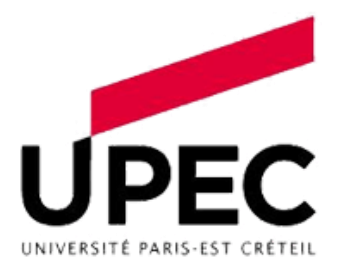

Université Paris-Est Créteil UFR des sciences et technologies Master 1 Informatique – Logiciels Sûrs 2019/2020

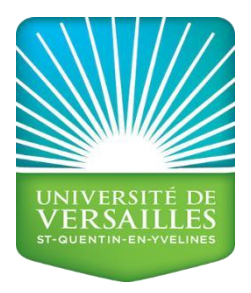

Rapport de stage

# Réseau LoRa

*Auteur : Encadrants :* 

Mlle Nassima ZIANI M. Jean-Michel FOURNEAU

Mme Lynda MOKDAD

#### 2019/2020

Ce projet a été partiellement financé par la région

Région Paris Ile-de-France via une subvention du DIM RFSI (projet EPINE)

## Remerciement

*A l'issu de ce travail, j'aimerais exprimer ma reconnaissance et mes sincères remerciements à tous ceux qui m'ont apporté leurs soutiens, plus particulièrement à :* 

*Monsieur FOURNEAU, mon encadrant pendant ma période de stage, qui m'a formé et accompagné tout au long de cette expérience avec beaucoup de patience et de pédagogie.* 

*Madame MOKDAD qui par son expérience et ses conseils m'a aidé à surmonter les nombreux obstacles que j'ai eu à rencontrer.* 

*Je tiens à remercier aussi mes parents et amis qui de près ou de loin m'ont soutenu et encouragé à l'élaboration de ce modeste travail.*

# Table de matière

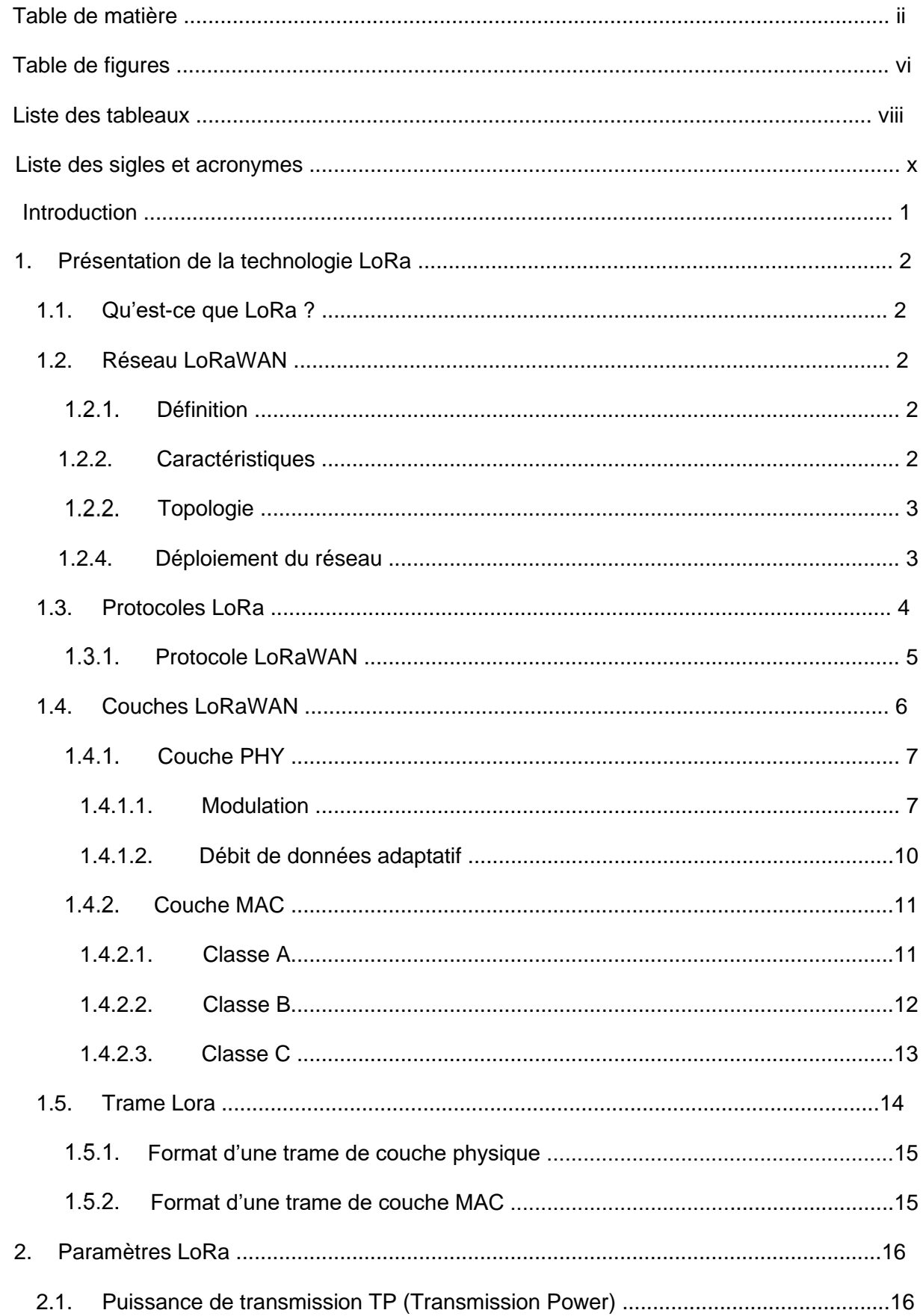

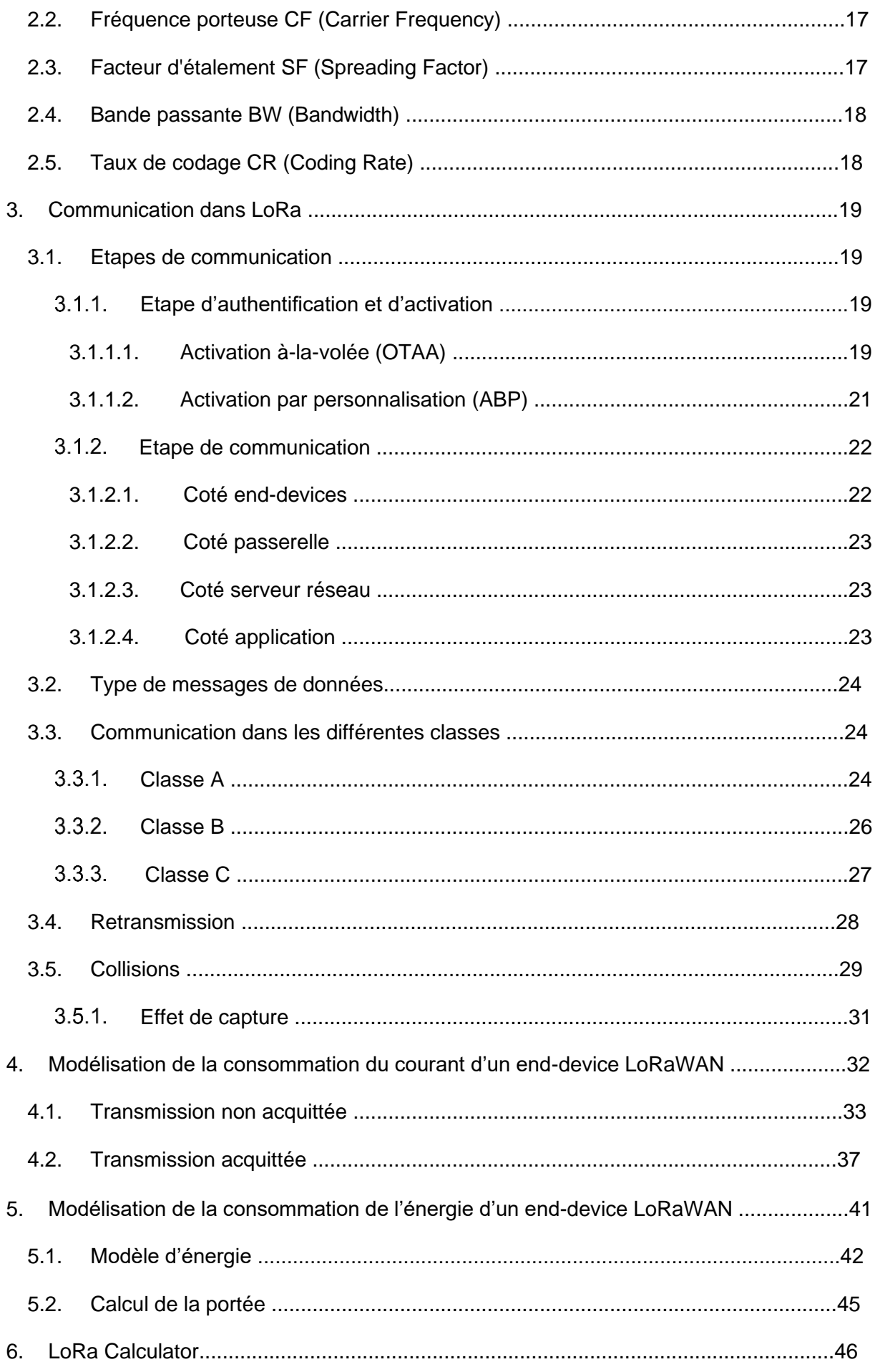

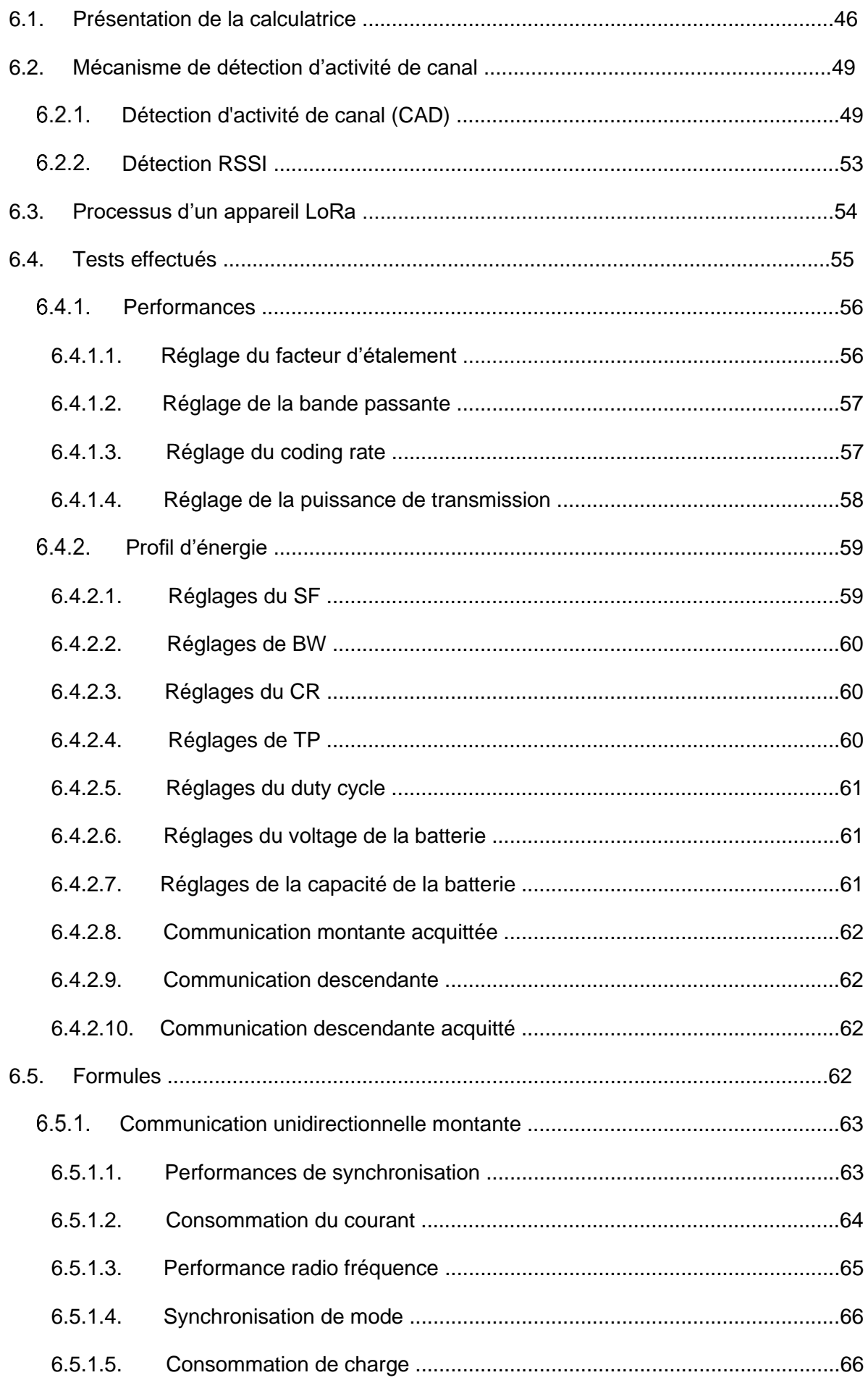

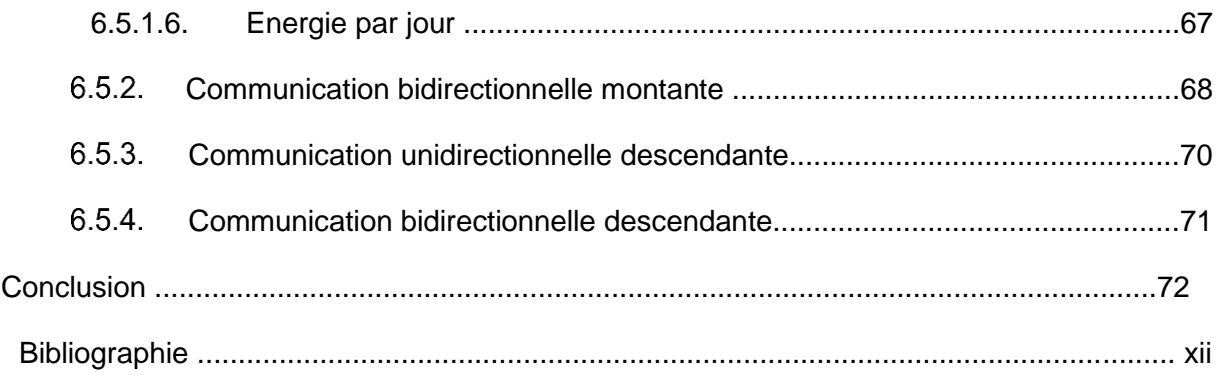

# **Table de figures**

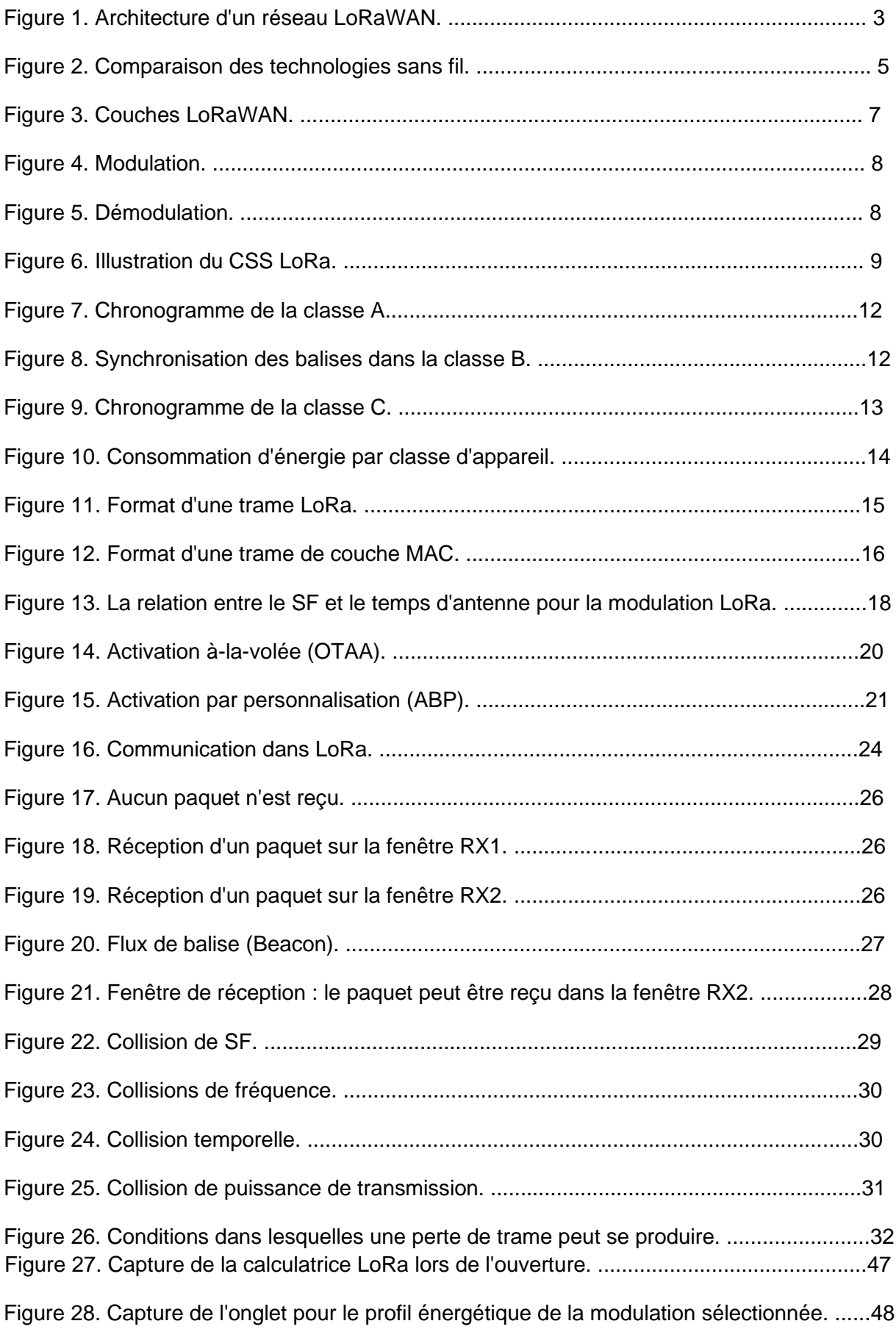

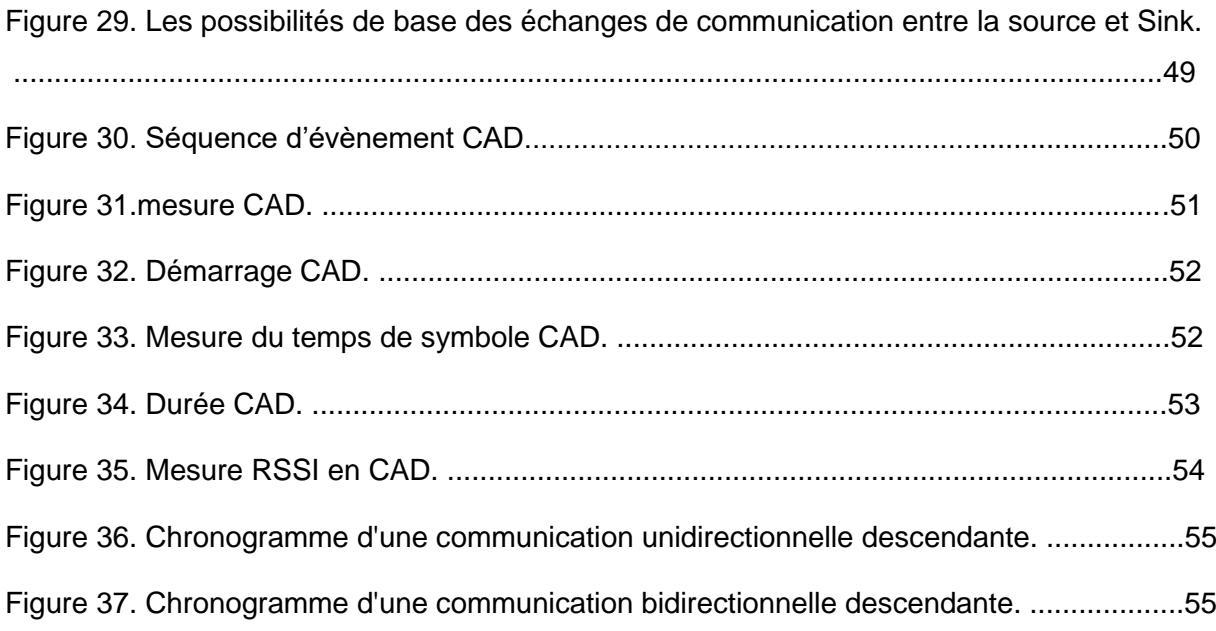

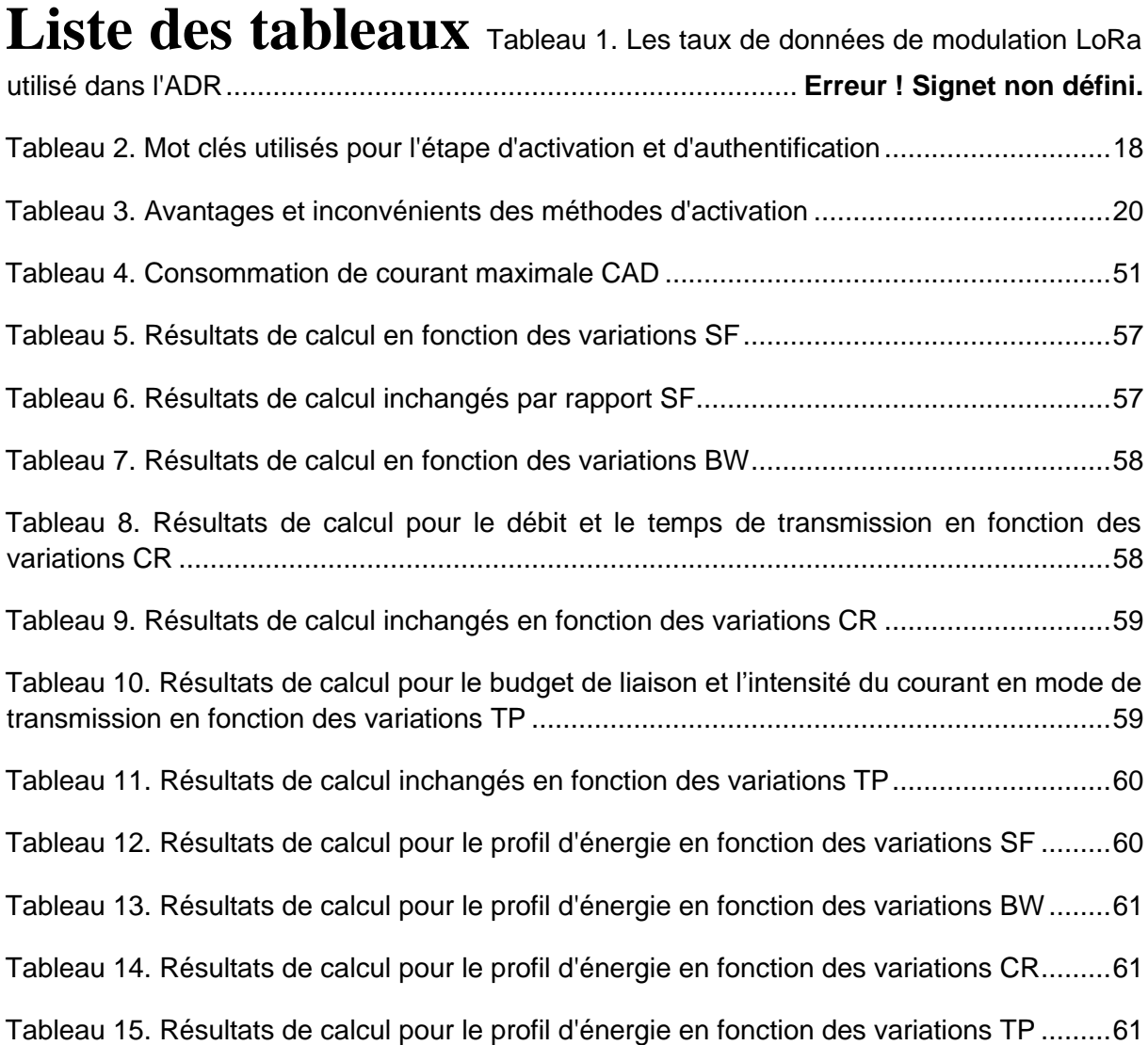

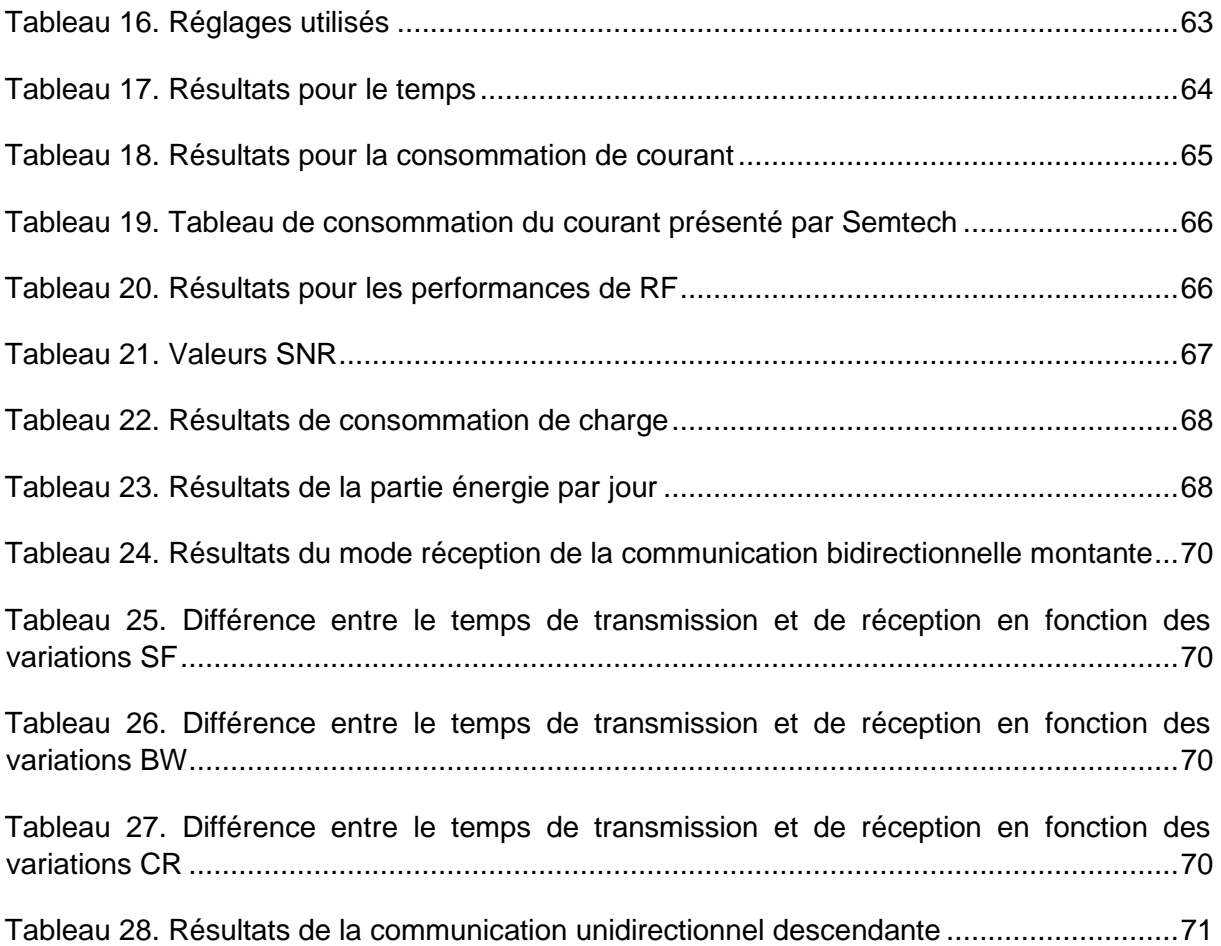

# **Liste des sigles et acronymes**

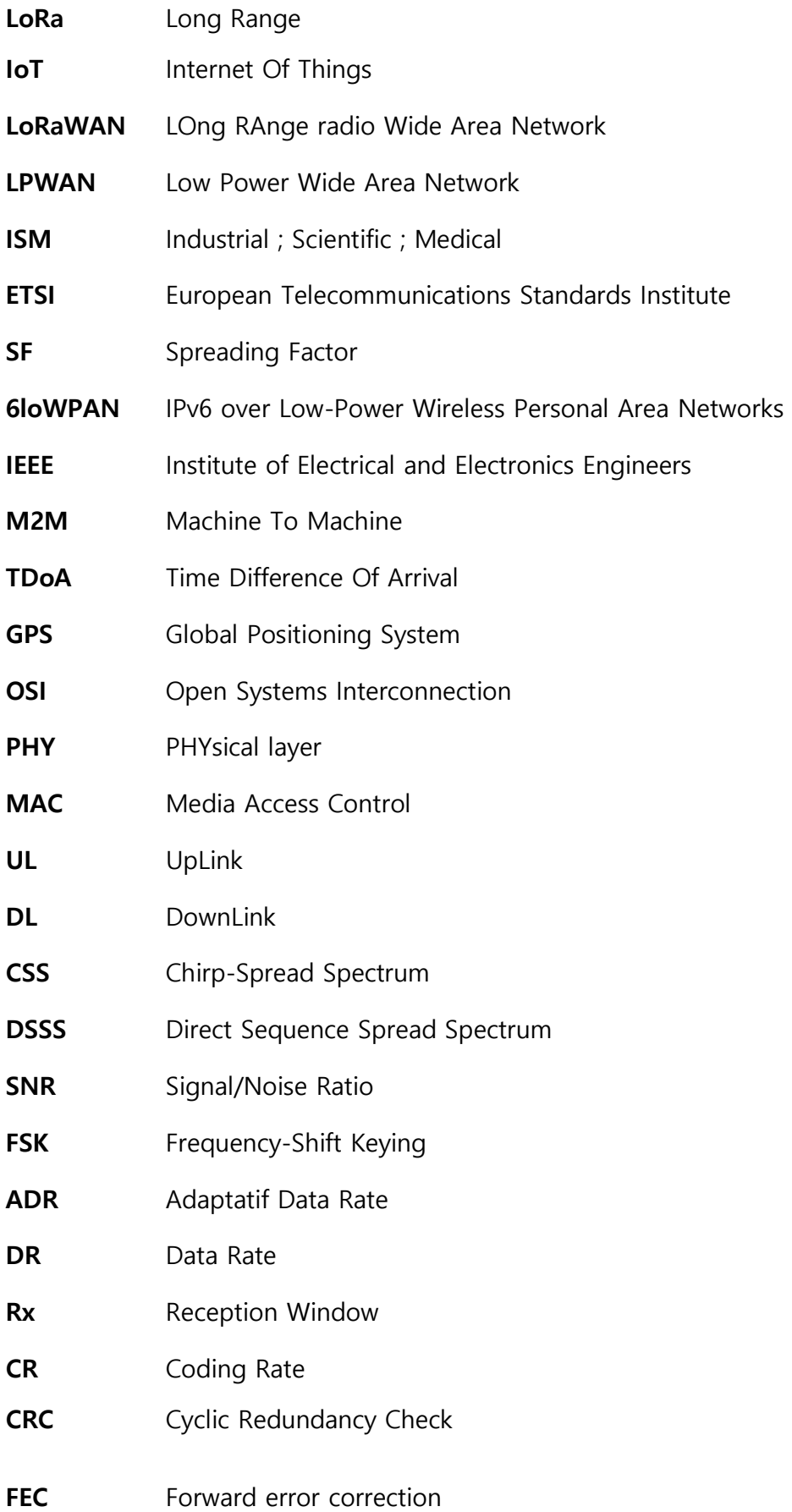

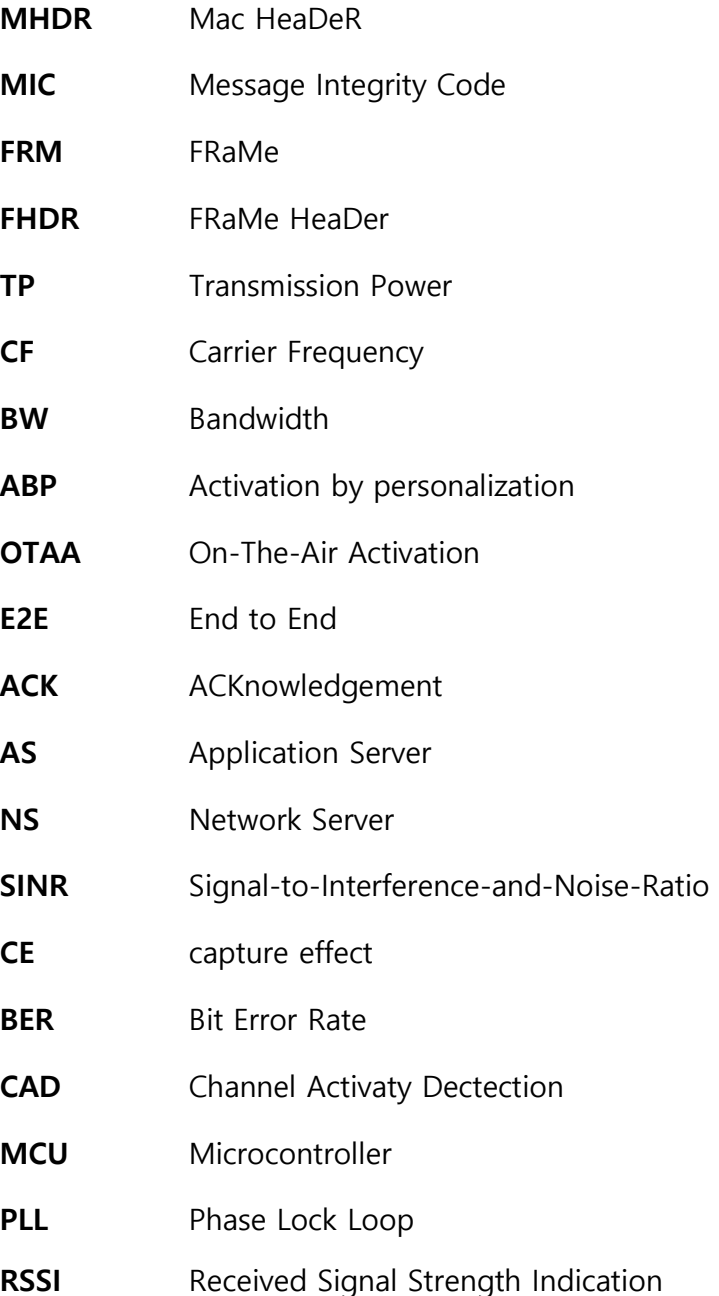

## **Introduction**

Avec l'expansion des objets connectés et le proche avènement des smart cities. L'internet des objets (IoT), qui rend l'intervention humaine non-nécessaire lors du transfert de données depuis les appareils vers le réseau, se retrouve dans un besoin de trouver des alternatives plus efficaces afin de fluidifier les échanges, et économiser les ressources. En effet, la collecte de ces données doit être régulières, ininterrompues, précises et à faible consommation d'énergie.

Parmi les technologies IoT, nous retrouvons LoRa, Sigfox et Weightless adaptés à une communication sans fil efficace et sur de très longues distances. Pour ce travail, nous étudierons la technologie LoRa, dont les appareils ont été conçues pour être configurable. Le facteur d'étalement, la bande passante, le taux de codage et la puissance de transmission peuvent être réglés. Ce qui fait que les appareils LoRa permettent une adaptabilité, selon les besoins, afin d'optimiser les capacités des appareils et la consommation des batteries.

D'un autre côté un mauvais paramétrage peut entraîner une baisse considérable des performances ainsi que la longévité des nœuds (qui peut être 100 fois plus courte). Ce qui limite les éventuelles utilisations de ces dispositifs et leurs applications commerciales. Une configuration optimale est donc, non seulement préférable, mais parfois nécessaire.

Le but de ce stage est, par conséquent, d'étudier l'impact de ces paramètres sur la consommation d'énergie et la performance des appareils LoRa, en fonction des modes possibles de LoRa. Il s'agit aussi d'effectuer une recherche bibliographique afin de mieux comprendre le fonctionnement de ce réseau ainsi que les étapes de communication entre les appareils qui l'utilisent.

Pour réaliser ce travail, nous avons, dans un premier temps, expliqué ce qu'est la technologie LoRa et le réseau LoRaWAN, où nous évoquons sa topologie, son protocole et ses couches. Par la suite, nous décrirons la structure d'une trame LoRa et énumérerons les paramètres réglables de ce réseau. Ensuite, nous détaillerons les étapes de communication au niveau de chaque dispositif en considérant les cas de collisions. Enfin, nous parlerons de la calculatrice LoRa, mise à disposition par Semtech, les tests effectués et les formules trouvées pour obtenir les résultats donnés par la calculatrice.

## 1.**Présentation de la technologie LoRa**

Dans cette section, nous présenterons d'abord la technologie LoRa, ainsi que le réseau LoRaWAN sur lequel cette technologie est basée. Ensuite, nous expliquerons les protocoles de ce réseau avec les deux couches : physique et MAC, ainsi que les trois classes définies dans la couche MAC. Enfin, nous décrirons la trame LoRa.

## 1.1. Qu'est-ce que LoRa ?

LoRa (Long Range) est une nouvelle technologie Internet des objets (IoT : Internet of Things) créée en 2010 par la start-up française Cycleo et qui a été ensuite rachetée par l'entreprise américaine Semtech en 2012.

LoRa est une technologie de modulation de fréquence par étalement de spectre qui permet aux objets, sur lesquelles sont fixées des puces LoRa, une communication sans fil sur de très longues distances.[1]

### 1.2. Réseau LoRaWAN

Dans ce qui suit, nous définirons ce qu'est le réseau LoRaWAN, basé sur la technologie LoRa, ainsi que les caractéristiques de ce réseau et sa topologie.

#### 1.2.1. Définition

LoRaWAN (LOng RAnge radio Wide Area Network) est un réseau de communication étendu, de longue portée et à basse consommation d'énergie, faisant partie de la catégorie des réseaux LPWAN (Low Power Wide Area Network).[2]

#### 1.2.2. Caractéristiques

LoRaWAN utilise une technique de transmission radio avec étalement de spectre, fonctionnant sur des bandes de fréquence à usage libre ISM (Industrial ; Scientific ; Medical). En Europe, le réseau LoRaWAN émet sur la bande de fréquence 868 MHz et ses voisins proches. [3]

Par défaut, le réseau doit au minimum supporter les trois canaux suivants : 868.10, 868.30 et 868.50 MHz, mais le réseau peut demander aux appareils d'ajouter des canaux supplémentaires à leur ensemble de canaux, jusqu'à 16 canaux (entre 863 et 870). <sup>[22]</sup> LoRaWAN applique également les limitations de cycle de service, stipulées par la réglementation ETSI (European Telecommunications Standards Institute). Pour la sous-bande comprise entre 868,0 MHz et 868,6 MHz, le rapport cyclique doit être inférieur à 1%. Ensuite, ce rapport cyclique doit être distribué dans les trois canaux de cette sous-bande. Nous notons cependant que les réglementations ETSI limitent le cycle de service sur des intervalles d'une heure, tandis que LoRaWAN impose le respect de cette limitation sur l'intervalle entre la transmission d'un message et le suivant.<sup>[24]</sup>

La portée de ce réseau est comprise entre 15 et 20 km dans les zones rurales et entre 3 et 8 km dans les zones urbaines, avec un débit faible (entre 300bps et 50Kbps) selon le facteur d'étalement (SF : Spreading Factor).[1]

#### 1.2.2. Topologie

Le réseau LoRaWAN utilise une topologie "star of stars" qui veut dire étoile d'étoiles : les appareils, équipés d'une puce LoRa, communiquent périodiquement avec des passerelles, en modulation d'étalement de spectre. Lesquelles se connectent au serveur réseau via Internet. Enfin, le serveur réseau communique avec les serveurs applicatifs qui exploitent les données en provenance des end-devices. La figure 1 représente l'architecture du réseau :[3]

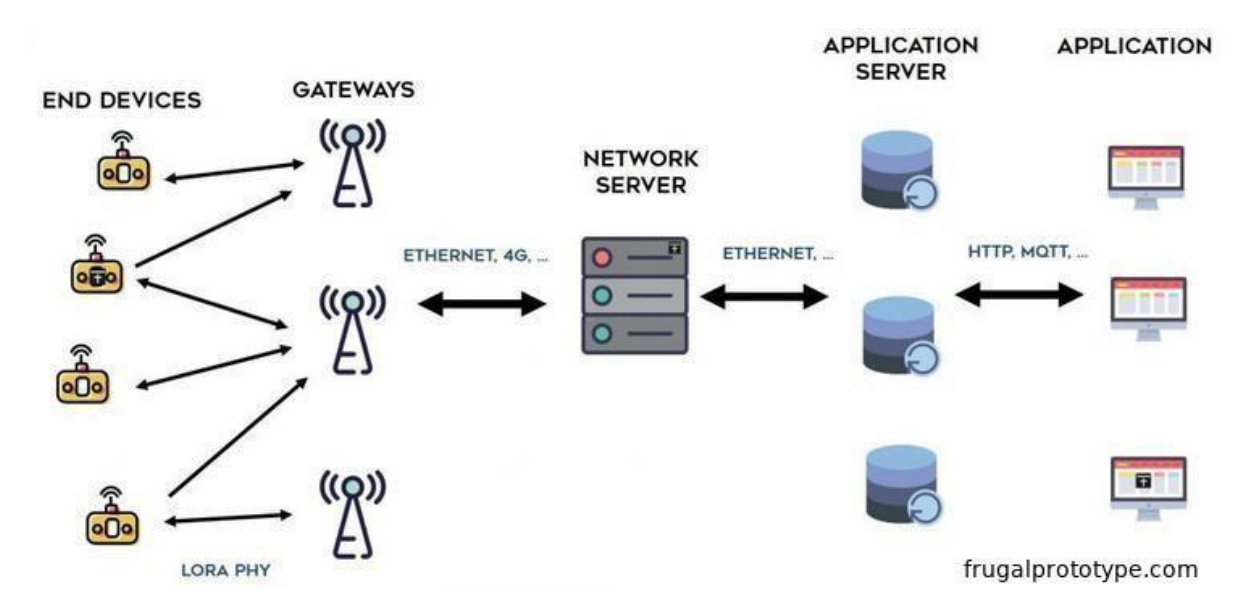

*Figure 1. Architecture d'un réseau LoRaWAN.* 

#### 1.2.4. Déploiement du réseau

Lorsqu'un opérateur réseau veut déployer un réseau LoRaWAN il doit :

- Installer des stations de base (les passerelles), dotées d'antennes, qui doivent être connectées à internet pour envoyer les informations à l'entreprise.
- Implémenter les puces LoRa sur les appareils intelligents (les capteurs).
- Installer les appareils à proximité des antennes pour envoyer et recevoir des données.[1]

### 1.3. Protocoles LoRa

Il est possible d'implémenter sur une puce de type LoRa divers protocoles, tels que 6lowPAN, ZigBee ou LoRaWAN.[4]

6loWPAN (IPv6 over Low-Power Wireless Personal Area Networks) est une norme ouverte utilisé pour les réseaux de capteurs sans fils pour l'envoi des paquets, sur les réseaux personnels en IPv6.[5] Tandis que ZigBee est basé sur la norme de réseau personnel 802.15.4 de l'IEEE (Institute of Electrical and Electronics Engineers) et est utilisé par les appareils de faible puissance nécessitant une faible bande passante.[6]

Ces deux protocoles permettent aux petits appareils de transmettre des données sans fil et avec une faible consommation d'énergie, mais restent des protocoles de réseaux personnels donc opèrent sur de courte distance (un rayon de 100m). Tandis que LoRaWAN permet une communication à longue distance (2-5km en environnement urbain, 15km en environnement rurale) et donc ce protocole est idéal pour la technologie LoRa dû à sa longue portée.[7]

La figure 2<sup>[14]</sup> démontre la distance couverte par chaque réseau et le débit utilisé :

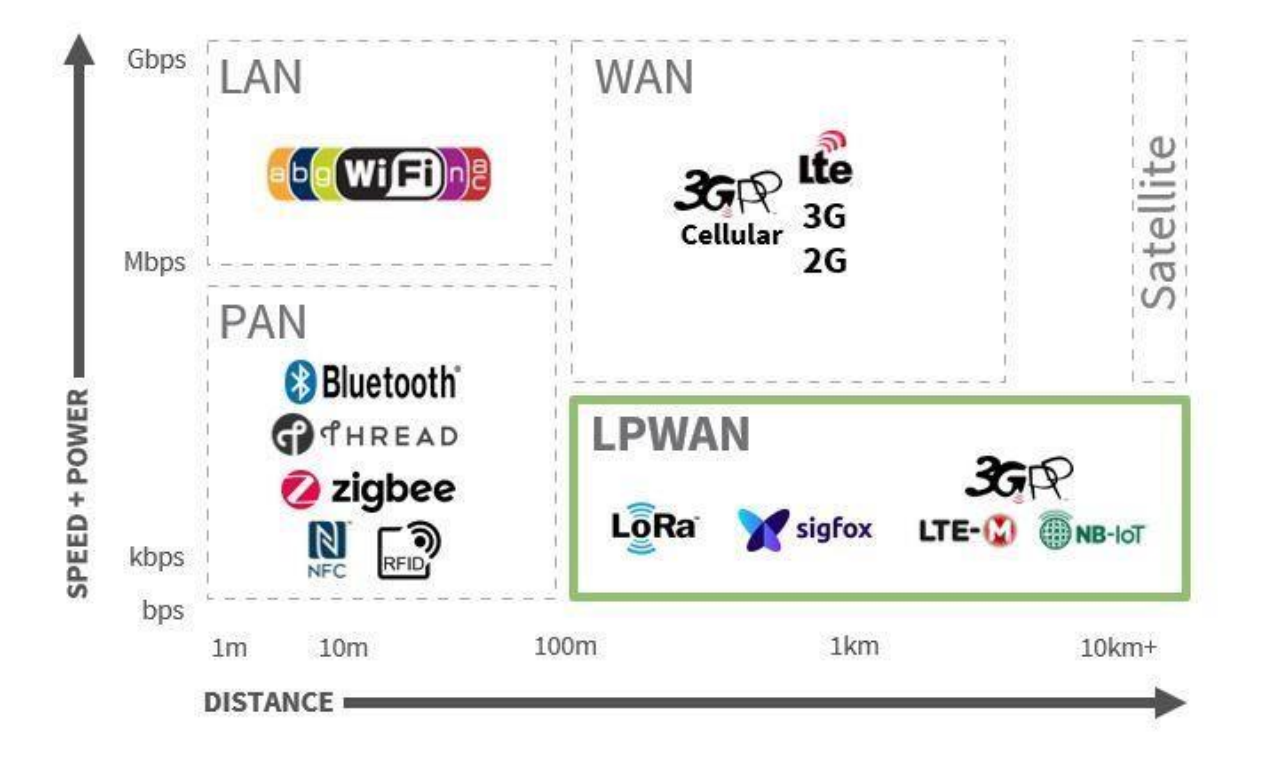

*Figure 2. Comparaison des technologies sans fil.*

#### 1.3.1. Protocole LoRaWAN

Le protocole LoRaWAN est une norme ouverte qui s'appuie sur un réseau de type Aloha [12] et prend en charge les communications bidirectionnelles de bout en bout à longue portée, économiques, mobiles, économes en énergie, couverture intérieure étendue et sécurisées pour les applications Internet des objets (IoT) et Machine To Machine (M2M).

- **Bidirectionnel :** les communications dans un réseau LoRaWAN sont entièrement bidirectionnelles, que ce soit avec des fenêtres de réception aléatoires limitées (Classe A), avec des créneaux horaires de réception (Classe B) ou avec des fenêtres quasi-continues et maximisées de réception (Classe C).
- **Longue portée :** la distance entre les appareils et les passerelles dans un réseau LoRaWAN peut atteindre jusqu'à 40 km en zone rurale et jusqu'à 3 km en zone urbaine, en fonction des performances des stations.
- **Basse consommation :** un réseau LoRaWAN est économe en énergie et il réduit la consommation en augmentant la durée de vie des batteries des capteurs connectés, jusqu'à plus de 10 ans. Cela grâce à la taille des paquets qui sont très petits et que ces derniers ne sont transmis que quelques fois par jour. [21]
- **Couverture intérieure étendue :** grâce à la modulation d'étalement de spectre, une pénétration intérieure étendue est possible et peut atteindre les appareils dans des cages d'ascenseurs ou dans des sous-sols.
- **Sécurité :** LoRaWAN offre une sécurité qui assure l'authentification mutuelle entre le dispositif LoRa et le réseau LoRaWAN. Cela certifie que le trafic réseau n'a pas été altéré. Il assure aussi que l'opérateur de réseau n'a pas accès aux données de l'utilisateur final, grâce à son chiffrement de bout-en-bout des données utilisateur.
- **Géolocalisation :** pour localiser les appareils LoRa fixe ou mobile, LoRa utilise la différence de temps d'arrivée (TDoA : Time Difference Of Arrival). Cette technique permet d'économiser de l'énergie contrairement au GPS (Global Positioning System).
- **Economique :** les opérateurs peuvent déployer et opérer des réseaux avec des investissements et des dépenses opérationnelles rationalisés avec le standard ouvert LoRaWAN, les infrastructures hautes performances et les services de connectivité à valeur ajoutée.<sup>[8]</sup>
- **Mobile :** le réseau LoRaWAN ne remarque pas ou ne se soucie pas de l'appareil s'il se déplace ; le réseau reçoit simplement les liaisons montantes des passerelles les plus proches de l'emplacement des terminaux, grâce au fait que toute passerelle peut recevoir des messages de n'importe quel appareil.<sup>[15]</sup>

## 1.4. Couches LoRaWAN

L'architecture en couche de LoRaWAN, en reprenant la terminologie du modèle OSI (Open Systems Interconnection), est divisé en 3 couches : physique (PHY), MAC (Media Access Control) et application ; représenté dans la figure 3 :[9]

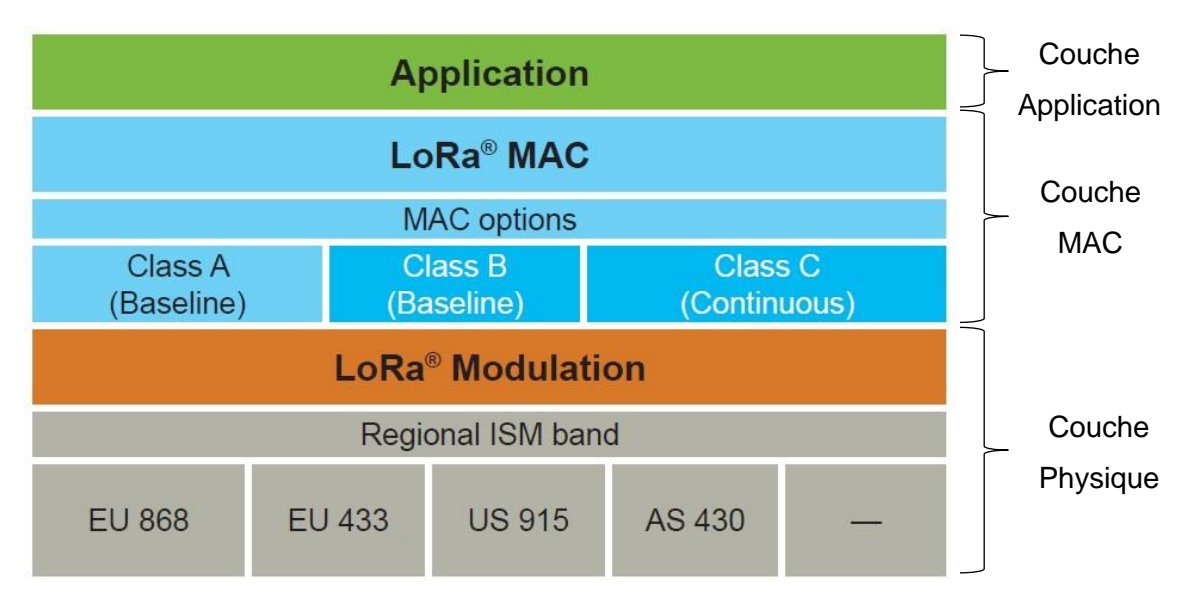

#### *Figure 3. Couches LoRaWAN.*

#### 1.4.1. Couche PHY

La couche physique est responsable de la modulation et de la démodulation LoRa des paquets DownLink (DL) et UpLink (UL) et les transmet respectivement, au périphérique et au serveur réseau correspondant. Cette opération utilise une séquence codée par puce (Chirp) pour répartir le signal de séquence de données sur une bande passante beaucoup plus large, cette opération est appelée aussi modulation à spectre étendu ou Chirp-Spread Spectrum (CSS) et a pour but de contourner le bruit.[10]

Effectivement en augmentant la bande passante du signal, nous pouvons compenser la dégradation du rapport signal/bruit (ou bruit/signal) d'un canal radio (cela est démontré par le théorème de Shannon-Hartley).<sup>[23]</sup>

#### *1.4.1.1. Modulation*

Il existe plusieurs modulations du signal :

#### • Spectre d'étalement de séquence directe

Dans les systèmes DSSS (Direct Sequence Spread Spectrum) traditionnels, la phase porteuse de l'émetteur change conformément selon une séquence de codes. Ce processus est généralement réalisé en multipliant le signal de données souhaité par un code d'étalement (ou séquence de puces). La séquence de puces se produit à un rythme beaucoup plus rapide que le signal de données d'origine. Cela signifie que la bande du signal est étendu au-delà de la bande d'origine. Le terme puce est utilisé pour distinguer les bits de séquence codés, des bits non codés plus longs du signal d'information d'origine.

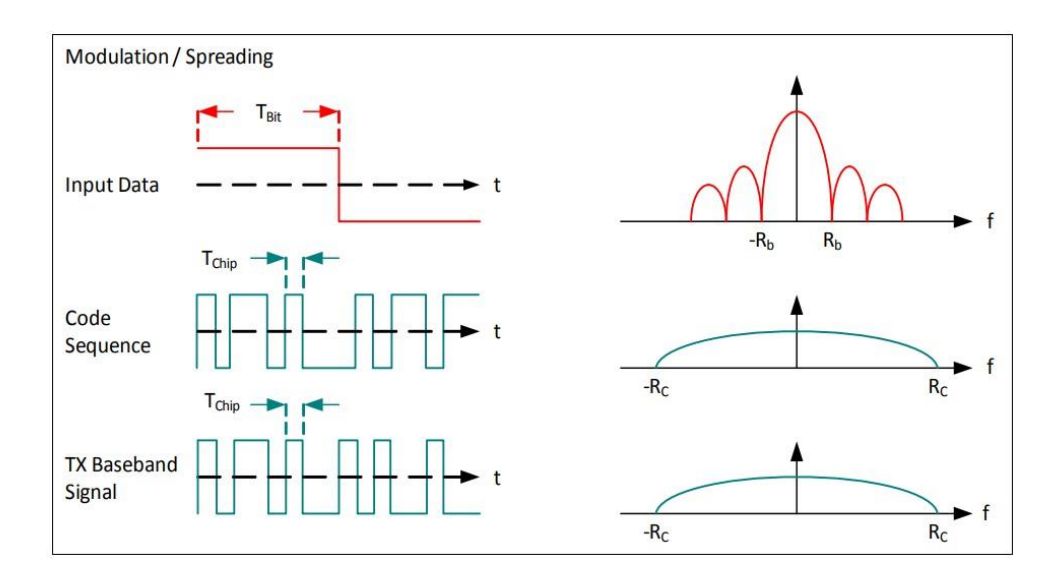

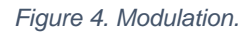

Au niveau du récepteur, le signal de données souhaité est récupéré par remultiplication avec une réplique identique de la séquence d'étalement utilisé par l'émetteur. Ce processus de multiplication au niveau du récepteur permet de récupérer le signal d'origine non étalé comme illustré dans la figure 5 ci-dessous.

Il faut noter que la même séquence de puce utilisé au niveau de l'émetteur doit être utilisé au niveau du récepteur afin de récupérer les bonnes informations.<sup>[23]</sup>

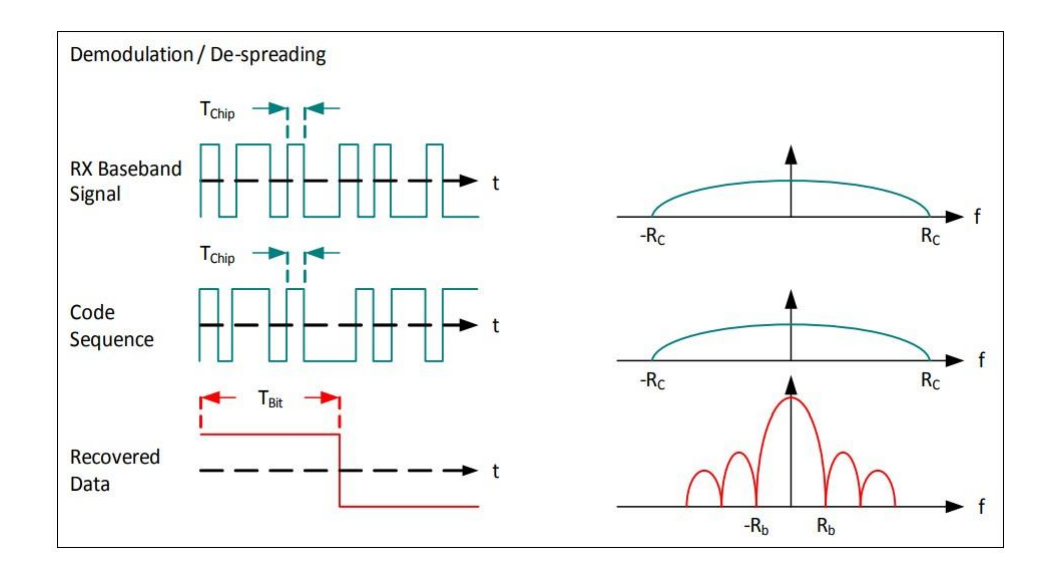

#### *Figure 5. Démodulation.*

Grâce à ce système nous pouvons avoir un gain de traitement  $(G_p)$ , qui est le rapport  $Log_{10}$  du débit de puce de la séquence de codes et du débit binaire du signal de données. Ce gain est ce qui permet au récepteur de récupérer le signal de données d'origine, même si le canal a un rapport signal/bruit (SNR : Signal/Noise Ratio) négatif. [21]

Ce système, même si largement utilisé dans les applications de communication de données, a quand même comme inconvénient la nécessité d'une horloge de référence très précise mais coûteuse en énergie pour les appareils et réseaux à faible coût ou à faible consommation d'énergie.[21]

C'est dans ce but que Semtech offre une alternative DSSS à faible consommation, mais surtout robuste aux techniques de communication traditionnelles à spectre étalé et qui ne nécessite pas d'horloge de référence très précise.<sup>[23]</sup>

#### • Spectre étalé gazouillis

Dans la modulation LoRa, l'étalement du spectre (Chirp Spread Spectrum) est obtenu en générant un signal gazouillis (chirp) dont la fréquence varie continuellement (voir la figure 6)[21]. Un avantage de cette méthode est que les décalages de synchronisation et de fréquence entre l'émetteur et le récepteur sont équivalents, ce qui réduit considérablement la complexité de la conception du récepteur. La largeur de bande de fréquence de ce chirp est équivalente à la largeur de bande spectrale du signal. Le signal de données souhaité est copié à un débit de données plus élevé et modulé sur le signal de chirp.<sup>[23]</sup>

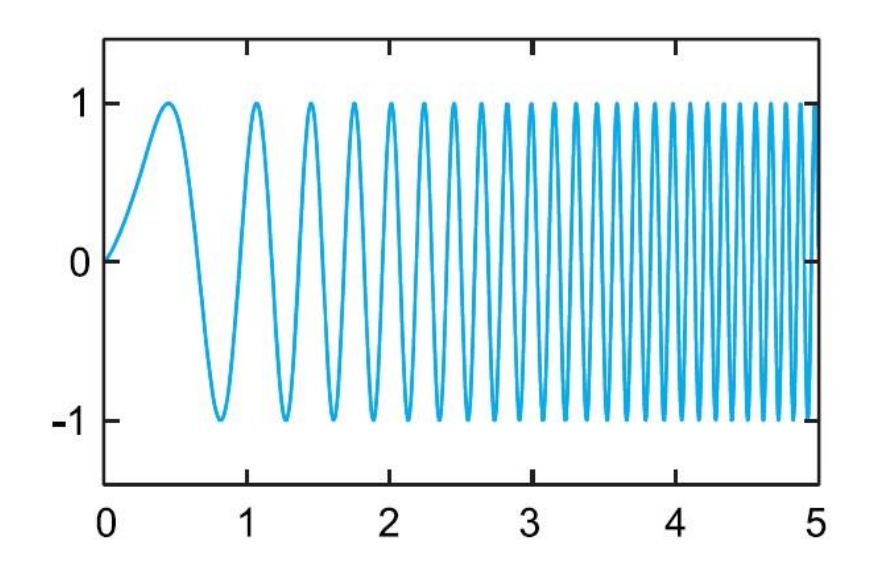

*Figure 6. Illustration du CSS LoRa.* 

L'énergie du signal total est désormais répartie sur une plus large gamme de fréquences, permettant au récepteur de discerner un signal avec un rapport signal/bruit (SNR) plus faible.<sup>[23]</sup> Le  $G_p$  de Lora est supérieur à celui de la modulation par déplacement de fréquence (FSK : Frequency-Shift Keying), ce qui permet d'obtenir un niveau de puissance de sortie de l'émetteur réduit, tout en maintenant le même débit de données de signal et un budget de liaison similaire.[21]

La modulation LoRa comprend également un système de correction d'erreur variable qui améliore la robustesse du signal transmis au détriment de la redondance.[23] Pour chaque quatre bits d'informations envoyés, un cinquième bit d'informations de parité est envoyé.[21]

LoRa utilise des facteurs d'étalements (SF) orthogonaux. Cela permet au réseau de préserver la durée de vie de la batterie des terminaux connectés en optimisant de manière adaptative les niveaux de puissance et les débits de données d'un terminal individuel grâce au système ADR (Adaptatif Data Rate).<sup>[21]</sup>

Le facteur d'étalement SF correspond au log-ratio du débit de la puce ( $DR_{chirp}$ : Data Rate chirp) au taux de séquence de données d'origine (DR). Il est défini comme suit :

$$
S F = log2 \left( \begin{array}{c} DRehirp [10] \\ D R \end{array} \right)
$$

#### *1.4.1.2. Débit de données adaptatif*

Le débit de données adaptatif (ADR) est une technique utilisée pour ajuster le débit de données réel de l'appareil afin d'assurer les performances, la fiabilité et la capacité du réseau.<sup>[22]</sup> L'objectif principal de l'ADR est d'économiser l'énergie de la batterie des terminaux LoRaWAN.[21] Par exemple, les appareils proches de la passerelle utiliseront un débit de données plus élevé, ce qui réduira le temps d'antenne et réduira la puissance de sortie. Cependant, un terminal situé à plusieurs kilomètres d'une passerelle devra transmettre avec un facteur d'étalement beaucoup plus élevé. Le tableau 1 montre les taux de données de modulation LoRa utilisés dans l'ADR : [22]

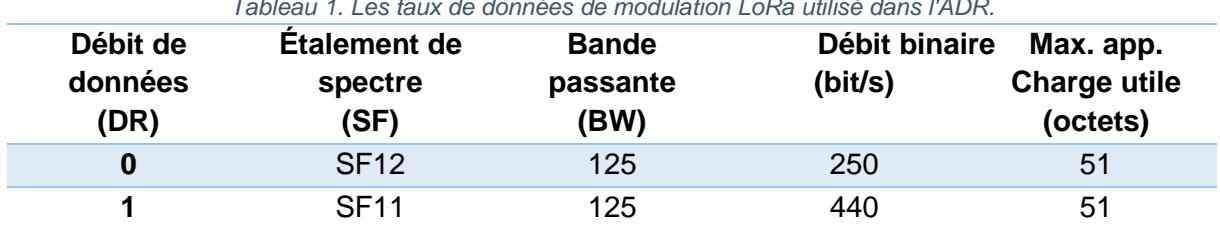

*Tableau 1. Les taux de données de modulation LoRa utilisé dans l'ADR.* 

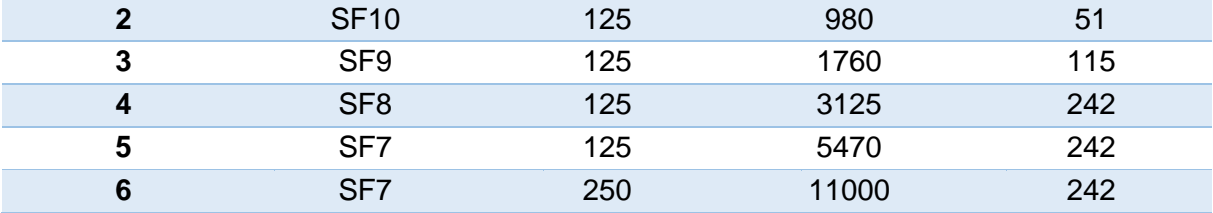

Un autre objectif de l'ADR est le contrôle du réglage des paramètres de transmission pour la liaison montante de l'appareil à la passerelle. L'ADR peut être lancé soit par le réseau, soit par l'appareil. Un périphérique indique qu'il souhaite utiliser l'ADR en définissant le bit ADR dans l'en-tête de trame. [18]

Ces messages ADRenabled sont collectés sur le réseau et sont calculés selon certains algorithmes. Les messages ADR se composent généralement du débit de données, de la puissance de transmission, des canaux utilisables et du nombre de retransmissions. Ces paramètres sont portés par la commande LinkADRReq, envoyée par le réseau. Si les nouveaux paramètres sont appliqués avec succès, le périphérique final les accusera de réception en envoyant LinkADRAns. Il convient de noter que le serveur réseau utilise l'ADR uniquement pour demander à l'appareil de basculer vers un débit de données plus élevé, tandis que l'appareil peut basculer vers un débit de données inférieur lorsque le serveur de réseau ne répond pas au message ADRACKReq envoyé par l'appareil.<sup>[22]</sup>

Bien que LoRaWAN spécifie un schéma de signalisation des paramètres de transmission (via la commande LinkADRReq)<sup>[18]</sup>, l'algorithme de calcul ADR n'est pas expliqué dans la spécification LoRaWAN. Il appartient aux opérateurs réseaux de mettre en œuvre leurs propres algorithmes. Comme l'ADR est calculé et analysé sur le back-end du réseau, il réduit considérablement la complexité des terminaux, mais nécessite une transmission en liaison descendante, ce qui est relativement coûteux en raison des limitations du cycle de service imposées aux passerelles également.<sup>[22]</sup>

#### 1.4.2. Couche MAC

Cette couche prévoit trois classes de services : A, B et C. Les périphériques LoRa doivent au minimum prendre en charge le fonctionnement décrit par la classe A, tandis que les classes B et C sont des extensions de la spécification des appareils de classe A. [11]

#### *1.4.2.1. Classe A*

Cette classe, offre une communication bidirectionnelle :

o Une transmission montante (UL) aléatoire (ALOHA) de l'end-device vers la passerelle.

- o Ensuite, Deux courtes fenêtres de réception (RX1 et RX2) sont ouvertes par le périphérique final pour recevoir une transmission (DL) de la passerelle. Comme montré dans la figure 7.<sup>[12]</sup>
- o Dans DL, la première fenêtre de réception RX1 utilise la même fréquence et le même débit de données que UL. Pour la deuxième fenêtre de réception RX2, LoRaWAN utilise un paramètre fixe qui peut être préconfiguré. Le paramètre RX2 par défaut utilise la fréquence 869.525 MHz, avec SF12 et une bande passante de 125 kHz.<sup>[22]</sup>

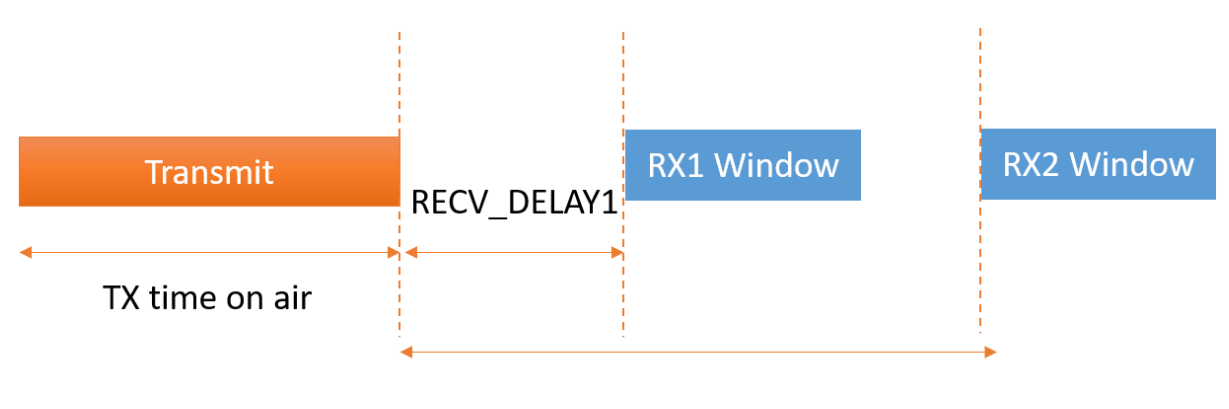

#### RECV\_DELAY2

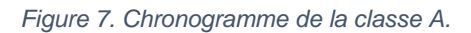

Comme cette classe offre un service minimal pour le fonctionnement du protocole, les appareils utilisant cette classe consomment le moins d'énergie. [12]

#### *1.4.2.2. Classe B*

Le fonctionnement dans cette classe est le même que pour la classe A avec l'ajout de fenêtres de réception régulièrement planifiées en plus des deux fenêtres aléatoires.

Une balise (beacon) de synchronisation est diffusée périodiquement par le réseau via les passerelles, comme illustré sur la figure 8. Le terminal doit périodiquement recevoir l'une de ces balises réseau afin d'aligner son horloge interne sur le réseau. La consommation en énergie est plus élevée en classe B qu'en classe A. [13]

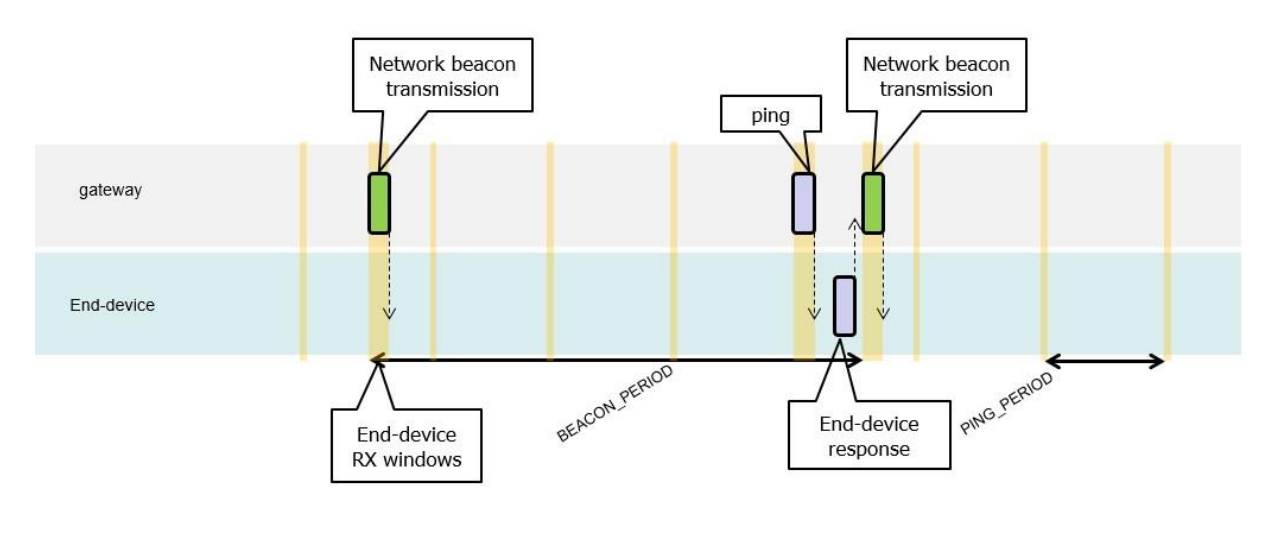

*Figure 8. Synchronisation des balises dans la classe B. 1.4.2.3. Classe C* 

Les end-devices de cette classe ouvrent une fenêtre RX2 immédiatement après la transmission UL avant d'ouvrir une fenêtre RX1. Les appareils restent en mode d'écoute continue lorsqu'ils ne transmettent pas, comme expliqué dans la figure 9.

Ce mode de fonctionnement est réservé aux périphériques qui disposent d'une alimentation électrique suffisante et n'ont pas de contrainte d'énergie.<sup>[13]</sup>

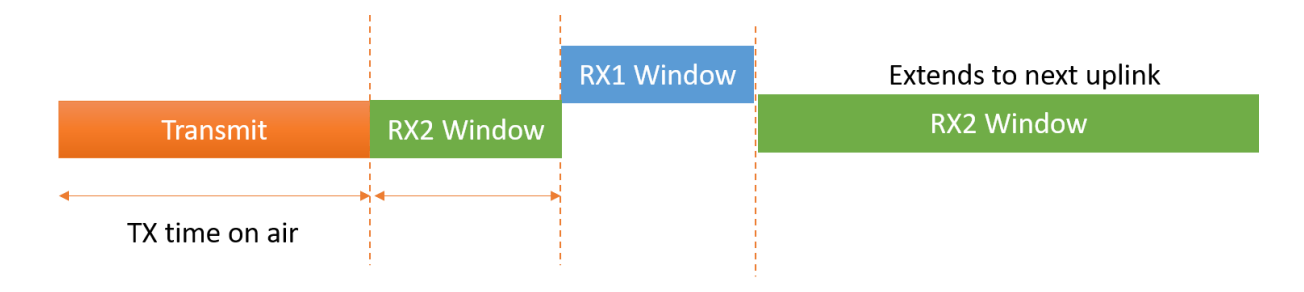

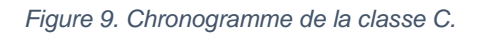

On conclut que les terminaux peuvent toujours envoyer des liaisons montantes (UL) à volonté, mais la classe du périphérique détermine quand il peut recevoir des liaisons descendantes (DL). La classe détermine également l'efficacité énergétique d'un appareil (plus un appareil est économe en énergie, plus la durée de vie de la batterie est longue). Pour illustrer les différents niveaux de consommation d'énergie pour les périphériques finaux de chaque classe, voir la figure 10.[15]

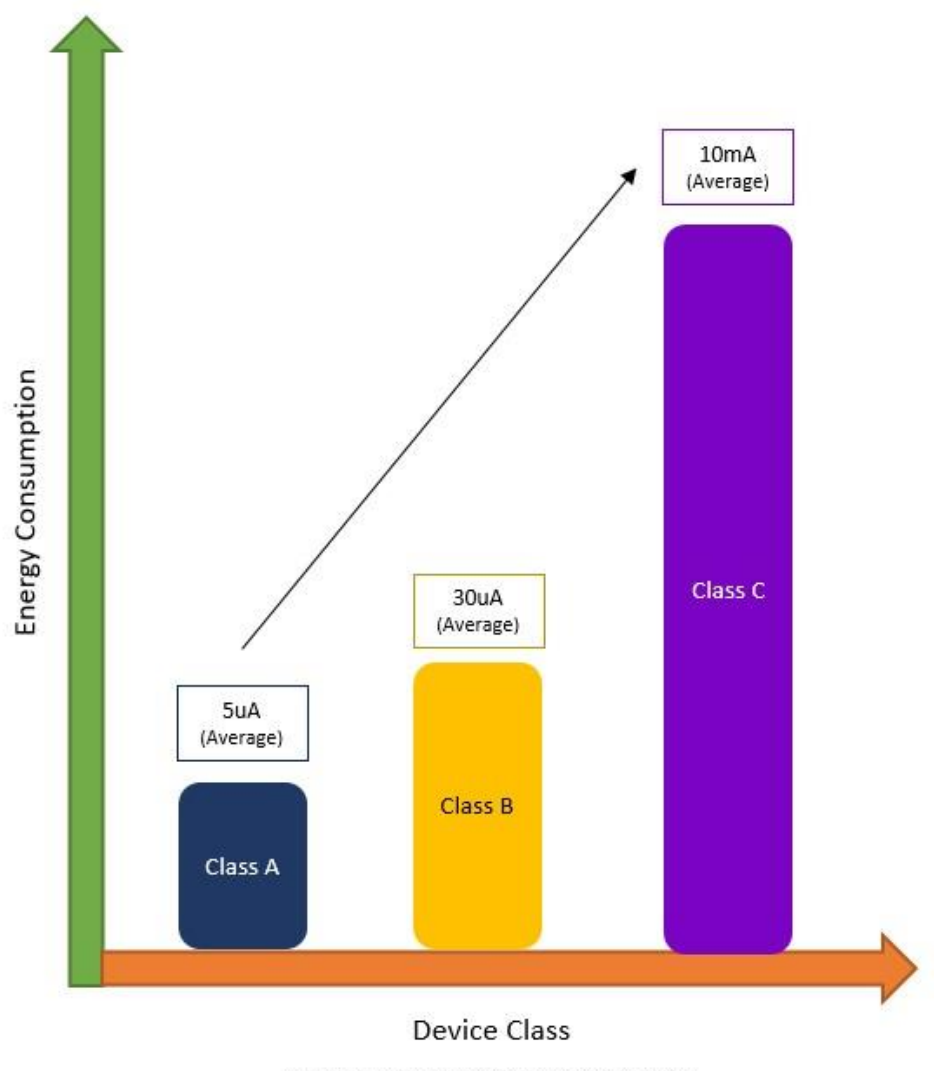

Note: Diagram is representative but not to scale

*Figure 10. Consommation d'énergie par classe d'appareil.* 

### 1.5. Trame Lora

LoRa prend en charge les formats de trame explicites et implicites :

- Dans un format explicite, une trame se compose d'un en-tête, qui comprend des informations sur la longueur de la charge utile en octets, CR (Coding Rate), et si la charge utile 16 bits CRC (Cyclic Redundancy Check) est utilisée ou non.
- En format implicite, l'en-tête et son CRC ne sont pas inclus et doivent être configurés manuellement dans la paire émetteur-récepteur, réduisant ainsi le temps de transmission.

La spécification LoRaWAN utilise le format de trame explicite, à la fois pour les communications montantes et descendantes.

#### 1.5.1. Format d'une trame de couche physique

La figure 11 illustre le format d'une trame LoRa.

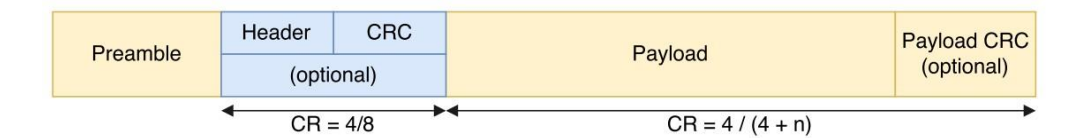

*Figure 11. Format d'une trame LoRa.* 

La longueur du préambule peut être configurée de 6 à 65 535 symboles. Le modem LoRa ajoute alors 4.25 symboles, représentant un mot de synchronisation. L'en-tête a un taux FEC (Forward error correction) fixe de 4/8, et la charge utile a une longueur variable allant de 1 à 255 octets. Dans LoRaWAN, 8 symboles sont utilisés pour le préambule.

Une trame LoRa est initialisée par un long préambule à gazouillis constant, qui est utilisé par le récepteur pour verrouiller le signal LoRa. Le préambule est suivi de deux gazouillis inversés utilisés comme mot de synchronisation, indiquant la fin du préambule. Puisqu'il n'y a pas de différence entre le préambule d'un émetteur LoRa et d'un autre émetteur, le récepteur peut écouter un signal indésirable. Par conséquent, la détection d'un préambule est cruciale pour la réception de trames LoRa.<sup>[22]</sup>

#### 1.5.2. Format d'une trame de couche MAC

LoRaWAN définit un ensemble de types de messages MAC qui sont transmis comme charge utile d'un message de couche physique (c'est-à-dire qui sont transportés dans le champ de charge utile PHY).

Trois types de messages MAC de base sont définis :

- Le message Join.
- Le message de données confirmées.
- Le message de données non confirmées.

Le format d'un message MAC est illustré à la figure 12. Le message MAC comprend :

- L'en-tête MAC (MHDR : Mac HeaDeR) : indique le type de message MAC.
- La charge utile MAC : peut transporter des données d'application ou un message Join.
- Le code d'intégrité de message (MIC : Message Integrity Code) : permet à un récepteur de vérifier l'intégrité d'un message MAC reçu.

D'autre part, les messages de données peuvent transporter des commandes MAC dans la charge utile de trame (FRM Payload : FRaMe payload), qui peuvent également être transportées dans l'en-tête de trame (FHDR : FRaMe HeaDer), en fonction de la valeur FPort.

Les commandes MAC sont destinées à configurer les paramètres de couche radio et MAC. Un sous-champ important du FHDR est un bit qui permet d'accuser la réception du dernier message de données confirmées reçu.

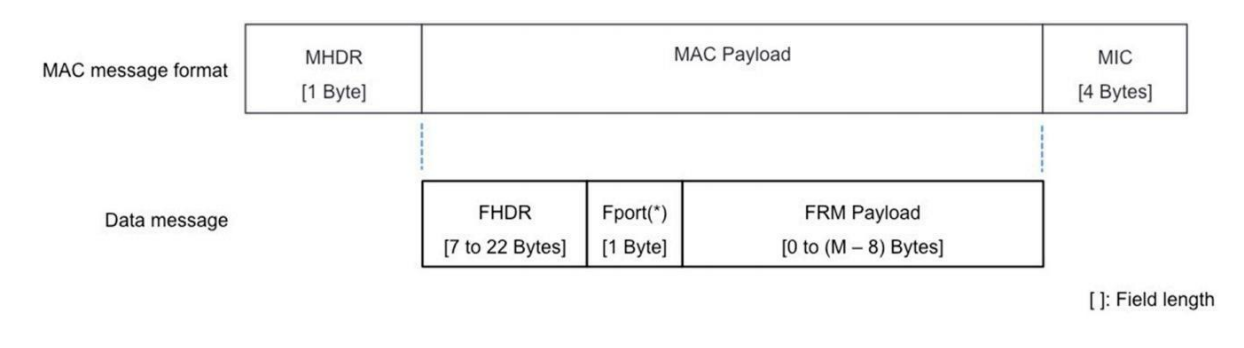

*Figure 12. Format d'une trame de couche MAC.* 

Le champ FPort est présent lorsque le champ de charge utile de trame (FRM Payload) contient des données (c'est-à-dire qu'il a une longueur non nulle). *M* désigne la taille maximale du champ MAC Payload. Le champ d'en-tête de trame (FHDR) a une taille de 7 octets s'il ne contient pas d'options, et jusqu'à 22 octets lorsque des options sont utilisées (avec une taille d'option jusqu'à 15 octets).<sup>[24]</sup>

## **2.Paramètres LoRa**

Les paramètres suivants peuvent être configurés pour obtenir les performances escomptées, ce qui donne plus de 6720 réglages de paramètres possibles :

## 2.1. Puissance de transmission TP (Transmission Power)

La puissance d'émission sur une radio LoRa peut être ajusté de -4 dBm (decibelmilliwatts) à 20 dBm, par pas de 1 dB. En raison des limites d'implémentation hardware, elle est souvent limitée entre 2 dBm à 20 dBm. De plus, en raison des limitations matérielles, des niveaux de puissance supérieurs à 17 dBm ne peuvent être utilisés que sur un rapport cyclique (duty cycle) de 1%.[22]

## 2.2. Fréquence porteuse CF (Carrier Frequency)

CF est la fréquence centrale qui peut être programmée par pas de 61 Hz entre 137 MHz et 1020 MHz. En fonction de la puce LoRa particulière, cette plage peut être limitée à 860 MHz à 1020 MHz.[18]

## 2.3. Facteur d'étalement SF (Spreading Factor)

SF est le rapport entre le débit de symbole (le message d'origine à transmettre) et le débit de puce (le message modulé transmit). Un facteur d'étalement plus élevé augmente le rapport signal/bruit (SNR), et donc la sensibilité et la portée, mais augmente également le temps d'antenne du paquet.

Le nombre de puces par symbole est calculé comme  $2^{SF}$  (Par exemple avec SF12 : 4096 puces/symbole sont utilisés). Chaque augmentation de SF divise par deux le débit de transmission et, par conséquent, double la durée de transmission et, finalement, la consommation d'énergie.

LoRa prend en charge des facteurs d'étalements de SF6 à SF12, mais seuls SF7 à SF12 sont utilisés dans LoRaWAN.<sup>[22]</sup> L'utilisation de ces six SF, qui fournissent différents débits de données (DR), conduit à une meilleure efficacité spectrale et une capacité de réseau accrue.[24]

La figure 13 montre la relation entre le facteur d'étalement et le temps d'antenne ainsi l'énergie consommée et le débit pour la modulation LoRa.<sup>[20]</sup>

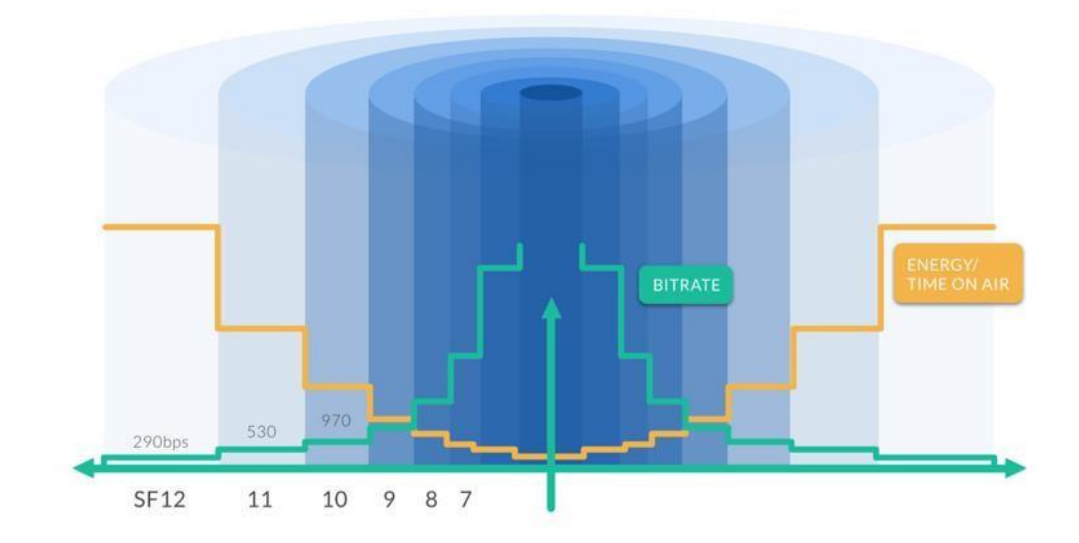

2D simulation (flat environment)

*Figure 13. La relation entre le SF et le temps d'antenne pour la modulation LoRa.* 

### 2.4. Bande passante BW (Bandwidth)

La bande passante est la largeur des fréquences radio dans la bande de transmission.

Une BW plus élevée donne un débit de données plus élevé (donc un temps d'antenne plus court), mais une sensibilité plus faible (en raison de l'intégration de bruit supplémentaire). Par conséquent une BW inférieur donne une sensibilité plus élevée, mais un débit de données inférieur. Une BW inférieur nécessite également des cristaux plus précis (moins de ppm). Les données sont envoyées à un taux de puce égal à la bande passante ; une bande passante de 125 kHz correspond à un débit de puce de 125 kcps (kilo chip per second).

Bien que la bande passante puisse être sélectionnée dans une plage de 7,8 kHz à 500 kHz, mais seul les BW de 125 kHz, 250 kHz et 500 kHz sont utilisées dans LoRaWAN.[18]

## 2.5. Taux de codage CR (Coding Rate)

CR est le taux de correction d'erreur intégrée (FEC) utilisé par le modem LoRa qui offre une protection contre les rafales d'interférences et peut être réglé sur 4/5, 4/6, 4/7 ou 4/8. Un CR plus élevé offre plus de protection, mais augmente le temps d'antenne. Les radios avec des CR différents (et les mêmes CF, SF et BW) peuvent toujours communiquer entre elles si elles utilisent un en-tête explicite, car le CR de la charge utile est stocké dans l'en-tête du paquet, qui est toujours codé en CR 4/8. [18]

## **3. Communication dans LoRa**

Dans cette partie, nous décrirons dans un premier temps les étapes de communication puis nous décrirons la communication au niveau de chaque équipement du réseau. Ensuite, nous détaillerons cette communication selon chaque classe.

## 3.1. Etapes de communication

Une phase d'authentification et d'activation a lieu avant la communication.

#### Etape d'authentification et d'activation

Il existe deux méthodes d'activation : manuelle (ABP : Activation by personalization) ou à-la-volée (OTAA : On-The-Air Activation). La première consiste à authentifier et à activer manuellement tous les end-devices ainsi que configurer le serveur réseau. Tandis que la deuxième se fait automatiquement.

#### *3.1.1.1. Activation à-la-volée (OTAA)*

Dans ce qui suit nous allons expliquer comment se fait l'opération OTAA, qui consiste en un échange de messages MAC entre le terminal et le serveur réseau :

D'abord le tableau 2 définit les mots clés qui vont être utilisés par la suite pour décrire les étapes d'activation et d'authentification :

<span id="page-29-0"></span>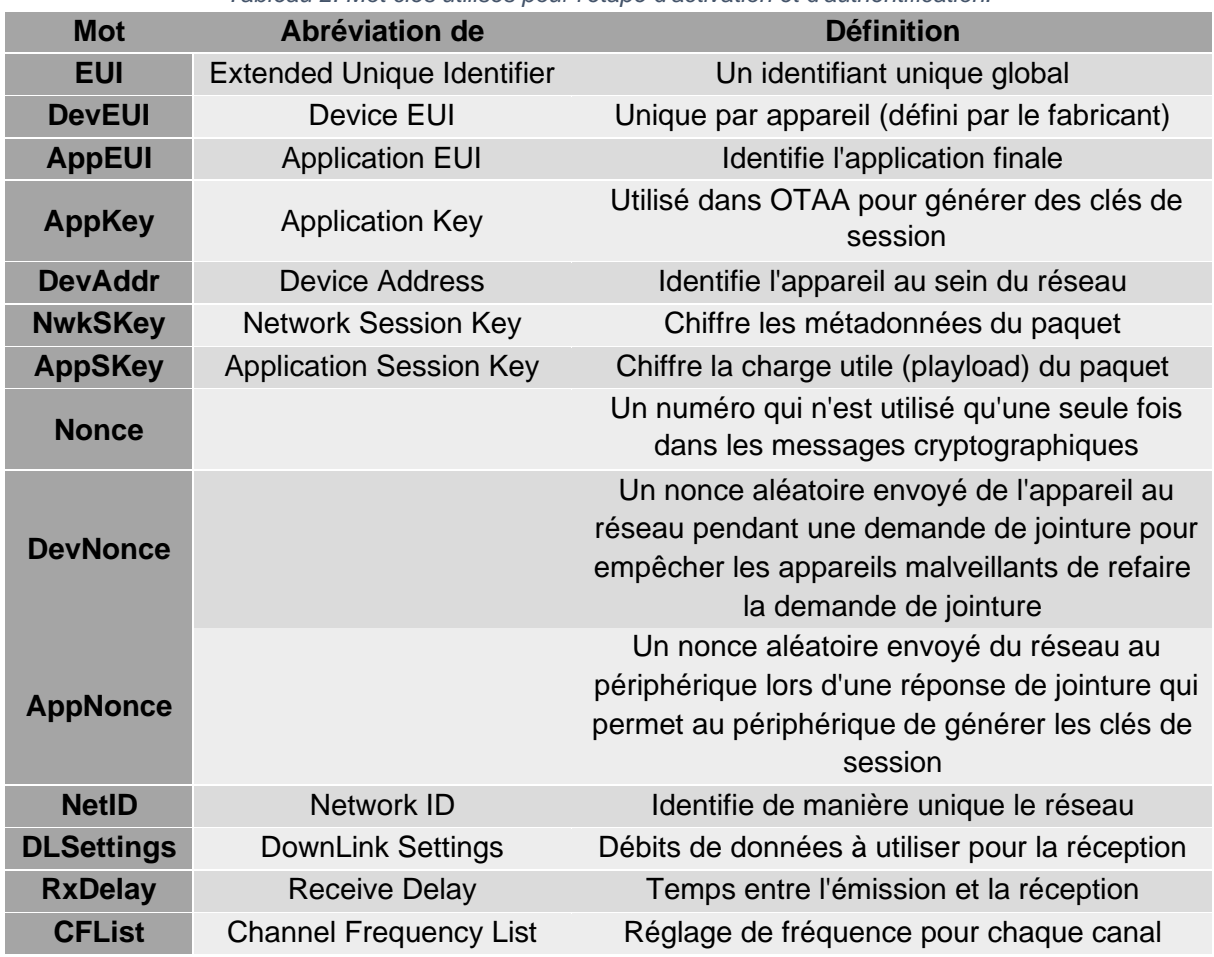

#### *Tableau 2. Mot clés utilisés pour l'étape d'activation et d'authentification.*

Pour authentifier les périphériques dans un réseau LoRaWAN et les activer en utilisant la méthode OTAA, les étapes suivantes doivent être effectuées :

1. L'appareil envoie une demande de jointure  $(J\text{OIN} \quad \text{REOUEST})$  avec DevEUI, AppEUI et AppKey préprogrammés, ainsi qu'un DevNonce aléatoire. (L'AppKey est envoyé dans un hachage).

- 2. Toute passerelle qui parvient à recevoir le paquet, le transmet à son réseau. Notez que l'appareil est indépendant de la passerelle et du réseau utilisé pour relayer son message.
- 3. Le serveur réseau reçoit la demande et consulte l'entité associée à AppEUI pour valider la demande. Si l'autorisation est accordée, il répond par un message d'acceptation de jointure (JOIN ACCEPT).
- 4. La réponse JOIN ACCEPT contient un NetID, un DevAddr et un AppNonce, ainsi que certains paramètres réseau comme DLSettings, RxDelay et une CFList en option.
- 5. Seule la passerelle avec le signal le plus fort vers l'appareil, renvoie la réponse.
- 1. L'appareil stocke le NetID, le DevAddr et les paramètres réseau, puis utilise AppNonce pour générer ses clés de session, NwkSKey et AppSKey.<sup>[12] [16]</sup>

La figure 14 illustre cette opération :

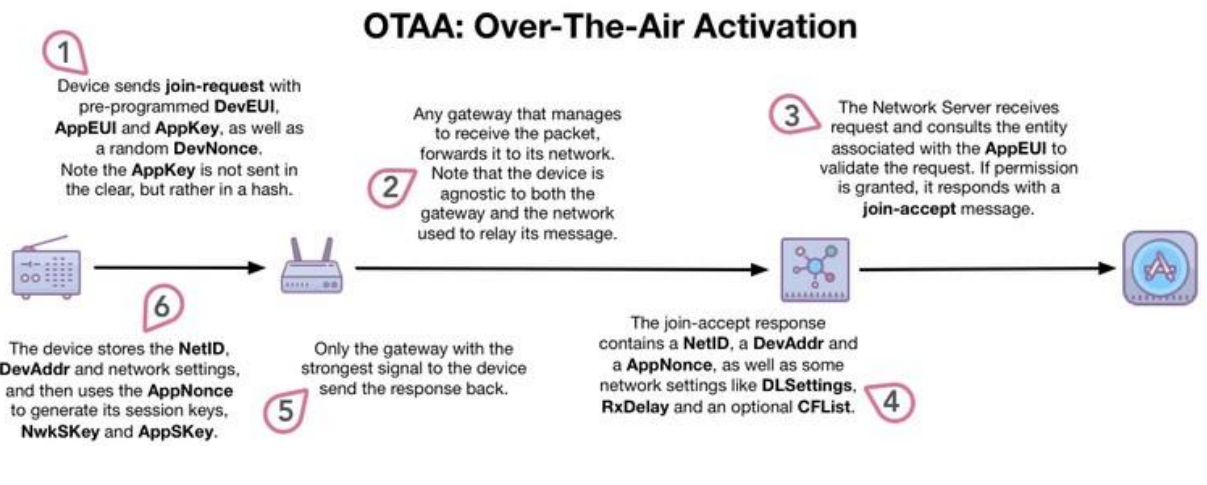

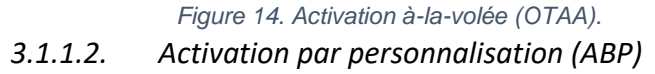

Dans ABP, un appareil n'a pas besoin de DevEUI, AppEUI ou AppKey. Au lieu de cela, les clés de session NwkSKey et AppSKey sont préprogrammées dans l'appareil et l'appareil est préenregistré sur le réseau. Lorsque l'appareil souhaite communiquer, il le fait à l'aide des clés de session sans avoir à utiliser au préalable une procédure de jointure. Comme le montre la figure 15. [16]

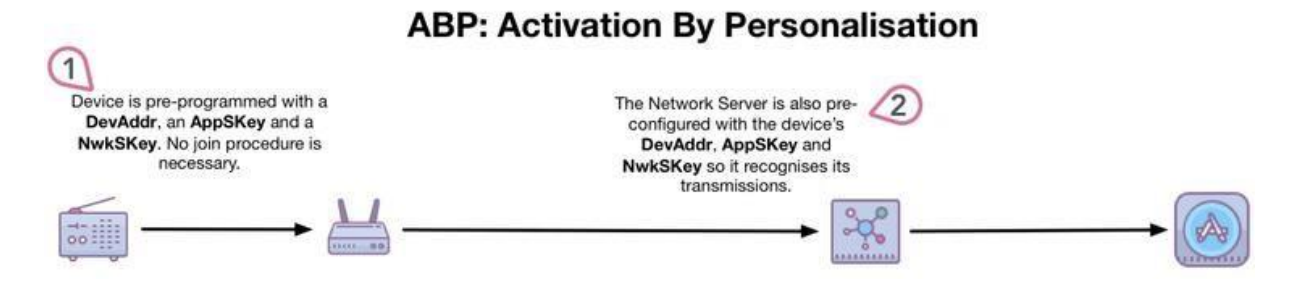

*Figure 15. Activation par personnalisation (ABP).* 

Le tableau 3 représente les avantages et les inconvénients de chaque méthode :

<span id="page-31-0"></span>

|                      | <b>OTAA</b>                                                                                                    | <b>ABP</b>                                                                                                    |
|----------------------|----------------------------------------------------------------------------------------------------|----------------------------------------------------------------------------------------------------|
| <b>Avantages</b>     | Les clés de session ne sont<br>$\bullet$<br>générées qu'en cas de besoin,<br>elles ne peuvent donc pas être<br>compromises avant l'activation.<br>Si l'appareil passe à un<br>$\bullet$<br>nouveau réseau, il peut se<br>joindre à nouveau pour générer<br>les nouvelles clés (Plutôt que<br>de devoir être reprogrammé).<br>Les paramètres réseau comme<br>RxDelay et CFList peuvent être<br>$\bullet$<br>spécifiés au moment de la<br>jointure. | Le périphérique n'a pas besoin<br>$\bullet$<br>de la capacité ou des<br>ressources pour effectuer une<br>procédure de jointure.<br>L'appareil n'a pas besoin de<br>$\bullet$<br>décider si une jointure est<br>nécessaire à tout moment, car<br>elle n'est jamais nécessaire.<br>Aucun schéma n'est nécessaire<br>pour spécifier un DevEUI ou<br>$\bullet$<br>AppKey unique. |
| <b>Inconvénients</b> | Un schéma est requis pour<br>$\bullet$<br>préprogrammer chaque<br>périphérique avec une DevEUI<br>et une AppKey uniques, et la<br>bonne AppEUI.<br>L'appareil doit prendre en<br>$\bullet$<br>charge la fonction de jointure et<br>être capable de stocker des<br>clés générées dynamiquement.                                                                                                    | Le schéma de génération des<br>$\bullet$<br>NwkSKey et AppSKey doit<br>garantir qu'elles sont uniques,<br>afin d'éviter une violation<br>généralisée si un seul appareil<br>est compromis. Et le système<br>doit être sécurisé pour<br>empêcher que les clés soient<br>obtenues ou dérivées par des<br>parties malhonnêtes.                                                  |
|                      |                                                                                                    | Si l'appareil est compromis à<br>$\bullet$<br>tout moment, même avant<br>l'activation, les clés peuvent<br>être découvertes.<br>Les paramètres réseau ne<br>$\bullet$<br>peuvent pas être spécifiés au<br>moment de la jointure.                                                                                                    |

*Tableau 3. Avantages et inconvénients des méthodes d'activation.* 

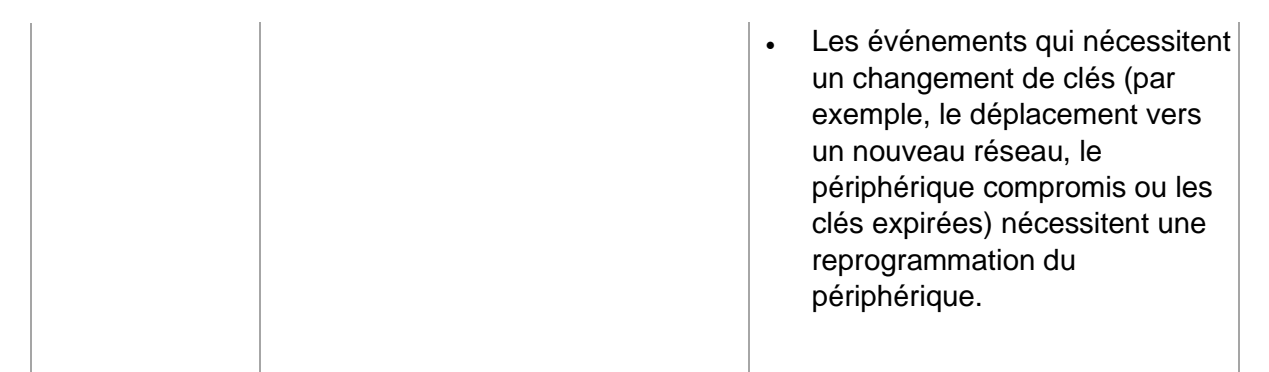

Après avoir vu les avantages et inconvénients des deux techniques d'activation, il faut savoir, quelle est la meilleure méthode à utiliser et pour quelles raisons. OTAA est le moyen le plus simple d'obtenir une sécurité et une flexibilité de base au moment du déploiement. ABP est plus susceptible d'être utile à l'étape du prototypage lorsqu'on a besoin d'un contrôle complet sur les appareils activés.<sup>[16]</sup>

#### 3.1.2. Etape de communication

Nous allons décrire dans la suite les différentes étapes de communications de l'end-device au serveur applicatif :

#### *3.1.2.1. Coté end-devices*

Du côté de l'appareil possédant la puce LoRa, la communication se fait comme suit :

- Les appareils capturent une mesure de télémétrie, grâce aux capteurs fixés sur ces derniers. [1]
- Un paquet (UL) est ensuite transmit aux passerelles qui sont à l'écoute <sup>[12]</sup> (à une ou plusieurs passerelles qui sont proche de l'appareil) sur les bandes ISM spécifiques à la région.<sup>[10]</sup>
- Ensuite un paquet (UL) est transmis sur l'un des sous-canaux disponibles et avec l'un des 6 facteurs d'étalements (SF) à un instant donné.<sup>[19]</sup>
- Un terminal utilise un canal de fréquence différent pour chaque transmission de message, en suivant une séquence de canaux pseudo-aléatoires. Cette procédure rend la communication robuste contre les interférences ou autres dégradations de propagation radio.[24]
- La communication se fait en modulation LoRa ou modulation en étalement de spectre qui se fait par émission du même signal sur plusieurs fréquences afin de contourner le bruit.[10]
- Le débit du réseau s'adapte à chaque objet connecté pour ne pas consommer trop de bande passante.<sup>[1]</sup>
- Les appareils connectés au réseau ne sont pas reliés à ce dernier en permanence mais s'allument que périodiquement pour envoyer des paquets pour économiser l'énergie.<sup>[1]</sup>
- Une collision se produit lorsque deux transmissions LoRa ou plus se chevauchent au niveau du récepteur.[19]
- Une collision est provoquée par la sélection du même canal et du même facteur d'étalement par différents appareils, avec chevauchement temporel.<sup>[19]</sup>

#### *3.1.2.2. Coté passerelle*

- Les passerelles sont connectées à Internet ou sur un réseau privé en 3G, Ethernet, Wifi ou autres. Elles regroupent et transfèrent les messages sur le serveur.<sup>[4]</sup>
- Les passerelles ne sont que des éléments de transfert de trafic et implémentent le traitement de couche physique des paquets LoRaWAN.[10]

#### *3.1.2.3. Coté serveur réseau*

- Gère le débit adaptatif, la sécurité E2E (End to End) et la redondance des données reçues [3] en supprimant les messages UL en double.<sup>[10]</sup>
- Communique avec un ou plusieurs serveurs applicatifs.<sup>[3]</sup>
- Traite les accusées de réception (ACK : ACKnowledgement) pour les trames confirmées à envoyer aux terminaux.[10]
- Envoi d'un message DL à une seule passerelle.<sup>[3]</sup>

#### *3.1.2.4. Coté application*

- Les fournisseurs d'applications exploitent les données de leur(s) équipement(s).<sup>[3]</sup>

Toutes les données échangées entre les appareils sont cryptées tout au long du trajet, d'abord par une clé de session réseau (NwkSKey) puis via une clé de session d'application (AppSKey). La figure 16 éclairci cela :<sup>[16]</sup>

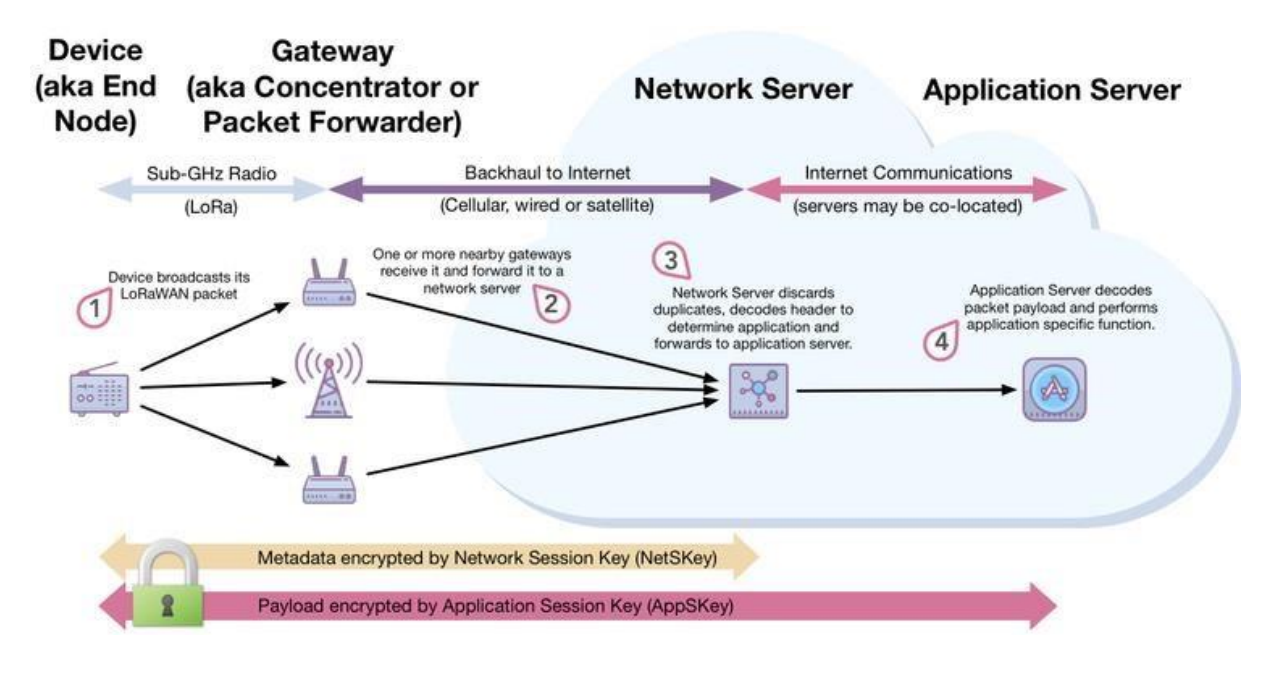

*Figure 16. Communication dans LoRa.* 

## 3.2. Type de messages de données

Il faut savoir aussi qu'il existe deux types de messages de données qu'on peut envoyer à l'aide du protocole LoRaWAN :

- Messages non confirmés (déclencher et oublier le type de datagrammes).
- Messages confirmés (nécessite un accusé de réception) de l'autre extrémité.

Pour les messages confirmés, sortis sur le réseau ou transmis par l'appareil, le serveur réseau envoie un accusé de réception dans les deux fenêtres RX que l'appareil a ouvert. Si aucun accusé de réception n'a été reçu, l'appareil attend pendant une période de temps égale à un délai d'expiration donné, puis réessaye.<sup>[12]</sup>

## 3.3. Communication dans les différentes classes

La communication au niveau de chaque classe se déroulent comme suit :

#### 3.3.1. Classe A

La caractéristique clé de la classe A est que la communication n'est initiée que par le terminal et à un instant arbitraire (ALOHA). Les terminaux passent la plupart de leur temps en mode veille et se réveille lorsqu'il y a un changement dans la lecture d'un capteur ou lorsqu'un minuteur se déclenche, pour envoyer une liaison montante (UL) au serveur.

Une fois une liaison montante est envoyée, le périphérique ouvre une courte fenêtre de réception (Rx1) pour recevoir des messages (DL) prévenant du serveur. Le début de cette fenêtre commence après un laps de temps fixe RECEIVE\_DELAY1 égale à une seconde suivant la fin de la transmission UL.

Si aucune liaison descendante (DL) n'est reçue pendant cette période, le terminal ouvre une deuxième fenêtre de réception (RX2) après deux secondes de la fin de la transmission UL noté RECEIVE DELAY2. Cela signifie que :

$$
RECEIVE\_DELAY2 = RECEIVE\_DELAY1 + 1s
$$

Les deux durées RECEIVE DELAY1 et RECEIVE DELAY2 peuvent être configurer autrement.

La durée de chaque fenêtre de réception doit être au moins aussi longue que le temps nécessaire à l'émetteur-récepteur radio du terminal pour détecter efficacement un préambule de liaison descendante. Si l'appareil détecte un préambule DL pendant ce temps, le récepteur radio restera ouvert jusqu'à ce que les données de liaison descendante soient démodulées.

Si une DL a été détectée et démodulée pendant RX1 et si, après l'adresse et le contrôle d'intégrité du message (MIC), il est déterminé qu'elle est destinée au périphérique final qui l'a reçue, le périphérique n'ouvrira pas RX2 pour tenter de conserver l'énergie. Cependant, si le terminal ne reçoit pas de message DL pendant RX1, il continuera à ouvrir RX2 dans les délais.

Lorsqu'il n'y a rien à recevoir, le terminal ouvrira quand même ses fenêtres de réception, mais juste assez longtemps pour déterminer s'il y a un préambule. Au minimum, cela représente 5,1 ms à un débit de données de SF7. Au maximum, elle est de 164 ms à un débit de données de SF12. Si, en revanche, une DL arrive vers l'appareil, à SF7, il faudra moins de 100 ms pour démoduler le message. À SF12, cela peut prendre plus de deux secondes.

Dans le cas où le serveur veut envoyer un message dans DL et qu'aucune fenêtre de réception n'est ouverte, ce message est mis dans une file d'attente jusqu'à l'ouverture de RX.

Les schémas 17, 18 et 19 illustrent les différentes possibilités d'état de la fenêtre de réception : aucun paquet n'est reçu, un paquet est reçu dans RX1 et dans RX2.<sup>[15]</sup>
## Receive Windows: Nothing is received

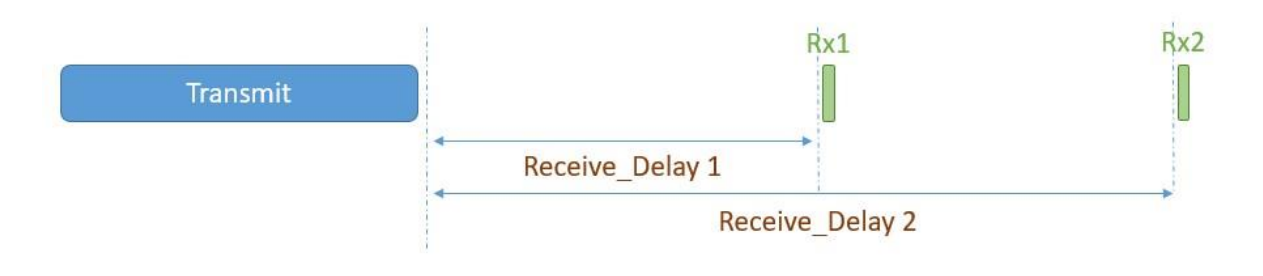

*Figure 17. Aucun paquet n'est reçu.*

# Receive Windows: Packet received in Rx1 window

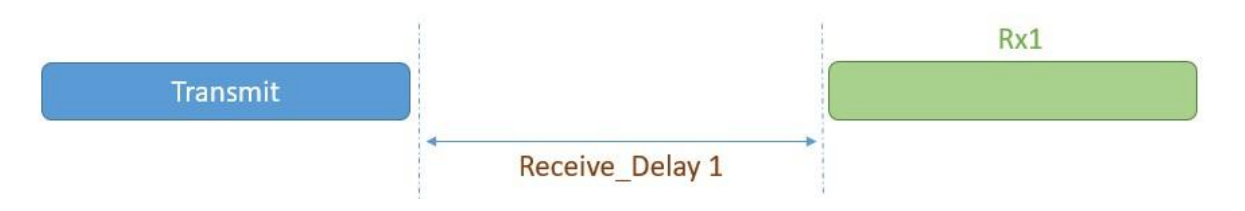

*Figure 18. Réception d'un paquet sur la fenêtre RX1.* 

#### Receive Windows: Packet is received in Rx2 window

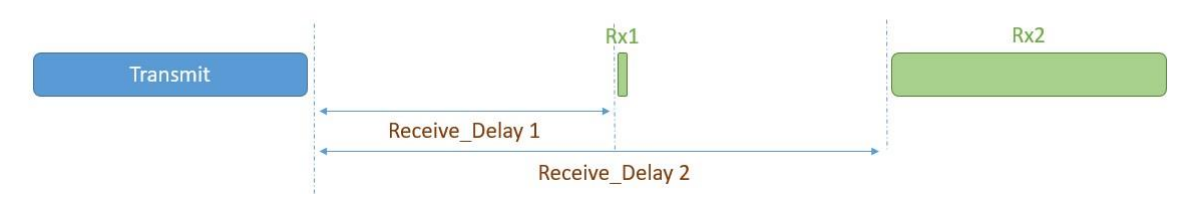

*Figure 19. Réception d'un paquet sur la fenêtre RX2.* 

## 3.3.2. Classe B

Les appareils de classe B étendent la classe A en ajoutant des fenêtres de réception planifiées pour les messages de liaison descendante (DL) du serveur. À l'aide de balises (Beacon) synchronisées dans le temps transmise par la passerelle, les appareils ouvrent périodiquement des fenêtres de réception.[11]

La transmission d'un message DL d'un serveur d'applications à un périphérique de classe B est illustrée à la figure 20. Voici un résumé du flux :

1. Le serveur d'applications (AS : Application Server) met en file d'attente un message de liaison descendante (DL) dans le serveur de réseau (NS : Network Server).

- 2. Le serveur réseau calcule la prochaine planification des emplacements de ping.
- 3. Le NS calcule la meilleure passerelle à utiliser en fonction de la dernière liaison montante reçue de l'appareil et du calendrier de transmission de la passerelle actuelle. 4. Le serveur réseau place la liaison descendante dans la passerelle sélectionnée.
- 5. Lorsque l'heure de début de l'emplacement de ping sélectionné est atteinte, la passerelle transmet la liaison descendante (les balises de synchronisation sont transmises par les passerelles toutes les 128 secondes).

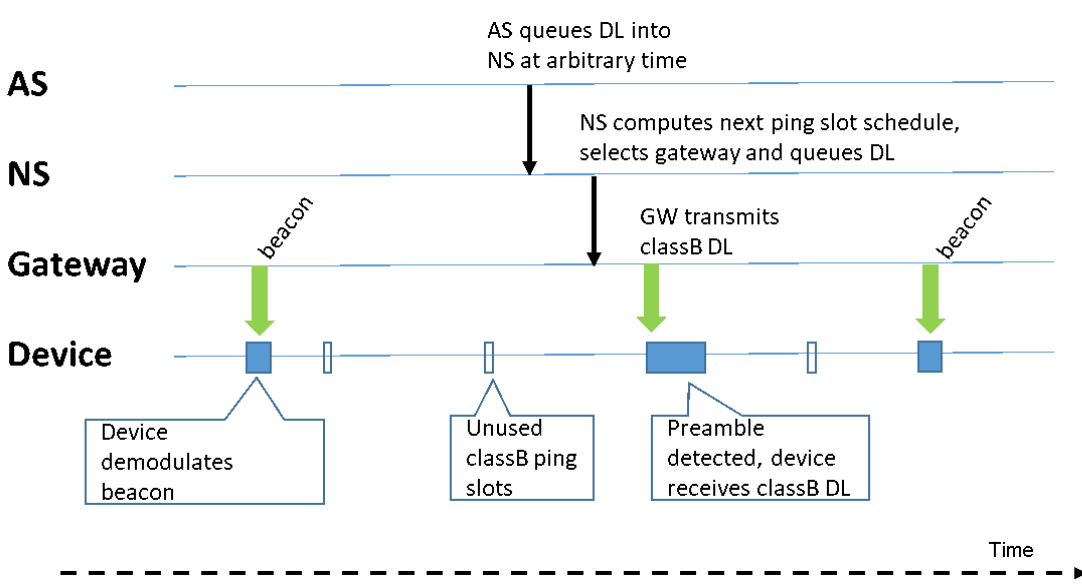

6. Au même moment, l'appareil allume son récepteur et reçoit la liaison descendante.

*Figure 20. Flux de balise (Beacon).*

Le terminal ouvre toujours son récepteur au début du slot ping même s'il n'y a aucune liaison descendante à recevoir (environ 99% du temps). Lorsqu'il ne détecte aucun préambule, il se met en veille le plus rapidement possible pour économiser l'énergie. Car la réception des balises de synchronisation et des créneaux ping ajoute une surcharge de consommation électrique supplémentaire.[13]

### 3.3.3. Classe C

Les terminaux fonctionnant en mode classe C sont utilisés quand le taux d'énergie de l'appareil n'est pas important et quand l'attente pour la communication entre le serveur et le terminal doit être minimisé.

Les end-devices de classe C implémentent les deux mêmes fenêtres de réception que les périphériques de classe A. Mais ils ne ferment pas RX2 tant qu'il n'y a pas une UL, et donc ils peuvent recevoir une DL dans RX2 presque à tout moment. Par conséquent, les terminaux de classe C consomme plus d'énergies que ceux de la classe A ou B.

Une courte fenêtre à la fréquence et au débit de données RX2 est également ouverte entre la fin de la transmission et le début de RX1, comme illustré sur la figure 21.<sup>[17]</sup>

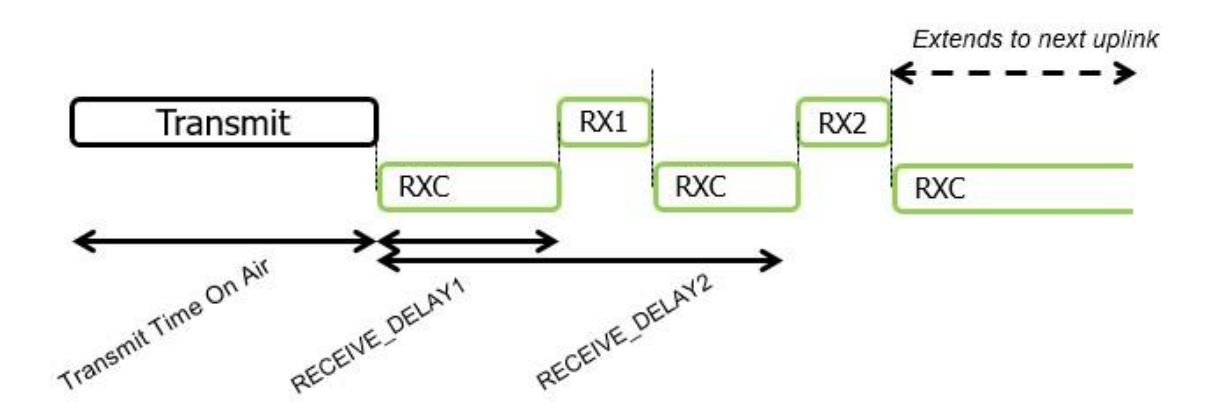

*Figure 21. Fenêtre de réception : le paquet peut être reçu dans la fenêtre RX2.* 

# 3.4. Retransmission

Lorsqu'un terminal transmet un message de données confirmé en liaison montante (UL), il s'attend à recevoir un accusé de réception (ACK) en liaison descendante (DL) dans l'une des deux fenêtres de réception suivantes (RX1 ou RX2). Si l'ACK n'est pas reçu, le terminal retransmet le même message jusqu'à ce qu'un ACK soit reçu ou jusqu'à ce qu'un nombre maximal de tentatives de transmission de couche MAC pour le message soit atteint (le nombre par défaut recommandé étant 8).

Chaque tentative de transmission est effectuée dans un canal différent, qui est sélectionné au hasard parmi les canaux disponibles dans la sous-bande utilisée. Le DR à utiliser est recommandé de suivre les règles suivantes :

- Les 1ères et 2èmes tentatives de transmission d'un message confirmé se font en utilisant le même DR.
- Les 3èmes et 4èmes tentatives utilisent le débit de données inférieur suivant (ou DR0 si c'était le DR précédemment utilisé), et ainsi de suite, jusqu'à la 8ème tentative de transmission.
- Après 8 tentatives de transmission du même message confirmé sans ACK, la couche MAC doit renvoyer un code d'erreur à la couche application.

Chaque retransmission est démarrée après une période de temporisation d'accusé de réception (ACK\_TIMEOUT), qui est initiée à l'heure de début de la dernière 2ème fenêtre de réception, et est définie comme un retard aléatoire entre 1 et 3 secondes, par défaut.<sup>[24]</sup>

# 3.5. Collisions

Une collision se produit lorsque deux transmissions LoRa ou plus se chevauchent au niveau du récepteur. Une collision est provoquée par la sélection du même canal et du même SF par différents appareils, avec chevauchement temporel,<sup>[19]</sup> comme implémenté dans le simulateur LoRaSIM (figure 22). Cela revient au fait que les SF de la modulation LoRa sont intrinsèquement orthogonales. Cela signifie que les signaux, modulés avec différents SF et transmis sur le même canal de fréquence en même temps, n'interfèrent pas entre eux. Au lieu de cela, les signaux à différents SF semblent simplement être du bruit les uns aux autres. Par conséquent, deux paquets qui arrivent en même temps sur le même canal de réception à différents SF ne se heurteront pas et seront tous deux démodulés par la puce de modem de passerelle. Cependant, deux paquets avec le même SF arrivant en même temps sur le même canal peuvent entraîner une collision.<sup>[21]</sup>

```
def sfCollision(p1, p2):
    if p1.5f == p2.5f:
        # p2 may have been lost too, will be marked by other checks
        return True
    return False
```
#### *Figure 22. Collision de SF.*

De plus, même avec des SF différents, une collision entre les signaux sur le même souscanal se produira en raison de l'orthogonalité imparfaite des SFs, appelée collision inter-SF.<sup>[19]</sup> Le simulateur LoRaSIM, a implémenté le cas de collision au niveau de la fréquence, ainsi illustré dans la figure 23. Le code montre bien que, si deux paquets sont transmis avec la même bande passante et avec deux fréquences qui ont une différence inférieure à 120, 60 ou 30 Hz (dépendant de la bande passante choisi), une collision se produira.

```
## frequencyCollision, conditions
##|f1-f2| \leq 120 kHz if f1 or f2 has bw 500
#|f1-f2| < = 60 kHz if f1 or f2 has bw 250
         |f1-f2| \leq 30 kHz if f1 or f2 has bw 125
#def frequencyCollision(p1,p2):
    if (abs(p1.freq-p2.freq) \le 120 and (p1.bw=500 and p2.bw=500):
        return True
    elif (abs(p1.freq-p2.freq) <= 60 and (p1.bw == 250 and p2.bw == 250):
        return True
    else:
        if (abs(p1.freq-p2.freq)<=30):
            return True
    return False
```
*Figure 23. Collisions de fréquence.* 

Un autre cas implémenté par le simulateur LoRaSIM est le cas de collision temporelle. Dans ce cas les deux paquets arrive à deux instants différents (le paquet fort arrive en premier puis le paquet faible). Dans ce cas, si le paquet faible arrive avant la fin du paquet fort, ce dernier sera perdu. Pour qu'une collision ne se produit pas ici, il faut que le paquet faible arrive après que la fin de la réception du paquet fort, comme montré dans la figure 24.

```
def timingCollision(p1, p2):
    # assuming p1 is the freshly arrived packet and this is the last check
   # we've already determined that p1 is a weak packet, so the only
    # way we can win is by being late enough (only the first n - 5 preamble symbols overlap)
    # assuming 8 preamble symbols
   Npream = 8# we can lose at most (Npream - 5) * Tsym of our preamble
   Tpreamb = 2**p1.sf/(1.0*pi.bw) * (Npream - 5)# check whether p2 ends in p1's critical section
   p2_{end} = p2.addTime + p2.rectimep1 cs = env.now + Tpreamb
    if p1_c s < p2_c end:# p1 collided with p2 and lost
       return True
    return False
```
#### *Figure 24. Collision temporelle.*

S'il y a des transmissions simultanées sur les mêmes ressources radios (le même SF et le même sous-canal), la passerelle est en mesure de recevoir avec succès l'une d'entre elles si son rapport signal/brouillage et bruit (SINR : Signal-to-Interference-and-Noise-Ratio) est plus élevé qu'une valeur de seuil. Par exemple 6 dB, pour tout SF. Ce dernier est considéré comme un effet de capture (CE : capture effect), et sera également pris en compte.[19] Dans le simulateur LoRaSIM, cela est implémenté comme dans la figure 25 :

```
def powerCollision(p1, p2):
    powerThreshold = 6 # dBif abs(p1.rssi - p2.rssi) < powerThreshold:
        # packets are too close to each other, both collide
        # return both packets as casualties
        return (p1, p2)elif p1.rssi - p2.rssi < powerThreshold:
        # p2 overpowered p1, return p1 as casualty
        return (p1, )# p2 was the weaker packet, return it as a casualty
    return (p2, )
```
#### *Figure 25. Collision de puissance de transmission.*

Lorsque la couverture des passerelles se chevauche, il est possible que la transmission en UL d'une passerelle entre en collision avec les transmissions en DL d'autres passerelles. Cependant, comme les trames UL et DL sont transmises avec une polarisation différente en utilisant l'inversion I/Q, les deux messages ne rentrent pas en collision même s'ils se chevauchent dans le temps et ont la même fréquence et le même débit de données.[22]

#### 3.5.1. Effet de capture

L'effet de capture entre en jeu lorsque, lors de la collision de deux transmissions UL simultanées (avec la même fréquence et SF), le signal le plus fort capture le signal le plus faible. En conséquence, la trame avec une puissance reçue plus élevée est reçue avec succès par la passerelle tandis que la trame avec une puissance de réception plus faible est perdue.[10]

La figure 26 illustre plusieurs cas dans lesquels une perte de trame peut se produire (sachant que la puissance de transmission est plus forte pour une trame par rapport à l'autre). Une clarification suit :

- **Cas 1 :** Les deux trames sont considérées comme perdues lorsque la trame la plus forte arrive après l'heure de verrouillage du récepteur, c'est-à-dire 4 symboles. Le récepteur est censé écouter le signal de la trame le plus faible, mais il est supprimé par le signal de trame plus fort.
- **Cas 2 :** La trame la plus forte survit à la collision lorsque son temps d'arrivée chevauche avec l'en-tête CRC de la trame la plus faible. Cela amènera le récepteur à libérer le verrou de la trame la plus faible et à commencer à écouter la nouvelle trame.
- **Cas 3 :** Les deux trames sont considérées comme perdues lorsque la trame la plus forte arrive après que le récepteur a fini de recevoir l'en-tête de la trame faible, et la trame la plus forte chevauche avec l'en-tête LoRaWAN de la trame la plus faible. Cela se produit parce que le récepteur continue de se verrouiller sur la trame faible, tandis

que les données à l'intérieur de l'en-tête LoRaWAN, par ex. l'adresse de l'appareil devient corrompue.

 **Cas 4 :** Les deux trames sont considérées comme perdues lorsque la trame la plus forte arrive après que le récepteur a fini de recevoir l'en-tête LoRaWAN de la trame la plus faible et légèrement avant le CRC de la charge utile de la trame la plus faible. Dans cette condition, la trame la plus faible est reçue avec succès, mais le PHYPayload est détruit, ce qui entraîne un mauvais contrôle d'intégrité du message (MIC). Grâce aux techniques de correction d'erreur employées dans l'émetteur-récepteur LoRa, la trame la plus faible peut toujours être décodée chaque fois que la trame la plus forte chevauche légèrement la charge utile CRC de la trame la plus faible.<sup>[22]</sup>

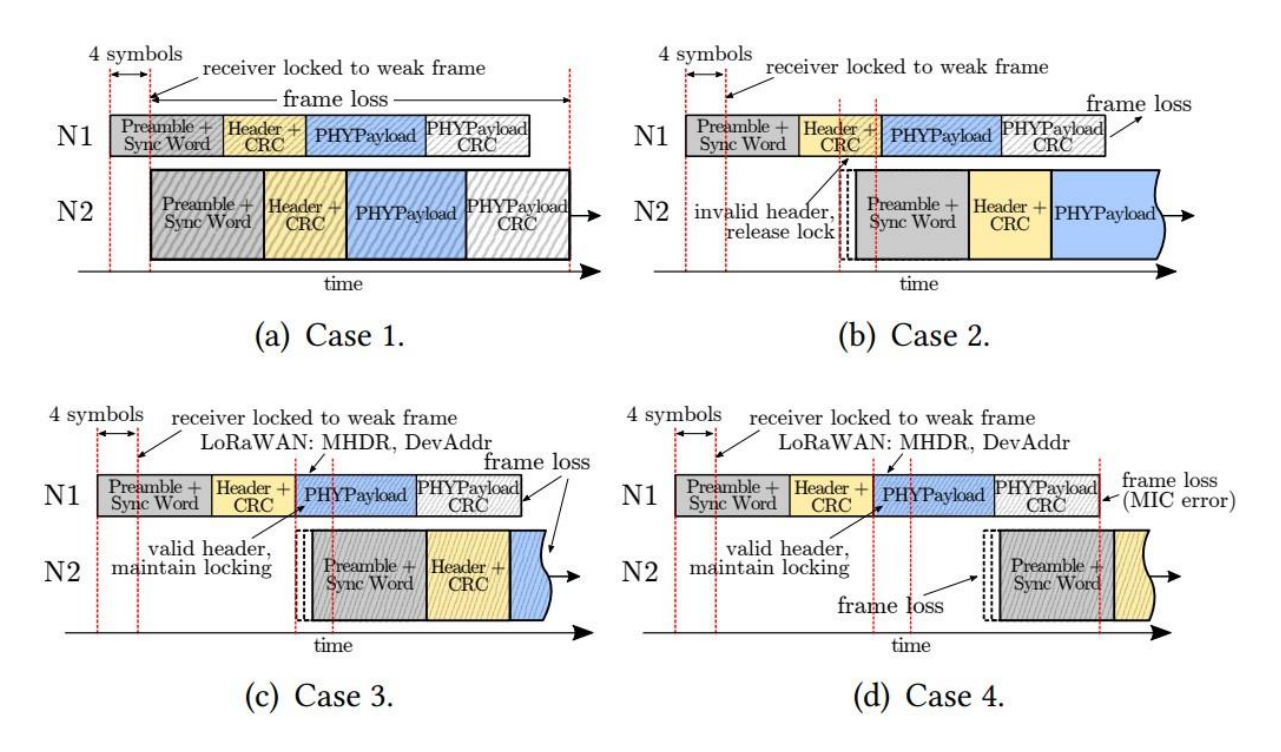

*Figure 26. Conditions dans lesquelles une perte de trame peut se produire.* 

# **4.Modélisation de la consommation du courant d'un end-device LoRaWAN**

Le travail en [24] a fourni un modèle analytique détaillé des paramètres de performance énergétique LoRaWAN tels que la consommation de courant du terminal, la durée de vie du terminal et l'efficacité énergétique de la transmission de données.

Ils ont supposé qu'un terminal est de classe A et qui transmet périodiquement un message en UL. Ils ont aussi considéré l'impact des erreurs de bits (BER : Bit Error Rate) et ont développé des modèles pour la transmission acquittée et non acquittée pour tous les DRs possible.

# 4.1. Transmission non acquittée

Ils ont modélisé la consommation du courant moyenne d'un terminal dans le cas non acquittée, notée  $I_{avg\_unACK}$ . Afin de déterminer ce paramètre, ils ont expliqué d'abord les différents états que le terminal traverse, ainsi que la durée et le courant consommé dans chaque état. Ils ont noté que pour un terminal en transmission non acquittée, la consommation du courant est indépendante du BER (terminal consommera la même quantité d'énergie pour toute transmission indépendamment de la présence ou non de collision, car il n'y a pas de retransmissions en transmission non acquittée).

Initialement, le terminal est en mode veille. Lorsque le terminal démarre la procédure pour effectuer la transmission, il se réveille d'abord (état 1 : *wu = wake up*), puis l'interface radio est préparée pour l'activité (état 2 : *pre = radio preparation*), ensuite le terminal transmet des données via l'interface radio (état 3 : *tx = transmission*). Après la transmission, le terminal désactive l'activité radio et attend (état 4 : *w1w = wait 1st window*) jusqu'à ce qu'il place la radio en mode réception et reste dans le même état pendant la durée de la première fenêtre de réception (état 5 : *rx1w = 1st receive window*). Puisqu'aucun préambule entrant ne sera détecté, la première fenêtre de réception ferme et le terminal attend (état 6 : *w2w = wait 2nd window*) jusqu'au début de la deuxième fenêtre de réception. Pendant ce dernier, la radio du terminal est activée pour d'éventuelles unités de données entrantes, jusqu'à ce que la deuxième fenêtre de réception soit fermée en raison de l'absence de ces données (état 7 : *rx2w = 2nd receive window*). Après cela, l'interface radio est désactivée (état 8 : *off = radio off*), un intervalle de post-traitement suit (état 9 : *post = postprocessing*), et le terminal exécute une séquence de désactivation (état 10 : *seq = turn off sequence*), avant de revenir à l'état de veille (état 11 : *sleep*).

 $T<sub>Notif</sub>$  est le temps entre deux transmissions périodiques consécutives de messages par le terminal. Soit  $T_i$  et  $I_i$  la durée et la consommation actuelle de l'état i.  $I_{avg \text{ unACK}}$  peut être calculé comme indiqué dans l'équation (1) [24] :

1  $N_{states} T_i \cdot I_i$ 

(1) 
$$
Iavg\_unACK = \text{�} \cdot \sum_{i=1}
$$

où  $N_{states}$  est le nombre d'état d'un terminal et qui est égale à 11 en transmission non acquittée.  $T_{\text{sleep}}$  peut être obtenu comme :

$$
T_{sleep} = T_{notif} - T_{act} (2)
$$

 $T_{act}$  désigne la somme des durées de tous les états liés aux activités de transmission, c-à-d tous les états sauf l'état de veille :

$$
T_{act} = T_{wu} + T_{pre} + T_{tx} + T_{w1w} + T_{rx1w} + T_{w2w} + T_{rx2w} + T_{off} + T_{post} + T_{seq}
$$
(3)

Les durées  $T_{tx}$ ,  $T_{rx1w}$  et  $T_{w2w}$  sont variables et dépendent du DR utilisé.  $T_{w2w}$  dépend de  $T_{rx1w}$  et peut être obtenu comme :

$$
T_{w2w} = RECEIVE\_DELAY_2 - RECEIVE\_DELAY_1 - T_{rx1w} \tag{4}
$$

 $T_{rx2w}$  dépend également du DR (si DR fixe utilisé, la valeur de  $T_{rx2w}$  va être constante).

 $T_{tx}$  peut être exprimé en termes de temps requis pour transmettre à la fois le préambule et le message physique, notés  $T_{\text{preamble}}$  et  $T_{\text{PHYMessage}}$ , respectivement, comme suit :

$$
T_{tx} = T_{preample} + T_{PHYMessage} \tag{5}
$$

 $T_{\text{preample}}$  peut être obtenu comme indiqué ci-après :

$$
T_{\text{preample}} = T_{\text{sym}} \cdot (N_{\text{pre}} + 4.25) \qquad (6)
$$

Où  $N_{pre}$  est le nombre de symboles du préambule, la longueur physique réelle du préambule est ( $N_{pre}$  + 4.25), et  $T_{sym}$  est le temps d'un symbole, qui dépend du SF et de la bande passante (BW), comme suit :

$$
2^{SF}
$$
  
T<sub>sym</sub> = <sub>BW</sub> (7)

 $T_{PHYMessage}$  peut être évalué de manière similaire que  $T_{\text{preample}}$ :

$$
TPHYMessage = T_{sym} \cdot NPHY (8)
$$

où  $N_{\text{PHY}}$  indique le nombre de symboles transmis sous forme de message physique (à l'exclusion du préambule), et il peut être déterminé comme suit :

$$
N_{PHY} = 8 + \max \left[ \left[ \frac{28 + 8 \cdot PL + 16 \cdot CRC - 4 \cdot SF}{4 \cdot (SF - 2 \cdot DE)} \right] \cdot (CR + 4), 0 \right] \tag{9}
$$

Dans (9), SF peut prendre des valeurs de 7 à 12 (qui correspondent aux débits de données de DR5 à DR0) ; CR peut prendre des valeurs de 1 à 4, pour un taux de codage de 4/5 à 4/8 ; PL indique la longueur de la charge utile physique, en octets. CRC indique la présence ou non du champ CRC dans le message physique (CRC est mis à 0 si le champ CRC n'est pas présent ; et à 1 sinon) ; enfin, DE indique si l'optimisation de faible débit est activée ou pas, prend la valeur 1 pour SF12 et SF11 et la valeur 0 pour le reste des SF.

Les équations (5) - (9) peuvent être utilisées pour modéliser la durée des transmissions en liaison montante (UL) et en liaison descendante (par exemple, DL peuvent correspondre à des ACK envoyés en réponse à des messages de données en UL).

Dans le cas non acquittées les deux fenêtres de réception ne vont pas détecter de préambule. Pour la première fenêtre de réception,  $T_{rx1w}$  peut être déterminé comme suit :

$$
Tr x1w = N \, dsym \cdot T \, sym \tag{10}
$$

 $N_{dsym}$  est de 8 symboles pour SF = 12 et SF = 11, et 12 symboles pour le reste des SF. Le terminal reste en mode de réception pendant la durée des symboles  $N_{dsym}$ .

Pour la deuxième fenêtre de réception, le récepteur est actif pendant une fraction d'un état CAD (Channel Activaty Dectection). La durée de Rx2 est plus courte due à l'utilisation du mécanisme CAD. Cette fraction peut être calculée comme suit :

> $2^{SF} + 32$  $Trx2w = \_BW$  (11)

La durée de vie théorique d'un terminal fonctionnant sur batterie, qui effectue des transmissions non acquittées, noté  $T_{lifetime \text{ unACK}}$ , peut être obtenu sur la base de la capacité de la batterie,  $C_{batterv}$  (exprimée en mA.h), comme illustré dans (12) :

> $T$   $\qquad \qquad$   $\qquad$   $\qquad$  $lifetime\_unACK =$

#### $I_{avg\_unACK}$

Les résultats de durée de vie du terminal calculés dans [24] fournissent une limite supérieure sur la durée de vie réelle du terminal qui peut être attendue. Car il y a une différence entre une batterie idéale avec un comportement linéaire et une batterie réelle qui se dégradent avec le temps.

Le coût énergétique de la livraison des données,  $EC_{\text{delivery unACK}}$ , fournit l'énergie consommée par le terminal pour chaque bit de données utiles livré en mode non acquitté, comme illustré ci-dessous :

 $EC$ delivery\_unACK =  $I$   $=$   $\frac{E_{av}$ [lgdelivery\_unACK $\cdot$ \_VunACK $\cdot$ Tnotif] (13)

où V désigne la tension et  $E[I_{\text{delivery under}}]$  indique la quantité attendue de données délivrées avec succès par trame de données transmise. Dans l'équation (13), l'énergie consommée par l'appareil est calculée pendant  $T_{\text{Notif}}$ .

Soit  $l_{pay}$  la taille de données transportées dans la charge utile du message envoyé par le terminal, et  $l_{Data}$  la taille totale du message de données, y compris tous les en-têtes. Soit  $b$  le BER. Étant donné que dans la transmission sans ACK, il y a une seule tentative de transmission, qui peut souffrir d'erreurs de bits,  $E[I_{\text{deliver}y\_unACK}]$  est déterminé comme suit :

$$
E[Identity\_unACK] = lpay \cdot (1 - b)_{lData}
$$
 (14)

 $p_{coll}$  est la probabilité qu'un message de données entre en collision. Afin de capturer l'impact des collisions sur  $E[l_{\text{delivery unACK}}]$ , l'équation (14) peut être étendue comme suit :

$$
E[Identity\_unACK] = \text{lpay} \cdot (1 - b)_{IData} \cdot (1 - \text{pcoll}) \tag{15}
$$

Pour CR = 4/5, un bit de parité est ajouté à chaque groupe de 4 bits du message de couche physique à transmettre. En supposant qu'un code correcteur d'erreurs est utilisé pour CR = 4/8 et la plage de valeurs BER pour les liens raisonnablement utiles, et étant donné la petite taille de l'en-tête physique, [24] ont approché la relation entre b et la couche physique BER, notée  $b_{phy}$ , comme le montrent les deux équations (16) et (17). Soit  $p_{loss}$  la probabilité qu'un message transmis soit perdu, et que  $l_{phy\_header}$  soit la taille d'en-tête de 20 bits. Donc :

$$
P_{loss} = 1 - (1 - b)_{1Data} = 1 - (1 - b_{phy})^{\frac{5}{4}}_{(1Data - lphy\_header)}
$$
(16)

$$
(1-b)_{lData} = (1 - b_{phy})^{\frac{5}{4}}_{(l^{Data} - l_{phy\_h}^{eader})}
$$
 (17)

# 4.2. Transmission acquittée

Dans cette approche, le terminal peut se comporter de deux manières différentes, puisque l'ACK peut être transmis dans Rx1 ou Rx2.

La consommation du courant moyenne d'un terminal en mode acquitté, notée  $I_{avg\_ACK}$ , peut être obtenue comme indiqué dans l'équation (18) :[24]

$$
Iavg\_ACK = p1win \cdot Iavg\_ACK\_1 + p2win \cdot Iavg\_ACK\_2 (18)
$$

où  $I_{\text{avg AGK 1}}$  et  $I_{\text{avg AGK 2}}$  désignent la consommation du courant moyenne du terminal lorsque l'ACK est reçu dans la première et la deuxième fenêtre de réception, respectivement, et  $p_{1win}$ et  $p_{2win}$  représentent leurs probabilités correspondantes.

La spécification LoRaWAN offre aux gestionnaires de réseau la liberté d'appliquer la politique qui convient le mieux aux exigences d'un déploiement spécifique. Par conséquent, comme il n'y a pas de priorité spécifique par défaut pour les deux fenêtres de réception, [24] ont supposé qu'un ACK peut être reçu par un terminal dans la première ou dans la deuxième fenêtre de réception avec la même probabilité (c.-à-d.  $p_{1win} = 0.5$  et  $p_{2win} = 0.5$ ).

Lorsque l'ACK est reçu par le terminal dans Rx1, le nombre d'états impliqués dans la transmission acquittée diminue par rapport à celle non acquittée, car le terminal n'a pas besoin d'attendre une deuxième fenêtre de réception. D'un autre côté, la durée de Rx1 ( $T_{r}$ <sub>x1w</sub>) et l'intervalle d'arrêt radio ( $T_{off}$ ) augmentent car l'ACK doit être reçu et ensuite traité. Par conséquent,  $I_{avg, ACK, 1}$  peut être dérivé en utilisant les mêmes équations utilisées pour calculer  $I_{\text{avg under}}$  (les équations (1) à (11)), mais en considérant uniquement les états qui existent lorsque l'ACK est envoyé dans Rx1 (ce qui revient à mettre  $T_{rx2w}$  et  $T_{w2w}$  à 0 dans les équations) et les valeurs trouvés pour la transmission acquittée.

Afin de calculer  $I_{avg\_ACK\_2}$ , le comportement du terminal est similaire à celui de la transmission non acquittée, car les états impliqués dans les opérations de transmission correspondantes sont les mêmes, avec deux différences existantes : durée de la deuxième

fenêtre  $(T_{2w})$  et de l'intervalle radio-off  $(T_{off})$  sont tous deux plus importants que dans la transmission non acquittée. En fait, le terminal doit rester dans Rx2 pendant le temps nécessaire pour recevoir l'ACK, et les opérations suivantes impliquent le traitement de l'ACK. Par conséquent,  $I_{avg, AGK2}$  peut être aussi obtenu avec les mêmes équations utilisées pour calculer  $I_{avg\_unACK}$ , mais en utilisant les valeurs  $T_{2w}$  et  $T_{off}$  qui correspondent à la transmission acquittée lorsqu'un ACK est envoyé dans Rx2.

[24] ont étendu le modèle pour calculer  $I_{avg\_ACK}$  pour un BER non nul.

 $I_k$  est le courant moyen consommé par le terminal lorsqu'il effectue  $k$  retransmissions (la dernière ayant été acquittée avec succès), depuis le début de la première tentative de transmission, jusqu'à la k-ème retransmission.

 $I_{act}$  est la consommation de courant moyenne due aux activités liées à la transmission d'un message de données, y compris les retransmissions (tous les états sauf l'intervalle de veille).  $I_{act}$  peut être calculé comme :

$$
I_{act} = \sum_{MAX_{k=0}} \text{RETR } E[I_k] \cdot p_k \tag{19}
$$

où  $E[I_k]$  indique la consommation actuelle attendue d'un terminal lorsqu'il a effectué k retransmissions d'un message,  $p_k$  indique la probabilité que le terminal effectue k retransmissions et  $MAX\_RETR$  indique le nombre maximal de retransmissions par un terminal.  $E[I_k]$  peut être obtenu en utilisant l'équation (20) :

$$
E[I_k] = I_{OKk} \tcdot T_{OKk} + \sum_{ik} T = k_0 (I + ACK_0 - T_{rxi})
$$
  
2 $wT$ ) $Ai + pIA^iA + T T^iA iB \tcdot p \tcdot pAB + p + A I B^i T + \underline{C} i \tcdot T p \tcdot p i B B \underline{C} + p p \underline{B} C + I^i \underline{C} \tcdot T \underline{C}^i \tcdot p \underline{C}$  (20)

$$
k
$$
  

$$
OK \qquad i=0(IACKTO-Trxi 2w)+ pA+pB+pC
$$

Dans l'équation (20),  $I_{OK}$  et  $T_{OK}$  dénotent la consommation actuelle moyenne et la durée moyenne des activités liées à une i-ème tentative de transmission de données acquittées qui est sans erreur et peut être calculée en utilisant (15). En revanche,  $I_{ACK\,TO}$  et  $T_{ACK\,TO}$  correspondent respectivement à la consommation actuelle et à la durée moyenne de l'intervalle ACK\_TIMEOUT.  $I_{ACK\,TO}$  a la même valeur que  $I_{w1w}$ , alors que ACK\_TIMEOUT est une variable aléatoire uniformément répartie entre 1 et 3 s.

Les variables  $I_{x}$ <sup>i</sup>,  $T_{x}$ <sup>i</sup> et  $p_{x}$  (x peut être égal à A, B ou C) correspondent respectivement à la consommation actuelle moyenne, à la durée et à la probabilité : qu'un message subit une collision ou souffre d'au moins une erreur de bit (A) ; qu'un message soit bien reçu mais l'ACK, envoyé dans Rx1, subit au moins une erreur de bit (B) ; qu'un message soit bien reçu, mais l'ACK envoyé dans Rx2, subit au moins une erreur de bit (C).

Les erreurs dans les messages DL peuvent être détectées au moyen du champ MIC. Les événements B et C sont équivalents en termes de consommation de courant et de durée à la partie active de la transmission acquittée réussie avec l'acquittement dans Rx1 et Rx2, respectivement.

Les probabilités  $p_A$ ,  $p_B$  et  $p_C$  sont déterminées dans les équations (20) - (22). Soit  $l_{Data}$  et  $l_{ACK}$  la taille totale des données et des messages d'ACK, respectivement. Les probabilités  $p_A$ ,  $p_B$  et  $p_C$  peuvent alors être obtenues comme suit :

$$
p_A = p_{coll} + (1 - p_{coll}) \cdot (1 - (1 - b))_{\text{Data}} \tag{21}
$$
\n
$$
p_B = p_{1win} \cdot (1 - p_A) \cdot (1 - (1 - b)^{\text{IACK}}) = 0.5 \cdot (1 - p_A) \cdot (1 - (1 - b)^{\text{IACK}}) \tag{22}
$$
\n
$$
p_C = p_{2win} \cdot (1 - p_A) \cdot (1 - (1 - b)^{\text{IACK}}) = 0.5 \cdot (1 - p_A) \cdot (1 - (1 - b)^{\text{IACK}}) \tag{23}
$$

Pour déterminer  $p_k$ , [24] a dérivé d'abord la probabilité qu'un terminal envoie un message acquitté sans effectuer de retransmissions,  $p_0$ . Ensuite,  $p_0$  peut être calculé comme la probabilité que le message ne subisse pas de collisions, et ni le message ni l'ACK ne subissent d'erreurs :

$$
p_0 = (1-b)_{lData} \cdot (1-b)_{lACK} \cdot (1-p_{coll}) \qquad (24)
$$

Sur la base de  $p_0, p_k$  peut être trouvé comme la probabilité que seules les transmissions de message et d'accusé de réception qui correspondent à la retransmission du k-ème message réussissent, comme suit :

$$
p_k = (1-b)^k \cdot p_0 \qquad (25)
$$

Selon l'équation (24), lorsque le terminal atteint le nombre maximal de retransmissions, si la dernière retransmission du message échoue, la consommation actuelle correspondante n'est pas ajoutée au calcul  $I_{act}$  dans l'équation (19). Néanmoins, l'impact de cette imprécision est négligeable pour  $MAX\_RETR = 7$  et pour les valeurs de BER pratiques (par exemple, jusqu'à 10−3). Par conséquent, [24] ont choisis de privilégier la simplicité dans leur modèle. En revanche, pour un BER non nul,  $T_{act}$  peut être calculé comme indiqué dans (26) :

= ∑=0 \_ [\_] ∙ (26)

où  $E[T_{act\_k}]$  peut être déterminé en utilisant l'équation (27) :

$$
E[T_{actk}] = T_{OKk} + \sum_{i=1}^{k} \left( \left( \frac{I_{ACKTO} - T_{rxi 2w}}{I_{ACKTO} - T_{rxi 2w}} \right) + \frac{I_{Ai} \cdot p_{Ap} + A + T_{Bip} \cdot p_{P} + B}{P_{av} \cdot p_{P} + P_{av} \cdot P_{av}} \right)
$$

Sur la base des équations (18) - (23),  $I_{avg\_ACK}$  peut être obtenu en considérant l'intervalle actif et l'intervalle de veille sur la période de notification,  $T_{\text{Notif}}$ , comme :

$$
I_{avg\_ACK} = \frac{\text{act}}{\text{sleep} \text{notify}} \qquad (28)_{I} \quad \text{.} \quad \text{Tact+I} \quad \text{Tnotif} \quad (T \quad \text{Tact})
$$

L'équation (28) peut être utilisée pour calculer la durée de vie théorique (c.-à-d. une limite supérieure de la durée de vie réelle) d'un terminal fonctionnant sur batterie qui effectue des transmissions acquittées, noté  $T_{lifetime, ACK}$ , sur la base de la capacité de la batterie, C<sub>battery</sub> et  $I_{avg\_ACK}$ , comme illustré dans (29) :

$$
T\n_{lifetime\_ACK = \underline{\underline{\phantom{a}}}}\n_{avg\_ACK}
$$
\n(29)

Enfin, le coût énergétique de la livraison de données en transmission avec ACK,  $EC_{\text{deliverv }\text{ACK}}$ , fournit l'énergie consommée par le périphérique final pour chaque bit de données utiles fourni en transmission avec ACK, et est illustré ci-dessous :

 $EC$ delivery\_unACK =  $I$  =  $\frac{E_{av}$ [lgdelivery\_ACK⋅V⋅T\_ACKnotif] (30)

où  $E[I_{\text{delivery}\_ACK}]$  indique la quantité attendue de données délivrées avec succès par le terminal par trame de données transmise en transmission acquittée.

Dans une transmission avec ACK, le terminal effectuera des tentatives de transmission de trame, en cas de transmission de trame de données échoué (soit en raison de collisions, soit en raison d'erreurs sur les bits). Par conséquent,  $E[L_{\text{delivery}\_\text{ACK}}]$  est déterminé comme la probabilité que le message de données soit délivré avec succès lors de la première tentative de transmission ou lors d'une des retransmissions du message de données :

$$
E[Identity_{ACK}] = l_{pay} \cdot \sum_{MAXk=0} \text{RETR}((1 - p_{coll}) \cdot (1 - (1 - b))_{Data}) + p_{coll})k \cdot (1 - p_{coll}) \cdot (1 - b)^{ID_{data}} \qquad (31)
$$

L'événement ou un message a subi une collision (A), tel que défini ci-dessus, capture les raisons qui conduisent à l'absence d'ACK en réponse au message envoyé par le terminal (c'est-à-dire les collisions ou les erreurs de bit). Cependant, il existe une autre raison possible pour l'absence d'un ACK demandé par un message UL, qui est des limitations de cycle de service, car la passerelle doit également se conformer à la réglementation à ce sujet. L'absence d'ACK pour cette raison est probable lorsqu'il y a une quantité suffisamment élevée de trafic sur la liaison descendante (qui peut comprendre des ACK pour le trafic UL des terminaux et des messages DL réels à envoyer aux terminaux).

Soit  $p_{NoAcknowled}$  la probabilité d'absence d'ACK en raison de limitations du cycle de service. L'impact de  $p_{NoAcknowled}$ eur les paramètres de performance énergétique du terminal peut être modélisé en remplaçant  $p_{coll}$  par  $p_{NoAcknowled}$  dans les équations (21), (24) et (31).<sup>[24]</sup>

# **5.Modélisation de la consommation de l'énergie d'un end-device LoRaWAN**

[25] ont proposé un modèle énergétique complet basé sur les technologies LoRa afin d'estimer et optimiser l'énergie consommée par le nœud capteur. Ce modèle est basé sur LoRaWAN classe A. Différents modes de transmission LoRaWAN sont également étudiés pour choisir le meilleur mode pouvant optimiser la consommation d'énergie. En outre, une étude d'optimisation détaillée des paramètres LoRaWAN est présentée pour maximiser la durée de vie du capteur. Le modèle énergétique prend en compte l'ACK de transmission et son coût de consommation d'énergie en utilisant différents scénarios LoRaWAN.

Le terminal utilisé est un capteur pour mesurer les valeurs d'accélération, utilisant une batterie comme source d'énergie embarquée et une mémoire interne intégrée au microcontrôleur sans considérer la mémoire externe.

Les trois unités principales du capteur sont :

- L'unité de capteur qui détecte des entrées de l'environnement ;
- L'unité de traitement qui est responsable de l'acquisition du signal de sortie de l'unité de capteur, traite les données après l'acquisition et communique ces données à l'émetteur-récepteur LoRa ;
- Le module radio communiques les informations traitées aux passerelles en utilisant la radio longue portée à faible puissance, LoRa.

Pour étudier l'autonomie des nœuds, ils ont présenté les différents modes de fonctionnement des nœuds capteurs : réveille (WU), mesure (m), traitement de données (proc), réveille de l'émetteur-récepteur (WUT : Wake Up Transceiver), transmission de données (Tr), réception de données (R) et veille (Sleep).

Leur modèle de consommation d'énergie est basé sur les hypothèses suivantes :

- L'unité de traitement est en état de marche tout au long de la séquence de travail. Pour optimiser la puissance consommée par l'unité MCU, cette hypothèse peut être améliorée pour mettre l'unité MCU en modes basse consommation pendant la majeure partie du cycle d'activité  $(T_{MCU})$ .
- Chaque étape de la séquence de travail du capteur est caractérisée par une durée constante.
- Le module radio transmet un paquet d'informations à un niveau de puissance d'émission fixe.
- Aucun stockage local d'informations n'est pris en compte dans ce modèle, mais ils supposent une transmission en temps réel de toutes les données mesurées.

Dans cette étude, tous les périphériques sont alimentés au même niveau de tension égal à 3.3 V, sauf l'unité de capteur qui est alimentée à 2 V.

# 5.1. Modèle d'énergie

L'énergie totale consommée  $E_{Total}$  utilisée par le capteur communicant pendant un cycle est donnée par l'équation (32) :

$$
E_{\text{Total}} = E_{\text{Sleep}} + E_{\text{Active}} \tag{32}
$$

où  $E_{Sleep}$  et  $E_{Active}$  sont l'énergie consommée par le nœud en mode veille et pendant le mode actif, respectivement.  $E_{Sleep}$  est exprimé comme :

$$
E \text{Sleep} = P \text{Sleep} \cdot \text{Tsleep} \tag{33}
$$

où  $P_{Sleep}$  et  $T_{Sleep}$  sont respectivement la puissance et la durée en mode veille.

La consommation d'énergie totale  $E_{Active}$  est calculée comme la somme de la consommation d'énergie de chaque partie du capteur. Il est donné par l'équation (34) :

$$
EActive = EWU + Em + Eproc + EWUT + Err + ER
$$
 (34)

où  $E_{WU}, E_m, E_{proc}, E_{WUT}, E_{Tr}$  et  $E_R$  sont, respectivement, les énergies consommées dans le réveil du système, la mesure des données, le traitement du microcontrôleur, le réveil de l'émetteurrécepteur LoRa, le mode de transmission et le mode de réception.

Avant d'effectuer des mesures, le réveil du capteur est géré par l'unité de traitement. L'énergie consommée  $E_{WU}$  pendant la durée de réveil  $T_{WU}$  est donnée par :

$$
Eww = P\text{ON}(f\text{M}cv) \cdot Twv \tag{35}
$$

où  $P_{ON}(f_{MCU})$  et  $T_{WU}$  sont la puissance consommée par le microcontrôleur, qui dépend de la fréquence du microcontrôleur  $f_{MCU}$ , et la durée de réveil, respectivement.  $P_{ON}(f_{MCU})$  sera toujours inclue dans les formules pour le calcul d'énergie parce que, comme mentionnée dans l'hypothèse, l'unité de traitement est toujours active pendant la séquence de travail.

Après l'heure de réveil, le capteur réalise des mesures de données. L'équation (36) présente la quantité d'énergie consommé  $E_m$  au cours de cette phase :

$$
E_m = (P_{ON}(f_{MCU}) + P_m) \cdot T_m
$$
 (36)

où  $P_m$  et  $T_m$  sont la puissance consommée et la durée correspondante des mesures, respectivement.

Après l'étape de mesure, le microcontrôleur procède au traitement des données. La durée  $T_{proc}(f_{MCU})$  dépend de la fréquence de fonctionnement du microcontrôleur  $f_{MCU}$  et du nombre d'instructions  $N_{inst}$  ( $T_{proc}(f_{MCU}) = f_{\text{max}}N_{Mc}^{instU}$ ). L'équation (37) calcule l'énergie consommée par l'unité de traitement (nous supposons une période instruction/horloge) :

$$
E_{proc} = PON(fMCU) \cdot T_{proc}(fMCU) \tag{37}
$$

L'énergie consommée  $E_{WUT}$  au réveil de l'émetteur-récepteur  $T_{WUT}$  est donnée par :

$$
Ewvr = (Pon(fncu) + Pwvr) \cdot Twvr
$$
 (38)

où  $P_{WUT}$  est la puissance consommée lors du réveil de l'émetteur-récepteur. Après cela, l'énergie consommée  $E_{Tr}$  par le mode d'émission est exprimée comme :

$$
Err = (PON(fMCU) + Prr) \cdot Trr \tag{39}
$$

où  $P_{Tr}$  est la puissance dissipée par le mode de transmission et  $T_{Tr}$  est sa durée, elle est donnée par l'équation (40) :

$$
Tr = N_{bit} \cdot T_{bit} \tag{40}
$$

où  $N_{bit}$  et  $T_{bit}$  sont, respectivement, le nombre de bits transmis et la durée de transmission d'un bit.

Dans le cas d'une transmission par acquittement, la puissance consommée par le capteur notée  $E_R$  est donnée par l'équation (41) :

$$
E_R = (P_{ON}(f_{MCU}) + P_R) \cdot T_R \qquad (41)
$$

où  $P_R$  est la puissance dissipée par le mode de réception et  $T_R$  est la durée correspondante. De plus, l'énergie consommée par le microcontrôleur  $E_{MCU}$  en état de marche est donnée dans l'équation (42) :

$$
EMCU = PON(fMCU) \cdot TMCU(fMCU) \tag{42}
$$

où la durée du microcontrôleur  $T_{MCU}(f_{MCU})$  dépend du temps de travail global dans les différents modes. Il peut être écrit comme suit :

$$
T\text{MCU}(f\text{MCU}) = T\text{WU} + T\text{m} + T\text{proc}(f\text{MCU}) + T\text{WUT} + T\text{Tr} + T\text{R}
$$
(43)

L'équation pour le débit binaire (en bits par seconde), noté Rbit, est :

BW  $R_{\text{bit}} = SF \cdot \_ 2SF \cdot CR$  (44)

L'expression pour l'énergie par bit utile  $E_{bit}$  (mesure importante pour évaluer la consommation d'énergie du capteur) définit dans [25] est donnée dans l'équation (45) :

$$
E_{bit} = \text{ES}_{\text{Total}} \cdot PL = P \text{cons}
$$
\n
$$
(P \cdot P \cdot L) \cdot T \cdot P \cdot \text{Checket}
$$
\n
$$
(45)
$$

 $T_{packet}$  définit dans [25] est  $T_{tx}$  (la formule (5)) définit dans [24].  $E_{Total}$  et  $Pcons(P_{Tr})$  sont l'énergie totale et la puissance totale consommée qui dépendent de la puissance de transmission. En utilisant les équations (5), (6) et (8), l'énergie par bit utile peut être réécrite dans l'équation (46) :

 $E_{bit} = P_{cons}$  ( $P_{8Tr}PL$ )• $T_{Packet}$  =  $Pcons(Prr)(NPH8Y·PL+Npre+4.25)·Tsym$  (46)

## 5.2. Calcul de la portée

[25] a proposé aussi des expressions pour le calcul de la portée de communication du système LoRaWAN. La plage de communication notée  $d$  peut être estimée en utilisant l'expression  $L_{path}$  à perte de chemin :

$$
L_{\text{path}} = (\underline{\hspace{1cm}} 4 \cdot c \pi \cdot f)^2 \cdot d_n \ (47)
$$

où  $f$  est la fréquence LoRa,  $c$  est la vitesse de la lumière et  $n$  est l'exposant de perte de chemin, il peut être égal à 2 (pour l'espace libre), 3 (pour la zone urbaine) et 6 (pour l'obstruction élevée). Ensuite, le budget de liaison  $L_{budget}$  pour le chemin de transmission est exprimé comme suit :

$$
\overline{P_{\text{Tr}}}\qquad(48)
$$

où  $P_{Tr}$  et  $S_R(SF, BW)$  sont la puissance de transmission et la sensibilité du récepteur, qui dépend du SF et de la BW. La sensibilité du récepteur est définie par la puissance minimale reçue pour détecter le signal. Cette sensibilité est obtenue pour un rapport signal/bruit (SNR) minimum égal à  $E_N$ bit<sub>0</sub>, où  $E_{bit}$  est l'énergie par bit et  $N_0$  est la densité spectrale de puissance

de bruit. Définir  $SNR_0$  égal à ce minimum :

$$
\mathsf{SNR}_0 = \mathsf{N}^0
$$
 (49)

Nous avons  $E_{bit} = S_r \cdot T_{bit}$  où  $S_r$  est la puissance reçue et  $T_{bit}$  est la durée du bit. La relation entre  $T_{bit}$  et  $T_{chirp}$  est  $T_{bit} = T_{chirp} \cdot 2^{SF}$ . En supposant que  $T_{chirp} = BW_{i-1}$ , l'équation (49) peut être écrite :

$$
SNR0 = NF \qquad \qquad \mathcal{S}^{rk \cdot \cdot 2TSF \cdot BW} \text{ (50)}
$$

Ensuite, l'équation (50) peut être réécrite comme suit :

 $S_r = sN$  R<sup>0</sup>·N2sF·k·T·BW (51)

En utilisant la fiche technique de l'émetteur-récepteur, la sensibilité du récepteur peut être définie dans l'équation (52) :

$$
S_R(SF, BW) = SNR(SF) \cdot N_0 = SNR(SF) \cdot NF \cdot k \cdot T \cdot BW \qquad (52)
$$

où  $NF$ , k, T et  $SNR(SF)$  sont respectivement le facteur de bruit de l'architecture du récepteur, la constante Kelvin, la température et le rapport signal/bruit. En comparant les équations (51) et (52), le  $SNR(SF)$  est donné dans l'équation (53) :

$$
SNR(SF) = \frac{SNR^0}{2} \tag{53}
$$

où  $SNR_0$  dépend de l'émetteur-récepteur LoRa utilisé.

Pour avoir la valeur d'estimation de la portée de communication maximale de la liaison LoRa, [25] supposent qu'il n'y a pas de gains d'antenne et fixent la perte de chemin  $L_{path}$  égale à  $L_{budget}$ . L'équation (54) représente l'expression  $L_{path}$ :

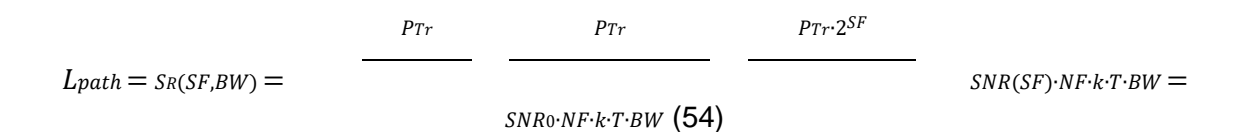

En utilisation les équations (47), (48) et (52) - (54), la plage LoRaWAN notée  $d$  peut être estimée comme suit :

$$
d = \left(\frac{\frac{L_{pat \, h}}{4\pi f}}{c}\right)^{\frac{1}{n}} = \left(\left(\frac{c}{4\cdot\pi\cdot f}\right)^2 \cdot \frac{P_{Tr} \cdot 2^{SF}}{SNR_0 \cdot NF \cdot k \cdot T \cdot BW}\right)^{\frac{1}{n}} \tag{55}
$$

La plage LoRaWAN est une fonction croissante selon SF (ce qui signifie qu'il faut utiliser des valeurs SF élevées pour atteindre une longue plage LoRaWAN).[25]

# **6.LoRa Calculator**

La calculatrice LoRa a été introduite dans le LoRa Designers Guide. Il existe différente calculatrice pour les différents équipements LoRa : SX1261, SX1272 et SX1280. Dans ce travail, nous avons utilisé la calculatrice LoRa SX1272, qui peut être téléchargée sur [ce lien.](https://semtech.my.salesforce.com/sfc/p/#E0000000JelG/a/2R000000HUhK/6T9Vdb3_ldnElA8drIbPYjs1wBbhlWUXej8ZMXtZXOM)

# 6.1. Présentation de la calculatrice

Le premier onglet de la calculatrice (la figure 27) peut être utilisé pour évaluer le budget de liaison de base et le temps sur les performances hertziennes des paramètres de modulation.[26] Dans cet onglet, nous pouvons changer les paramètres de LoRa (le cadre en bleu), pour régler : le SF, la BW, le CR, la taille du payload et préambule, l'ajout ou non de l'entête et du CRC, la fréquence et la puissance de transmission. Dans la partie droite (en vert), nous pouvons voir les différents résultats de ces réglages, dont : le débit, le temps du symbole et du préambule, le temps de transmission, la consommation du courant de la transmission…

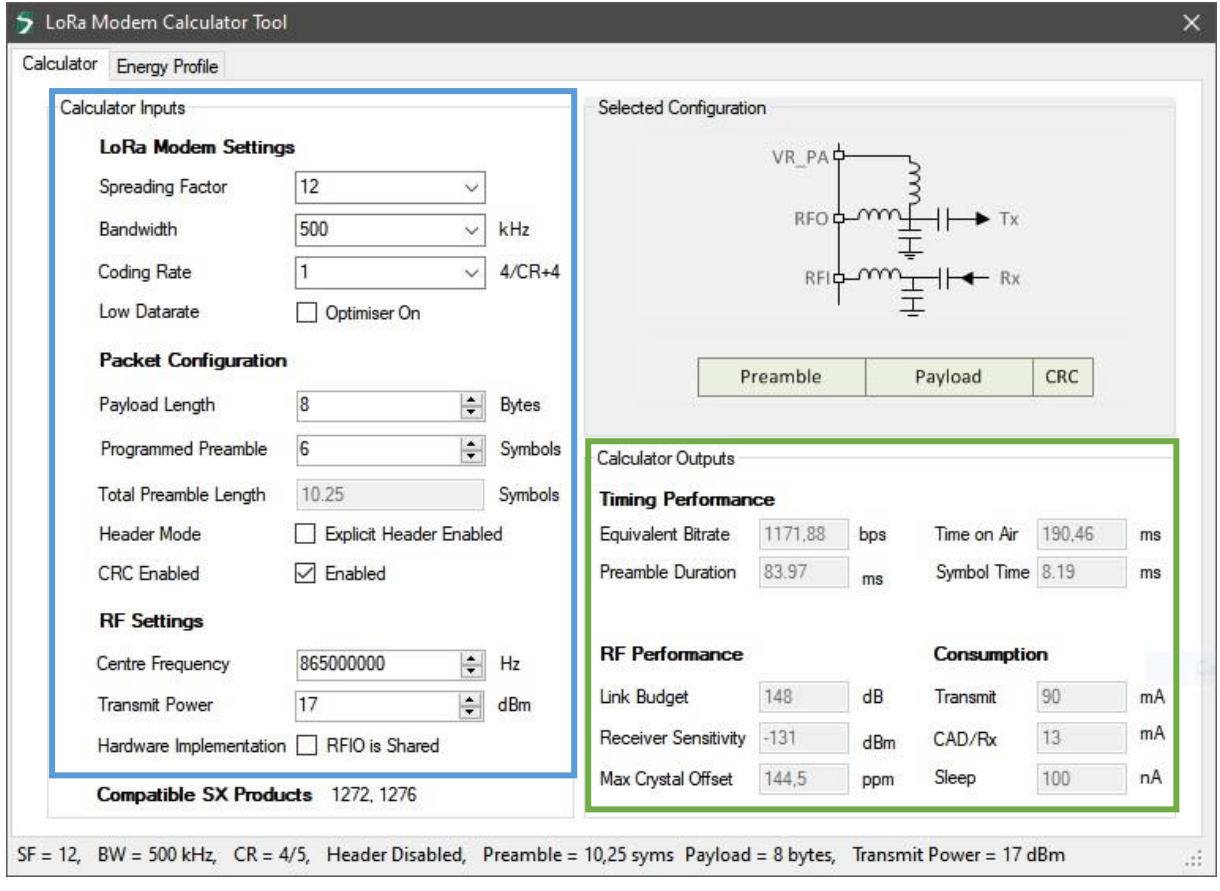

#### *Figure 27. Capture de la calculatrice LoRa lors de l'ouverture.*

Le deuxième onglet (figure 28) présente le profil énergétique de la modulation sélectionnée. Dans cet onglet, nous pouvons sélectionner les paramètres liés au protocole (la partie jaune). La sortie de la calculatrice est une courbe (le cadre noir), indiquant la courbe de consommation instantanée du processus de réception périodique. La courbe rouge indique la consommation de courant moyenne avec tous les processus d'interrogation inclus. En plus de la sortie graphique, l'affichage numérique (encadrée en rouge) donne des indications sur les temps passés dans chaque mode, la consommation de charge totale dans ces modes et les calculs d'énergie et d'autonomie de batterie qui en découlent pour une batterie correspondant aux performances saisies en bas à gauche.<sup>[26]</sup>

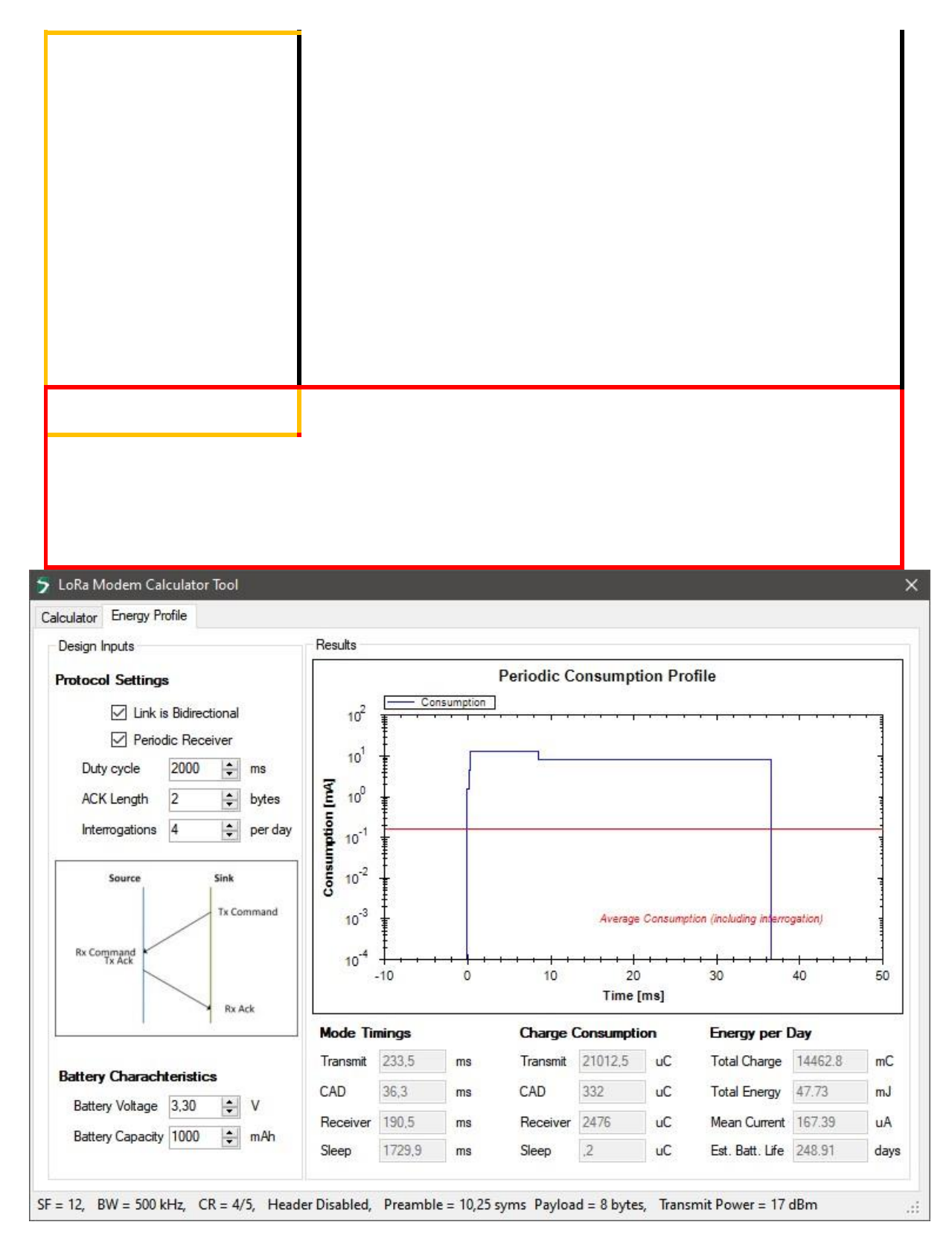

*Figure 28. Capture de l'onglet pour le profil énergétique de la modulation sélectionnée.*

Dans la calculatrice LoRa, les termes « Source » et « Sink » font référence aux terminaux et passerelles, respectivement. Il existe quatre échanges d'informations possible entre la source et le récepteur, illustré dans la figure 29, qui sont :

- a. Liaison unidirectionnel montante (sans ACK).
- b. Liaison unidirectionnel descendante.
- c. Liaison bidirectionnel montante (avec ACK).
- d. Liaison bidirectionnel descendante.

Dans les deux premiers cas le terminal passe généralement le maximum de temps possible en mode veille pour minimiser la consommation. La communication unidirectionnelle implique donc l'utilisation d'un cycle de service (duty cycle) pour la réception et la transmission. Dans les deux derniers cas, la nécessité du cycle de service est maintenue, mais dans chaque cas, la phase de communication initiale est suivie d'un ACK, permettant ainsi l'interrogation ou l'ACK, de la source.<sup>[26]</sup>

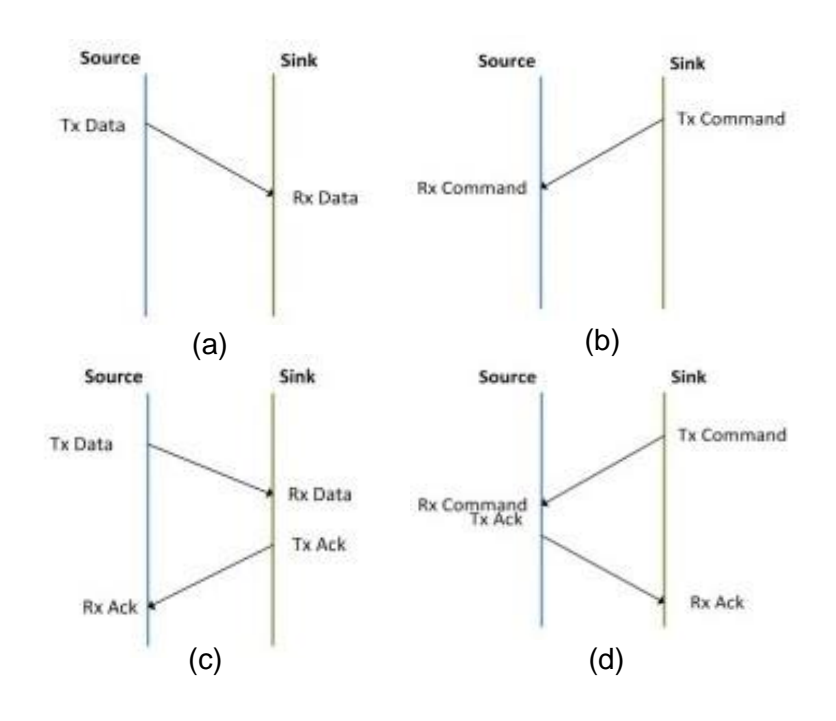

*Figure 29. Les possibilités de base des échanges de communication entre la source et Sink.* 

# 6.2. Mécanisme de détection d'activité de canal

Le SX1272 fournit deux mécanismes pour vérifier l'activité des canaux dans le cas d'un fonctionnement LoRa :

#### 6.2.1. Détection d'activité de canal (CAD)

Le modem LoRa comprend une méthode de détection de la présence de préambule avec les mêmes paramètres de modulation que le récepteur. Cela permet d'évaluer avec précision si la source doit rester « éveillée » et poursuivre le processus de démodulation.<sup>[26]</sup>

Le mode CAD est conçu pour détecter un préambule LoRa sur le canal radio avec la meilleure efficacité énergétique possible. Une fois en mode CAD, le SX127x effectuera un balayage très rapide de la bande pour détecter un préambule de paquet LoRa.

Lors d'un CAD, les opérations suivantes ont lieu :

- + Les verrous PLL (phase lock loop).
- Le récepteur radio capture le symbole de préambule LoRa des données du canal. La consommation de courant radioélectrique pendant cette phase est d'environ 10 mA.
- Le récepteur radio et la PLL s'éteignent et le traitement numérique du modem démarre.
- Le modem recherche une relation entre les échantillons capturés par radio et la forme d'onde idéale du préambule. Ce processus de correspondance prend un peu moins qu'une période de symbole à s'exécuter. La consommation de courant radio pendant cette phase est considérablement réduite.
- Une fois le calcul terminé, le modem génère l'interruption CadDone. Si la corrélation a réussi, le CadDetected est généré simultanément.
- + La puce revient en mode veille.
- Si un préambule a été détecté, supprimer l'interruption, puis lancer la réception en mettant la radio en mode RX simple ou en mode RX continu.

Le temps nécessaire à la détection d'activité de canal dépend des paramètres de modulation LoRa utilisés : le facteur d'étalement et la bande passante. Pendant cette période, la radio est en mode récepteur pour :

$$
2^{SF}+32
$$
  
symbolerime*can* = \_\_BW (56)

Pour le reste du cycle CAD, la radio est dans un état de consommation réduite.

Pour illustrer ce processus et la consommation respective dans chaque mode, le processus CAD suit la séquence d'événements décrite dans la figure 30 :

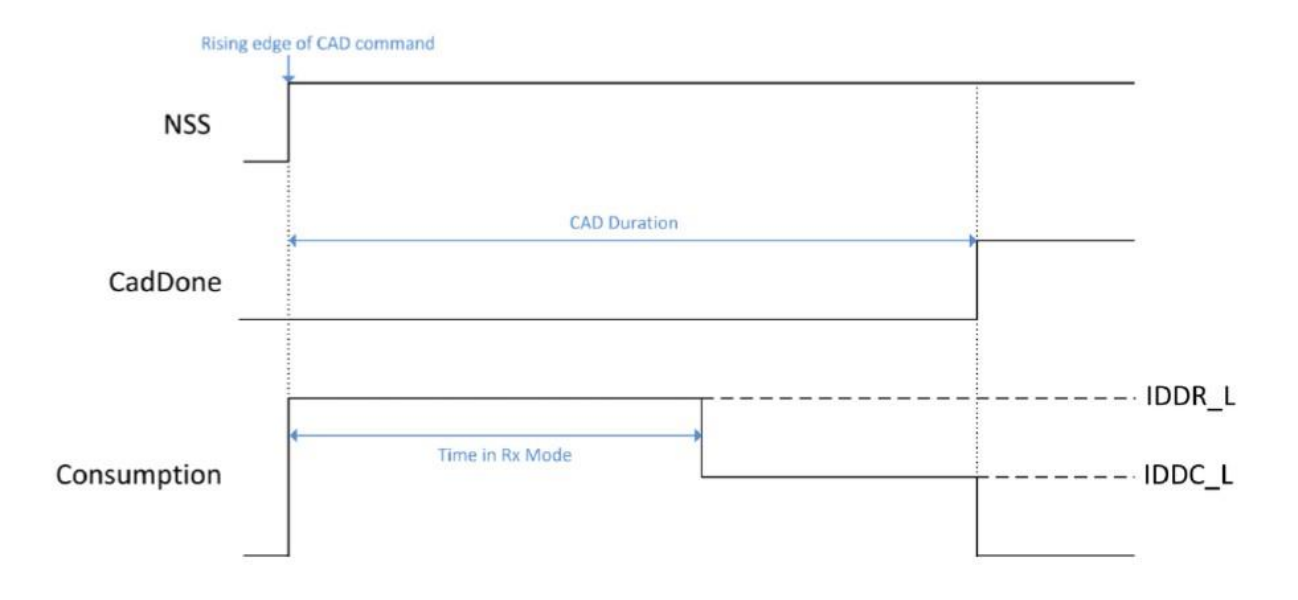

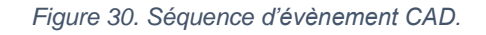

Le récepteur est alors en mode récepteur complet pour un peu plus de la moitié de la détection d'activité, suivie d'une phase de traitement à consommation réduite où la consommation varie avec la bande passante LoRa comme indiqué dans le tableau 4.

| <b>Bandwidth</b><br>(kHz) | Full Rx, IDDR_L<br>(mA) | Processing, IDDC_L<br>(mA) |
|---------------------------|-------------------------|----------------------------|
| 125                       | 10.8                    | 5.6                        |
| 250                       | 11.6                    | 6.5                        |
| 500                       | 13                      |                            |

*Tableau 4. Consommation de courant maximale CAD.* 

Le comportement de la consommation d'énergie de l'appareil pendant un CAD dans la pratique, nous donne le graphique de la figure 31 :

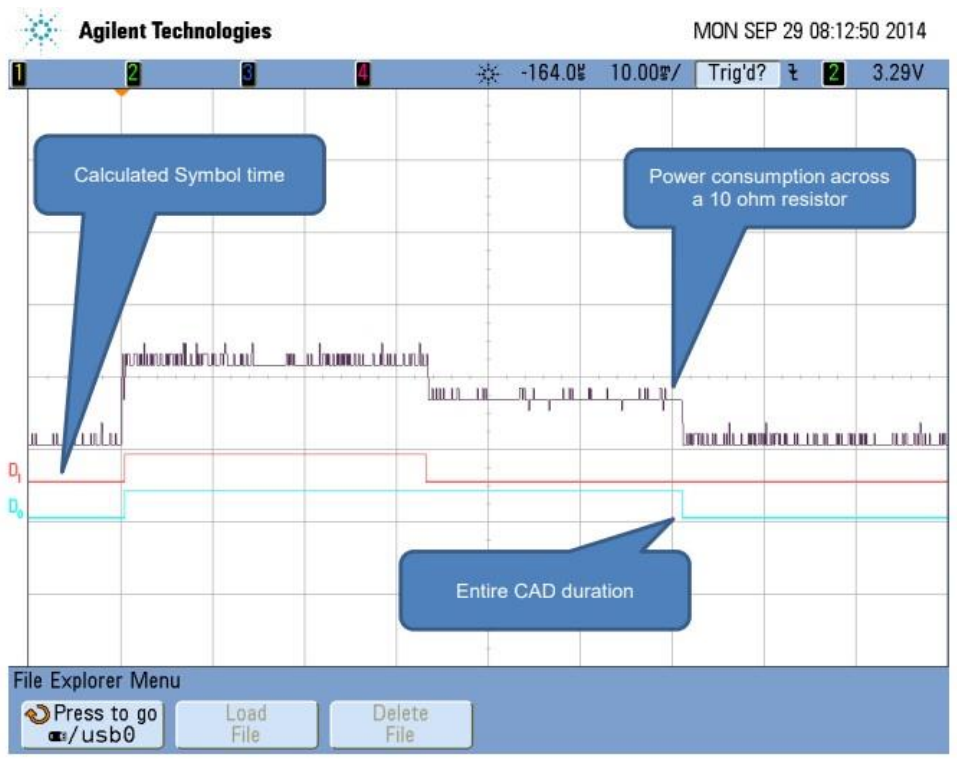

*Figure 31.mesure CAD.*

Ce résultat a été mesuré pendant un CAD en utilisant le réglage SF12 et BW = 125 kHz sur un SX1272. Le graphique met en évidence la consommation de l'appareil pendant CAD avec une distinction claire entre la longueur du symbole et le temps de calcul par la suite.

La figure 32 met en évidence le processus interne des chipsets lors du passage du mode veille au mode CAD. L'appareil passe implicitement par plusieurs étapes du mode de fonctionnement avant de démarrer efficacement la réception du symbole. Le temps pris est mesuré à 240 us et est identique pour tous les SF et toutes les BW.

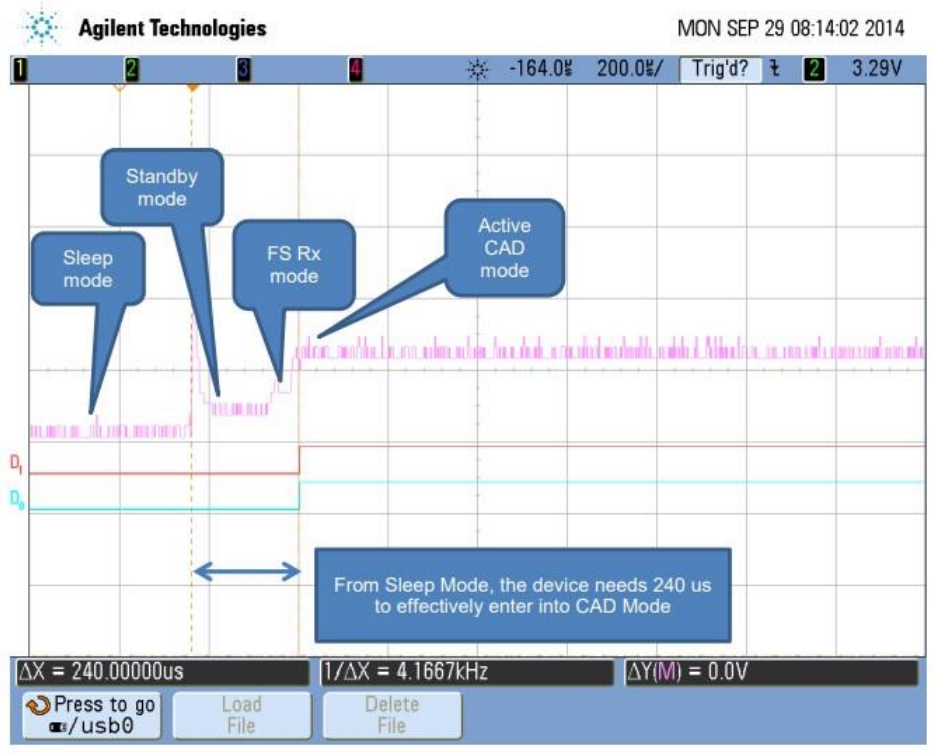

*Figure 32. Démarrage CAD.* 

La figure 33 met en évidence la mesure du temps de symbole via la consommation électrique de l'appareil et le temps du symbole calculé.

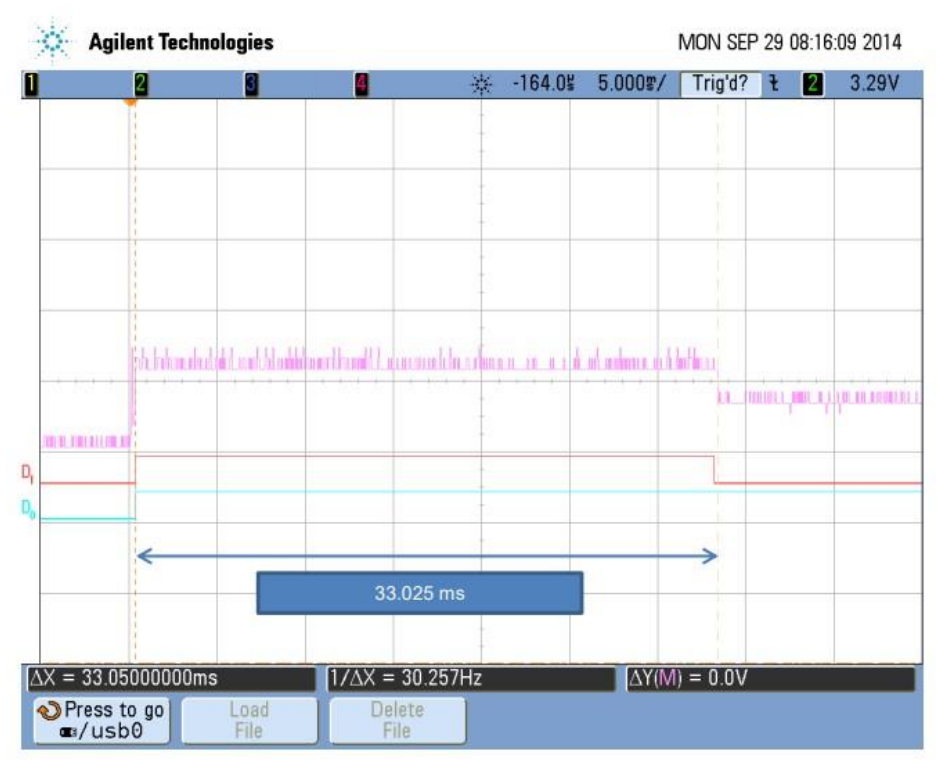

*Figure 33. Mesure du temps de symbole CAD.*

Pour SF12 et BW = 125 kHz, la formule (56) nous donne un temps de symbole calculé de 33.024 ms qui est identique au temps de symbole mesuré.

Pour toute la durée du CAD, la valeur mesurée correspond à 1.85 fois la durée du symbole comme le montre théoriquement la figure 34.

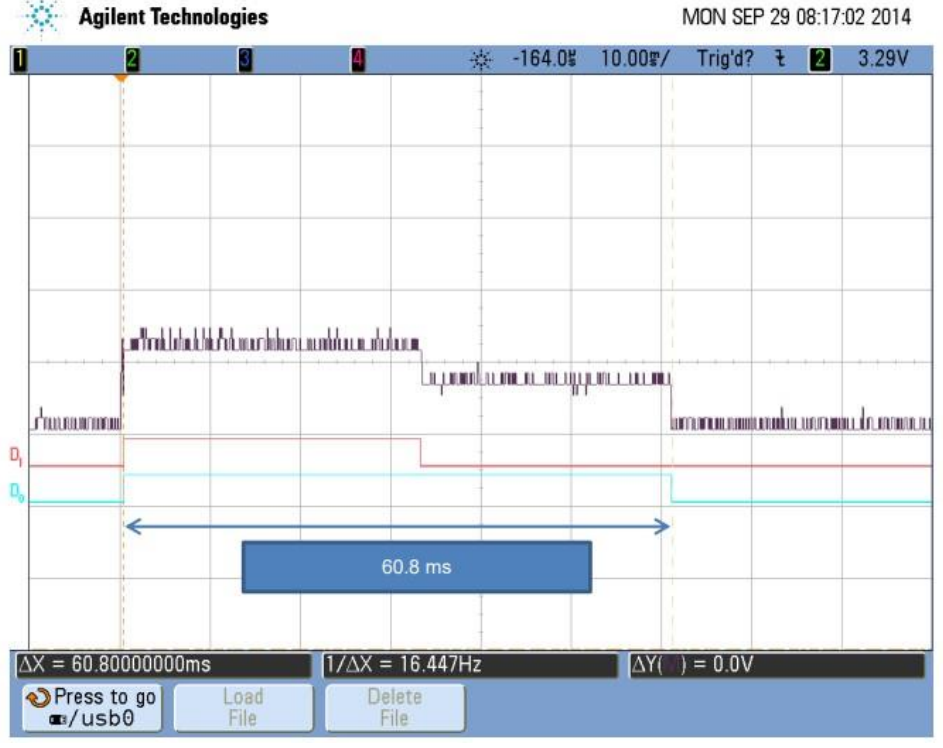

*Figure 34. Durée CAD.*

## 6.2.2. Détection RSSI

La puissance du canal est lue à partir de l'indicateur de force du signal reçu (RSSI : Received Signal Strength Indication) et évaluée après chaque réveil.<sup>[26]</sup>

Pendant un CAD, l'appareil est effectivement en mode réception pendant la durée d'un symbole. Il est donc possible de lire le RSSI du signal présent dans la bande passante LoRa.

Pendant la réception, le RSSI est échantillonné tous les 8 us et est analysé asymptotiquement. Cela signifie que la valeur RSSI est calculée sur la longueur de la durée du symbole et est directement liée au nombre de points précédemment analysés.

La figure 35 met en évidence le moment où la lecture RSSI de l'appareil est exacte.<sup>[32]</sup>

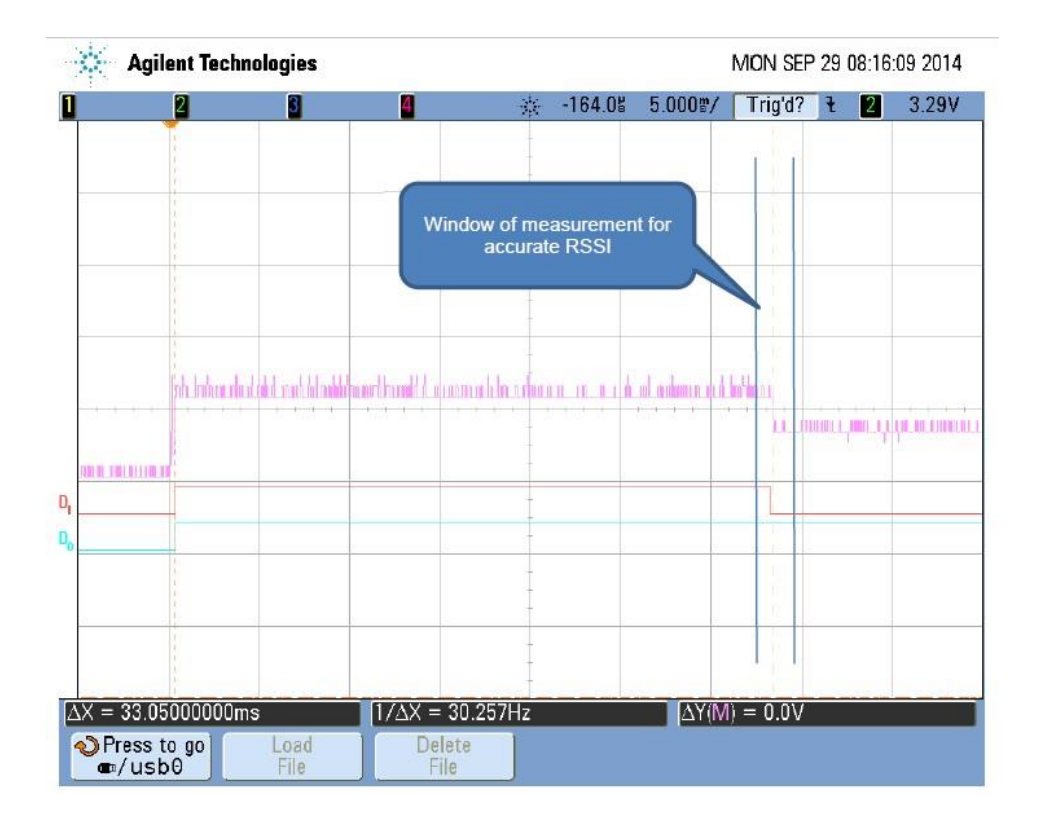

#### *Figure 35. Mesure RSSI en CAD.*

Ces deux mécanismes aident à choisir le meilleur chemin de signal possible sur le récepteur radio et éviter de choisir le mauvais canal sur une fausse détection CAD (très faible probabilité), tout cela à un coût énergétique très faible. En effet, les informations RSSI sont disponibles pendant une durée CAD et il n'est pas nécessaire de laisser le récepteur allumé pendant un certain temps supplémentaire.[32]

# 6.3. Processus d'un appareil LoRa

Dans LoRa Calculator, Semtech [26] a mis en œuvre le scenario suivant : le récepteur se réveille périodiquement, avec une période définie par la longueur du préambule transmis par le Sink. Après avoir trouvé, reçu et détecté le préambule transmis, la source se "réveille" en mode de réception et traite les informations reçues, ainsi illustré sur la figure 36. Dans l'application hypothétique que Semtech ont considéré, de tels événements sont peu fréquents. Au lieu de cela, l'appareil passe la majorité de son temps, a passé du mode veille au mode récepteur et à revenir le plus rapidement possible en veille pour minimiser la consommation d'énergie.<sup>[26]</sup>

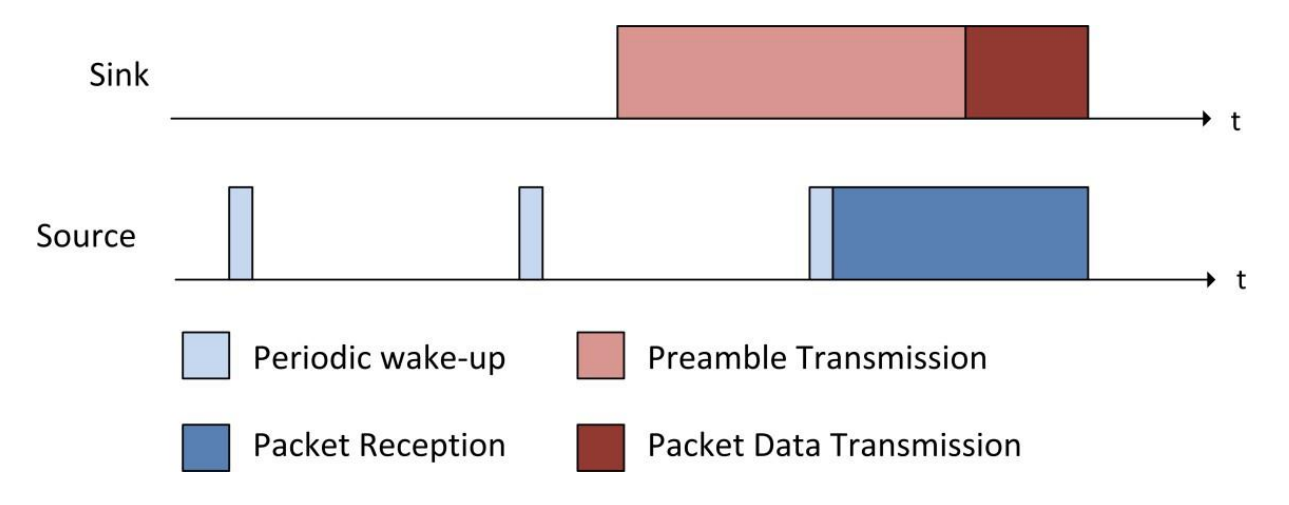

*Figure 36. Chronogramme d'une communication unidirectionnelle descendante.* 

Un autre cas d'utilisation courant est celui où le récepteur nécessite certaines données ou un ACK de la source. Pour différencier ce processus du cas de réception périodique, nous appelons ce processus interrogation. Ici, le processus CAD cyclique est utilisé, mais est suivi d'une transmission de données de la source au sink. Ce processus est schématisé dans la figure 37. La consommation supplémentaire résultante due à ce processus est simple à calculer mais dépend du temps de démarrage de l'émetteur, de la taille de la réponse qui doit être envoyée et de la fréquence d'interrogation.

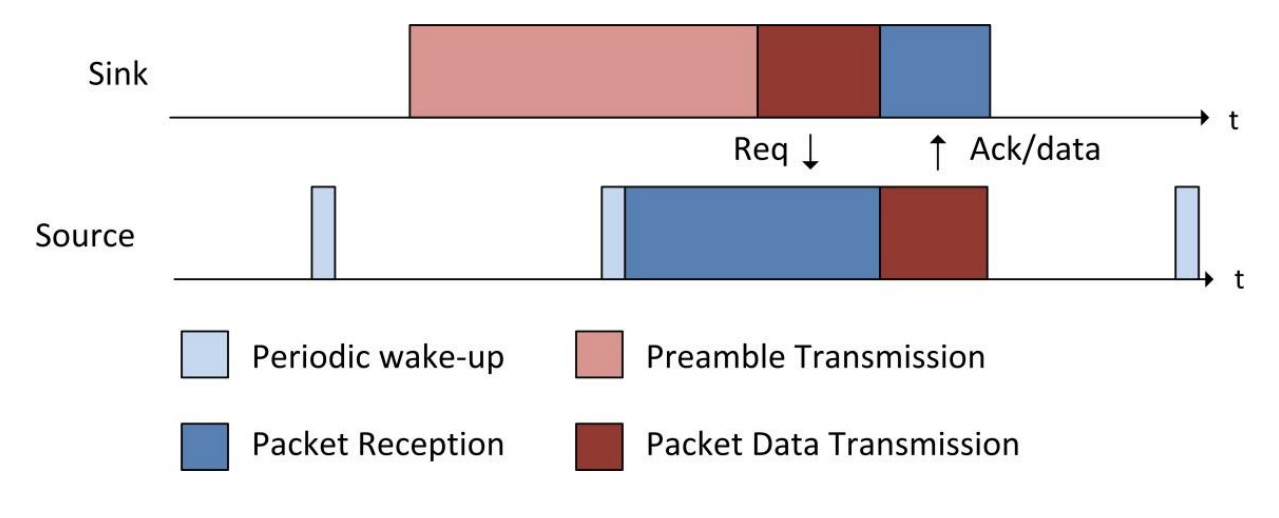

*Figure 37. Chronogramme d'une communication bidirectionnelle descendante.*

# 6.4. Tests effectués

Après avoir installé la calculatrice LoRa, nous avons essayé différents réglages des paramètres en faisant varier leurs valeurs, pour voir les différents résultats que nous donnera la calculatrice.

## 6.4.1. Performances

Nous avons remarqué que lorsqu'on change la taille de la charge utile et du préambule il y que le temps de transmission qui change. Même conclusion pour l'entête et le CRC, qu'ils soient ajoutés ou non, seul le temps de transmission varie. L'optimisation du faible débit de données (DE) ne change rien. Tandis pour que les paramètres LoRa nous avons remarqué plusieurs changements.

### *6.4.1.1. Réglage du facteur d'étalement*

Nous avons d'abord effectué les tests sur une bande passante de 125, un coding rate de 4/5, la taille de charge utile égale à 20 octets et la taille du préambule égale à 8 (qui est la taille par défaut), avec un CRC et un entête explicite. Nous avons pris aussi une fréquence de 865 MHz et une puissance de transmission de 17 dBm. Nous avons ensuite commencé à mettre des SF différents pour observer son impact sur les performances. Nous avons inscrit les résultats dans le tableau 5 :

| <b>SF</b> | <b>Bitrate</b><br>(bps) | Temps du<br>symbole<br>(ms) | Temps du<br>préambule<br>(ms) | Temps de<br>transmission<br>(ms) | <b>Budget</b><br>de<br>liaison<br>(dB) | Sensibilité du<br>récepteur<br>(dBm) |
|-----------|-------------------------|-----------------------------|-------------------------------|----------------------------------|----------------------------------------|--------------------------------------|
| 7         | 5468.75                 | 1.02                        | 12.54                         | 56.58                            | 140                                    | $-123$                               |
| 8         | 3125                    | 2.05                        | 25.09                         | 102.91                           | 143                                    | $-126$                               |
| 9         | 1757.81                 | 4.10                        | 50.18                         | 185.34                           | 146                                    | $-129$                               |
| 10        | 976.56                  | 8.19                        | 100.35                        | 370.69                           | 149                                    | $-132$                               |
| 11        | 537.11                  | 16.38                       | 200.70                        | 659.46                           | 151.5                                  | $-134.5$                             |
| 12        | 292.97                  | 32.77                       | 401.41                        | 1318.91                          | 154                                    | $-137$                               |

*Tableau 5. Résultats de calcul en fonction des variations SF.* 

Quant à la consommation du courant pour les modes : transmission, CAD/Rx et veille, ainsi que le décalage de crystal max, nous avons remarqué que leur valeur reste inchangée quel que soit SF. Le tableau 6 contient les valeurs trouvées :

*Tableau 6. Résultats de calcul inchangés par rapport SF.* 

| La cons. Transmission   La cons. CAD/Rx   La cons. Veille |          |      | Decalage de crystale |  |
|-----------------------------------------------------------|----------|------|----------------------|--|
| (mA)                                                      | (mA)     | (nA) | $max$ (ppm)          |  |
| 90                                                        | $10.8\,$ | 100  | 36.1                 |  |

En conclusion, nous avons remarqué que plus le SF est élevé plus :

- Le débit déminue.
- Le temps du symbole, du préambule et de transmission augmente.
- Le budget de liaison augmente.

• La sensibilité du récepteur déminue.

### *6.4.1.2. Réglage de la bande passante*

Nous avons réalisé le même test mais cette fois-ci avec un SF fixé à 9 et une bande passante variante. Les résultats sont inscrits dans le tableau 7 ci-dessous :

| <b>BW</b> | <b>Bitrate</b><br>(bps) | symbole<br>(ms) | préambule<br>(ms) | trans.<br>(ms) | <b>Budget</b><br>de<br>liaison<br>(dB) | <b>Sensibilité</b><br>du<br>récepteur<br>(dBm) | Cons.<br><b>CAD</b><br>(mA) | <b>Crystal</b><br>max<br>(ppm) |
|-----------|-------------------------|-----------------|-------------------|----------------|----------------------------------------|------------------------------------------------|-----------------------------|--------------------------------|
| 125       | 1757.81                 | 4.10            | 50.18             | 185.34         | 146                                    | $-129$                                         | 10.8                        | 36.1                           |
| 250       | 3515.63                 | 2.05            | 25.09             | 92.67          | 143                                    | $-126$                                         | 11.6                        | 72.3                           |
| 500       | 7031.25                 | 1.02            | 12.54             | 46.34          | 140                                    | $-123$                                         | 13                          | 144.5                          |

*Tableau 7. Résultats de calcul en fonction des variations BW.* 

On en conclue que plus la bande passant est élevée plus :

- Le débit augmente.
- Les temps de symbole, préambule et transmission déminuent.
- Le budget de liaison déminue aussi.
- La sensibilité du récepteur augment.
- La consommation de réception et CAD a changé cette fois-ci, ainsi que le décalage de crystal max. Ces deux valeurs augmentent.

La consommation du courant pour les modes de transmission et veilles sont resté les même qu'auparavant.

#### *6.4.1.3. Réglage du coding rate*

Pour ce test nous avons pris les mêmes réglages qu'avant ( $SF9$ ,  $BW = 125$ ), mais nous avons essayé avec les quatre CR existants :

| CR |         | Bitrate (bps)   Le temps de transmission (ms) |
|----|---------|-----------------------------------------------|
|    | 1757.81 | 185.34                                        |
| 2  | 1464.84 | 205.82                                        |
| 3  | 1255.58 | 226.3                                         |
|    | 1098.63 | 246.78                                        |

*Tableau 8. Résultats de calcul pour le débit et le temps de transmission en fonction des variations CR.* 

En appliquant les différents réglages sur le CR, nous avons remarqué que seul le débit et le temps de transmission changent. Avec un CR plus important, le débit déminue tandis que le temps de transmission augmente. Les autres résultats sont affichés dans le tableau 9 :

| symbole<br>(ms) | préambule<br>(ms) | <b>Budget</b><br>de<br>liaison<br>(dB) | <b>Sensibilité</b><br>du<br>récepteur<br>(dBm) | Cons.<br>Trans.<br>(mA) | Cons.<br><b>CAD.Rx</b><br>(mA) | Cons.<br><b>Sleep</b><br>(nA) | <b>Crystal</b><br>max<br>(ppm) |
|-----------------|-------------------|----------------------------------------|------------------------------------------------|-------------------------|--------------------------------|-------------------------------|--------------------------------|
| 4.10            | 50.18             | 146                                    | $-129$                                         | 90                      | 10.8                           | 100                           | 36.1                           |

*Tableau 9. Résultats de calcul inchangés en fonction des variations CR.* 

#### *6.4.1.4. Réglage de la puissance de transmission*

Pour cette partie nous avons toujours  $SF9$ ,  $BW = 125$ ,  $CR = 4/5$  mais nous avons changé la puissance de transmission de 2 dBm à 20 dBm (le choix s'est fait par rapport à la section 2.1. Puissance de transmission) :

*Tableau 10. Résultats de calcul pour le budget de liaison et l'intensité du courant en mode de transmission en fonction des variations TP.* 

| <b>TP</b> | <b>Budget de liaison (dB)</b> | Cons. Trans. (mA) |
|-----------|-------------------------------|-------------------|
| 2         | 131                           | 24                |
| 3         | 132                           | 24                |
| 4         | 133                           | 24                |
| 5         | 134                           | 25                |
| 6         | 135                           | 25                |
| 7         | 136                           | 25                |
| 8         | 137                           | 25                |
| 9         | 138                           | 26                |
| 10        | 139                           | 31                |
| 11        | 140                           | 32                |
| 12        | 141                           | 34                |
| 13        | 142                           | 35                |
| 14        | 143                           | 44                |
| 15        | 144                           | 82                |
| 16        | 145                           | 85                |
| $17\,$    | 146                           | 90                |
| 18        | 147                           | 105               |
| 19        | 148                           | 115               |
| 20        | 149                           | 125               |

Pour ces réglages, seul le budget de liaison et la consommation du courant en mode transmission augmentent (Le budget de liaison augmente de 1 à chaque incrémentation de TP) Pour les autres résultats, ils restent inchangés indifféremment de TP :

| <b>Bitrate</b><br>(bps) | symbole<br>(ms) | préambule<br>(ms) | trans.<br>(ms) | <b>Sensibilité</b><br>du<br>récepteur<br>(dBm) | Cons.<br><b>CAD.Rx</b><br>(mA) | Cons.<br><b>Sleep</b><br>(nA) | <b>Crystal</b><br>max<br>(ppm) |
|-------------------------|-----------------|-------------------|----------------|------------------------------------------------|--------------------------------|-------------------------------|--------------------------------|
| 1757.81                 | 4.10            | 50.18             | 185.34         | $-129$                                         | 10.8                           | 100                           | 36.1                           |

*Tableau 11. Résultats de calcul inchangés en fonction des variations TP.* 

### 6.4.2. Profil d'énergie

Dans cette partie, nous effectuerons toujours les mêmes tests mais cette fois-ci, nous allons voir les résultats de l'énergie. Ici, nous considérons une communication unidirectionnel montante sans acquittement (il n'y aura pas de valeur pour le temps et la consommation de charge en mode CAD et réception), avec un duty cycle de 2000 ms, un voltage batterie de 3.3 V et une capacité de 1000 mAh. Ensuite, nous allons effectuer des tests sur les autres échanges d'informations.

#### *6.4.2.1. Réglages du SF*

Pour différents SF, nous avons les résultats suivants :

|           | Temps                 | Cons. de charge<br>(uC) |               | Energie par jour        |                         |                          |                                    |  |
|-----------|-----------------------|-------------------------|---------------|-------------------------|-------------------------|--------------------------|------------------------------------|--|
| <b>SF</b> | <b>Veille</b><br>(ms) | Trans.                  | <b>Veille</b> | Charge<br>totale $(mC)$ | Energie<br>totale $(m)$ | Courant<br>moyen<br>(uA) | Durée de<br>vie batterie<br>(days) |  |
| 7         | 1943.1                | 5091.8                  | 0.2           | 220003.7                | 726.01                  | 2546.34                  | 16.36                              |  |
| 8         | 1896.8                | 9262.1                  | 0.2           | 400157.9                | 1320.52                 | 4631.46                  | 9.00                               |  |
| 9         | 1814.3                | 16681                   | 0.2           | 720653.2                | 2378.16                 | 8340.89                  | 5.00                               |  |
| 10        | 1629                  | 33361.9                 | 0.2           | 1441269.8               | 4756.19                 | 16681.36                 | 2.50                               |  |
| 11        | 1340.2                | 59351                   | 0.1           | 2563998.6               | 8461.20                 | 29675.91                 | 1.40                               |  |
| 12        | 680.8                 | 118702.1                | 0.1           | 5127960.7               | 16922.27                | 59351.40                 | 0.70                               |  |

*Tableau 12. Résultats de calcul pour le profil d'énergie en fonction des variations SF.* 

Ici, nous pouvons conclure, que plus le SF est important, plus le temps passé en veille par l'appareil est petit. Par conséquent, la charge totale, l'énergie totale et le courant moyen consommé sont élevés. Une consommation plus grande implique une durée de vie de la batterie plus petite.

#### *6.4.2.2. Réglages de BW*

Nous faisant le test sur les trois réglages de la bande passante, afin de voir les résultats obtenus par la calculatrice LoRa :
| <b>BW</b> | <b>Temps</b>          | Cons. de<br>charge $(uC)$ |               | Energie par jour        |                                |                         |                          |  |
|-----------|-----------------------|---------------------------|---------------|-------------------------|--------------------------------|-------------------------|--------------------------|--|
|           | <b>Veille</b><br>(ms) | Trans.                    | <b>Veille</b> | Charge<br>totale $(mC)$ | <b>Energie</b><br>totale $(m)$ | <b>Courant</b><br>moyen | Durée de vie<br>batterie |  |
|           |                       |                           |               |                         |                                | ( uA)                   | (days)                   |  |
| 125       | 1814.3                | 16681                     | 0.2           | 720653.2                | 2378.16                        | 8340.89                 | 5.00                     |  |
| 250       | 1907                  | 8340.5                    | 0.2           | 360344.8                | 1189.14                        | 4170.66                 | 9.99                     |  |
| 500       | 1953.4                | 4170.2                    | 0.2           | 180190.7                | 594.63                         | 2085.54                 | 19.98                    |  |

*Tableau 13. Résultats de calcul pour le profil d'énergie en fonction des variations BW.* 

Contrairement au SF, le temps de veille est augmenté avec l'augmentation du BW et donc la consommation diminue et la vie de la batterie est plus élevée.

## *6.4.2.3. Réglages du CR*

Dans cette partie, nous varions le CR :

| <b>CR</b> | <b>Temps</b><br><b>Veille</b><br>(ms) | Cons. de charge<br>(uC) |               | Energie par jour        |                                |                                 |                                    |  |
|-----------|---------------------------------------|-------------------------|---------------|-------------------------|--------------------------------|---------------------------------|------------------------------------|--|
|           |                                       | Trans.                  | <b>Veille</b> | Charge<br>totale $(mC)$ | <b>Energie</b><br>totale $(m)$ | <b>Courant</b><br>moyen<br>(uA) | Durée de<br>vie batterie<br>(days) |  |
| 1         | 1814.3                                | 16681                   | 0.2           | 720653.2                | 2378.16                        | 8340.89                         | 5.00                               |  |
| 2         | 1793.9                                | 18524.2                 | 0.2           | 800279.3                | 2640.92                        | 9262.49                         | 4.50                               |  |
| 3         | 1773.4                                | 20367.4                 | 0.2           | 879905.5                | 2903.69                        | 10184.09                        | 4.09                               |  |
| 4         | 1752.9                                | 22210.6                 | 0.2           | 959531.6                | 3166.45                        | 11105.69                        | 3.75                               |  |

*Tableau 14. Résultats de calcul pour le profil d'énergie en fonction des variations CR.* 

Pour le CR, nous avons eu la même conclusion qu'avec les variations de SF.

## *6.4.2.4. Réglages de TP*

Le dernier paramètre a varié est le TP. Ici, nous avons décidé de varier le TP de 10 à 17 seulement, vu que nous voulons juste avoir une conclusion pour les résultats obtenus :

| <b>TP</b> | Cons. de<br>charge $(uC)$ | Energie par jour             |                                |                                |                                        |  |  |  |
|-----------|---------------------------|------------------------------|--------------------------------|--------------------------------|----------------------------------------|--|--|--|
|           | Trans.                    | <b>Charge totale</b><br>(mC) | <b>Energie</b><br>totale $(m)$ | <b>Courant</b><br>moyen $(uA)$ | Durée de vie<br><b>batterie</b> (days) |  |  |  |
| 10        | 5745.7                    | 248248.4                     | 819.22                         | 2873.25                        | 14.50                                  |  |  |  |
| 11        | 5931                      | 256255.2                     | 845.64                         | 2965.92                        | 14.05                                  |  |  |  |
| 12        | 6301.7                    | 272269.0                     | 898.49                         | 3151.26                        | 13.22                                  |  |  |  |

*Tableau 15. Résultats de calcul pour le profil d'énergie en fonction des variations TP.* 

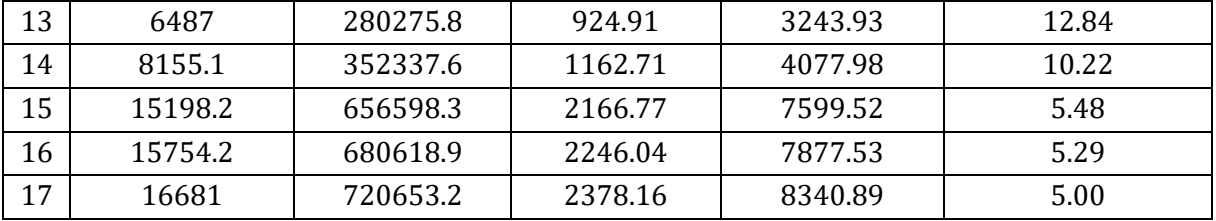

La première chose que nous avons remarqué pour les variations de TP, est que le temps que le terminal passe en mode veille n'a pas changé (= 1814.3 ms) et pareil pour la charge en mode veille qui est resté à 0.2 uC. Pour la charge et l'énergie totale et le courant moyen consommé, ils augmentent avec l'augmentation du TP et bien sûr la durée de vie de la batterie est plus petite.

#### *6.4.2.5. Réglages du duty cycle*

Après avoir varié les paramètres LoRa, nous avons décidé de changer aussi la durée du cycle de service pour voir son influence sur la consommation d'énergie (nous donnant directe la conclusion sans le tableau).

D'abord, les résultats inchangés sont : le temps et la charge de transmission. Pour les autres résultats, plus la durée du cycle de service était grande, plus le temps passé en mode veille est important qui implique aussi l'augmentation de la charge en mode veille. Pour la charge et l'énergie totale et le courant consommé, ils diminuent avec l'augmentation du duty cycle, et donc la durée de vie de la batterie augmente.

#### *6.4.2.6. Réglages du voltage de la batterie*

Nous avons remarqué que le voltage de la batterie n'influencé que l'énergie totale consommée. Plus le voltage est grand, plus l'énergie totale consommée est importante.

#### *6.4.2.7. Réglages de la capacité de la batterie*

Pour la capacité de la batterie aussi, elle influence qu'un résultat : la durée de vie de la batterie. Dans ce cas aussi, plus la capacité est élevée, plus la durée de vie est grande.

#### *6.4.2.8. Communication montante acquittée*

En cochant la case bidirectionnelle dans la calculatrice LoRa, nous avons l'ajout de deux paramètres : la taille de l'ACK et le nombres d'interrogation par jour. Au niveau résultat, les valeurs n'ont pas changé, mais nous avons l'ajout de deux résultats : temps et consommation de la charge en mode réception.

Pour les deux paramètres ajoutés : la taille de l'ACK affecte seulement le temps et la charge en mode réception mais n'a aucune conséquence sur les autres résultats, plus la taille est grande plus le temps et la consommation de la charge est importante ; tandis que le nombre d'interrogation n'a de conséquence sur aucun résultat.

### *6.4.2.9. Communication descendante*

En changeant la communication, d'une communication montante à une descendante, nous remarquons qu'il n'y a plus de mode de transmission mais nous avons en plus deux modes qui sont les modes CAD et réception. Comparer à la communication montante, nous remarquons que dans cette communication, la consommation est visiblement plus petite et donc une durée de vie de batterie plus durable.

#### *6.4.2.10. Communication descendante acquitté*

En ajoutant l'ACK à la communication descendante, nous avons tous les modes. Nous pouvons aussi régler la taille du paquet ACK et le nombre d'interrogation par jour comme dans la communication montante acquittée, mais cette fois-ci, les variations du nombre d'interrogation a une conséquence sur la consommation de la charge et l'énergie par jour ainsi que le courant moyen et la vie de batterie : plus le nombre est grand, plus la consommation est importante et donc la vie de batterie dure moins.

La consommation reste très petite comparé à la communication montante, mais est légèrement plus élevée que celle dans la communication descendante sans ACK.

## 6.5. Formules

Après avoir fini avec tous les tests, nous avons essayé de comprendre comment la calculatrice LoRa a trouvé ces résultats.

Nous allons donner des exemples d'application de calcul pour ces réglages :

| <b>SF</b> | <b>BW</b> | <b>CR</b> | TP | ΡI | PP | $ $ CRC $ $ | En-tête   | <b>DE</b> | <b>Duty</b><br>cycle | Voltage<br>batterie | <b>Capacité</b><br>batterie |
|-----------|-----------|-----------|----|----|----|-------------|-----------|-----------|----------------------|---------------------|-----------------------------|
|           | 125       | 4/5       | 17 | 20 |    |             | Explicite | 0         | 2000                 | 3.3                 | 1000                        |

*Tableau 16. Réglages utilisés.* 

## 6.5.1. Communication unidirectionnelle montante

En premier lieu, nous définirons les formules pour les UL unidirectionnelles

#### *6.5.1.1. Performances de synchronisation*

Dans cette partie, nous donnerons les formules pour le débit et les temps du symbole, préambule et de transmission.

Le tableau 17 rappelle les valeurs trouvées avec le réglage considéré :

| Temps symbole | Temps préambule | <b>Temps transmission</b> | <b>Débit</b> |
|---------------|-----------------|---------------------------|--------------|
| (ms)          | (ms)            | (ms)                      | (bps)        |
| 4.10          | 50.18           | 185.34                    | 1757.81      |

*Tableau 17. Résultats pour le temps.* 

• Débit

Pour obtenir le débit, nous utilisons la formule (44) :

$$
R_{\text{bit}} = SF \cdot \frac{BW}{2^{SF}} \cdot CR = 9 \cdot \frac{125}{2^9} \cdot \frac{4}{5} = 1,7578125 = 1757.8125
$$

• Temps

D'abord, pour le temps de symbole, nous avons utilisé la formule (7) :

$$
T_{sym} = \frac{2sF}{BW} = 4.096
$$
  

$$
BW = 125
$$

Nous avons, ensuite, utilisé la formule (6) pour obtenir le temps du préambule :

$$
T_{\text{preample}} = T_{\text{sym}}. (N_{\text{pre}} + 4.25) = 4.096 \cdot (8 + 4.25) = 50.176
$$

Enfin, pour le temps de transmission, il fallait d'abord calculer le nombre de symbole de charge utile transmis ainsi que le temps de transmission de cette charge utile, nous pouvons trouver ces valeurs grâce aux équations (8) et (9) :

$$
28 + 8 \cdot PL + 16 \cdot CRC - 4 \cdot SF \text{ Nphy} = 8 + \max [[-2(1 + 4) \cdot 0 - 2 \cdot DE - 2 \cdot DE - 1] \cdot (CR + 4), 0]
$$
  
= 8 + max  $\left[\frac{28 + 8 \cdot 20 + 16 \cdot 1 - 4 \cdot 9}{4 \cdot (9 - 2 \cdot 0)}\right] \cdot (1 + 4), 0 = 33$ 

$$
TPHYMessage = T_{sym} \cdot NPHY = 4.096 \cdot 33 = 135.168
$$

Une fois que nous avons obtenu le temps pour transmettre le préambule et la charge utile, nous utilisons l'équation (5) pour calculer le temps de transmission :

 $T_{tx} = T_{preample} + T_{PHYMessage} = 50.176 + 135.168 = 185.344$ 

#### *6.5.1.2. Consommation du courant*

La consommation du courant trouvé est :

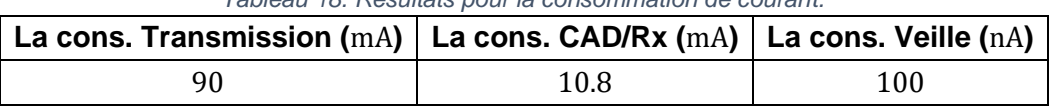

#### *Tableau 18. Résultats pour la consommation de courant.*

#### • CAD/Réception

Pour avoir les valeurs de consommation en mode CAD/Rx, l'équipe Semtech a mesuré le courant en changeant à chaque fois la BW. Les mesures trouvées sont dans le tableau 5 de la section 6.2.1. Ces valeurs correspondent effectivement aux valeurs de consommation en mode CAD/Rx trouvées par la calculatrice LoRa (le tableau de la section 6.1.1.2).

#### • Veille

Dans la fiche technique de Semtech sur l'appareil LoRa SX1272 [30], ils ont mis en place un tableau (tableau 19) donnant les spécifications électriques de l'émetteur-récepteur dans les conditions suivantes : Tension d'alimentation =  $3.3$  V, température =  $25^{\circ}$  C, fréquence de l'oscillateur à cristal (FXOSC : Crystal oscillator frequency) = 32 MHz, Plage de fréquences du synthétiseur ( $F_{RF}$ : Synthesizer frequency range) = 915 MHz, puissance de transmission = +13 dBm, modulation FSK à 2 niveaux sans pré-filtrage, écart de fréquence (FDA : Frequency deviation) = 5 kHz, débit binaire = 4.8 kbps et se terminant par une impédance adaptée de 50 Ohm, sauf indication contraire. Correspondance des chemins réception et transmission partagés. Les performances dans la bande 868 MHz sont identiques ou supérieures

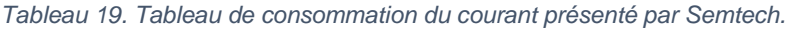

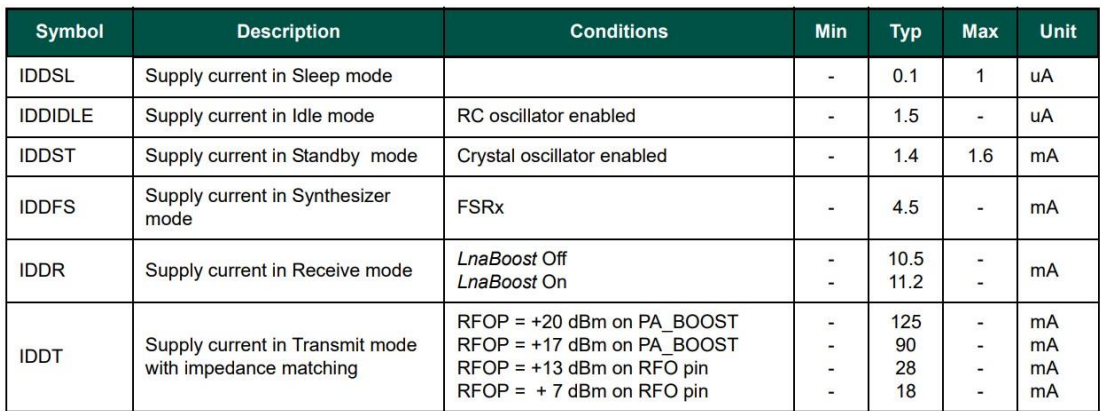

La consommation en mode veille trouvé est de 0.1 uA qui correspond au 100 nA trouvé dans la calculatrice LoRa.

### • Transmission

La valeur de consommation en mode transmission est trouvé de la même façon que celle en mode veille ou CAD. Le tableau 19 montre quelques valeurs de cette consommation en variant les réglages de puissance de transmission.

## *6.5.1.3. Performance radio fréquence*

Pour les performances radio fréquence, nous avons trouvé les résultats suivants :

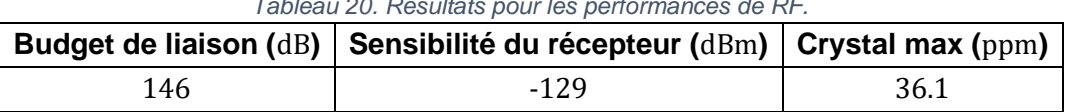

*Tableau 20. Résultats pour les performances de RF.* 

• Budget de liaison

Le budget de liaison dépend de la puissance de transmission et la sensibilité du récepteur, comme montré dans la formule (57) : [31]

$$
LinkB{u}get = TP - Receiversensitivity
$$
 (57)

En appliquant la sensibilité trouvée avec la valeur choisie pour la puissance de transmission dans (57) :

$$
Link_{Budget} = 17 - (-129) = 146
$$

• Sensibilité du récepteur

Afin de trouver la valeur de la sensibilité du récepteur, la formule (58) est utilisée [23] :

$$
Receiver_{sensitivity} = -174 + 10 \cdot log_{10}(BW) + NF + SNR (58)
$$

où NF est égal à 6 dB pour l'appareil SX1272<sup>[23]</sup> et le SNR dépend du SF et est présenté dans le tableau 21[30] :

| Tableau 21. Valeurs SNR. |                |  |  |  |  |  |  |
|--------------------------|----------------|--|--|--|--|--|--|
| <b>SF</b>                | $SNR$ ( $dB$ ) |  |  |  |  |  |  |
| 7                        | -7.5           |  |  |  |  |  |  |
| 8                        | -10            |  |  |  |  |  |  |
| q                        | -12.5          |  |  |  |  |  |  |
| 10                       | -15            |  |  |  |  |  |  |
| 11                       | -17.5          |  |  |  |  |  |  |
| 12                       | -20            |  |  |  |  |  |  |

La valeur de la bande passante doit être en  $Hz$  et nous utilisons un SF9 donc la valeur du  $SNR = -12.5$ :

*Receiver*<sub>*sensitivity*</sub> = 
$$
-174 + 10 \cdot \log_{10}(125000) + 6 + (-12.5) = -129.5308998699
$$

#### *6.5.1.4. Synchronisation de mode*

Dans la communication UL sans ACK, l'appareil a que deux modes : mode de transmission et mode en veille. Pour la durée de transmission, nous l'avons calculé dans la partie 6.4.1.1. Tandis que la durée passée en veille :

$$
T_{\text{veille}} \approx \text{Duty}_{\text{cycle}} - T_{\text{tx}} = 2000 - 185.3 = 1814.7
$$

#### *6.5.1.5. Consommation de charge*

Pour trouver la charge électrique, nous pouvons utiliser la loi physique suivante [27] :

$$
C = I \cdot T \tag{59}
$$

où I et T sont l'intensité en mA et la durée de passage du courant en ms des états de l'appareil, respectivement.

Le tableau 22 représente les résultats de consommation de charge avec le réglage des paramètres mentionnés auparavant :

*Tableau 22. Résultats de consommation de charge.* 

| Cons. de charge $(uC)$ |        |  |  |  |
|------------------------|--------|--|--|--|
| Trans.                 | Veille |  |  |  |
| 16681                  | 0.2    |  |  |  |

Pour la consommation de la charge en mode transmission :

$$
C_{tx} = I_{tx} \cdot T_{tx} = 90 \cdot 185.34 = 16680.6
$$

Tandis que pour le mode veille :

 $C<sub>sleep</sub> = I<sub>sleep</sub>$ . T<sub>sleep</sub> =  $0.0001 \cdot 1814.3 = 0.18143$ 

#### *6.5.1.6. Energie par jour*

Les parties suivantes montrent comment avoir les valeurs inscrites dans le tableau 23 :

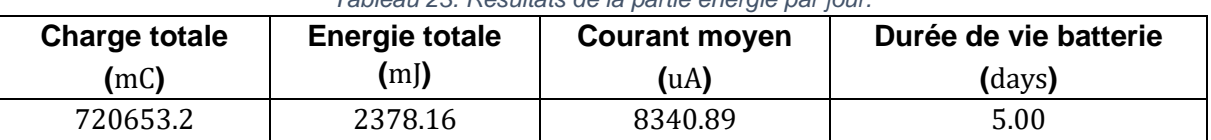

*Tableau 23. Résultats de la partie énergie par jour.* 

#### • Charge totale

Pour la charge totale consommé par jour, nous utilisons toujours la formule (59). Nous remplaçons le I par le courant moyen consommé par jour (en mA au lieu de uA), mais cette fois-ci le T doit être égale à un jour et donc au nombre de seconde qu'il y a dans une journée :

 $C_{totale} = Mean$ Current. DavinSecondes = 8.34089 · 86400 = 720652.896 uC

• Energie totale

La formule physique pour l'énergie est la suivante [28] :

$$
E = P \cdot T \tag{60}
$$

où P est la puissance électrique et qui peut être calculé comme suit :

$$
P = U \cdot I \tag{61}
$$

où U est la tension de la batterie en volt et I le courant en Ampère.

En remplaçant le P dans (60) avec la formule (61) nous obtenons :

$$
E = U \cdot I \cdot T \qquad (62)
$$

Pour avoir donc l'énergie consommée par jour, T correspond au nombre de seconde dans un jour, le I au courant moyen en A et le U au voltage de la batterie :

 $E = BatteryVolume$ . MeanCurrent. DayinSecondes = 3.3  $\cdot$  0.00834089  $*$  86400 = 2378.1545568

#### • Courant moyen

Le courant moyen peut être obtenu grâce à l'équation (1). Le  $T_{\text{Notif}}$  correspond au cycle répétitif entre deux transmissions, ici notre cycle est le duty cycle. Dans la communication unidirectionnelle, nous avons un seul état qui est l'état de transmission. Cet état se compose d'un courant  $I_{tx}$  pendant un temps de transmission  $T_{tx}$ . Le courant moyen est calculé alors comme suit.

$$
\frac{1}{C_{moyen}} = \frac{1}{Duty_{cycle}} \cdot T_{tx} \cdot I_{tx} = \frac{1}{2000} \cdot 185.34 \cdot 90 = 8,3403
$$
  

$$
mA = 8340.3 uA
$$

• Durée de vie de la batterie

La durée de vie estimée de la batterie dépend de la capacité de la batterie et le courant moyen consommé par jour <sup>[29]</sup> :

ButeryCapacity

\nBatteryLife = \_\_\_\_\_\_\_\_\_\_\_MeanCurrent (63)

\n
$$
\frac{mAh}{mA}
$$

\nL'unité de mesure doit être \_\_\_\_\_\_\_\_\_\_\_pour avoir une mesure en heute, mais vu que la

calculatrice LoRa donne le résultat en jour, nous devons faire la conversion :

$$
Battery_{Life} = \frac{Battery_{Capacity}}{Mean_{Current}} = \frac{1000}{8.34089} == 119.891 hours = 4.995
$$

## 6.5.2. Communication bidirectionnelle montante

Dans cette partie, nous présenterons les calculs pour une communication montante acquittée. Nous fixons la taille de l'ACK à 20 octets et la durée d'interrogation par jour à 4.

Dans cette communication les résultats ne changent pas. Nous avons juste l'ajout de deux résultats : temps et consommation de la charge en mode réception.

*Tableau 24. Résultats du mode réception de la communication bidirectionnelle montante.* 

|       | Temps Rx (ms)   Charge Rx (uC) |  |  |
|-------|--------------------------------|--|--|
| 235.5 | 2543.6                         |  |  |

Pour le temps de réception en communication UL acquittée, nous n'avons pas pu trouver la formule qui nous donne la valeur trouvée par la calculatrice LoRa. En utilisant la même taille de paquet, nous avons remarqué qu'il y a une différence entre le temps de réception et celui de transmission. En essayant plusieurs réglages, nous avons remarqué que cette différence change avec le SF, BW et CR, telle que : plus le SF est grand plus la différence est doublée ; plus la BW est élevée plus la différence est divisée en deux ; enfin pour le CR, plus il est grand, plus la différence est augmentée.

Les tableaux 25, 26 et 27 représentent les valeurs trouvées pour le temps de transmission et de réception, ainsi que la différence de temps entre eux, en variant le SF, BW et CR :

| <b>SF</b> | $T_{tx}$ | $T_{rx}$ | Différance $(T_{rx}-T_{tx})$ |
|-----------|----------|----------|------------------------------|
| 7         | 56.58    | 69.1     | 12.52                        |
| 8         | 102.91   | 128      | 25.09                        |
| 9         | 185.34   | 235.5    | 50.16                        |
| 10        | 370.69   | 471      | 100.31                       |
| 11        | 659.46   | 860.2    | 200.74                       |
| 12        | 1318.91  | 1720.3   | 401.39                       |

*Tableau 25. Différence entre le temps de transmission et de réception en fonction des variations SF.* 

*Tableau 26. Différence entre le temps de transmission et de réception en fonction des variations BW.* 

| <b>BW</b> | $T_{tr}$       | $T_{rx}$ | Différence $(T_{rx}-T_{tx})$ |
|-----------|----------------|----------|------------------------------|
| 125       | 185.34   235.5 |          | 50.16                        |
| 250       | 92.67          | 117.8    | 25.13                        |
| 500       | 46.34          | 58.9     | 12.56                        |

*Tableau 27. Différence entre le temps de transmission et de réception en fonction des variations CR.* 

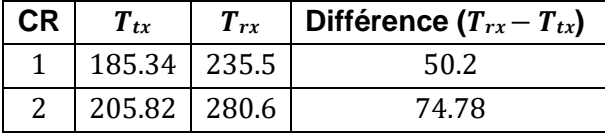

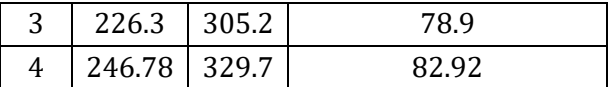

Tandis que pour la charge, nous utilisons toujours l'équation (59) :

$$
C_{Rx} = I_{Rx} \cdot T_{Rx} = 10.8 \cdot 235.5 = 2543.4
$$

## 6.5.3. Communication unidirectionnelle descendante

Les résultats trouvés pour la communication DL sans ACK et avec les mêmes réglages que dans la communication UL est les suivants :

| Temps $(ms)$ |       |               | Cons. de charge $(uC)$ |           |               | Energie par jour |                       |                 |                                    |
|--------------|-------|---------------|------------------------|-----------|---------------|------------------|-----------------------|-----------------|------------------------------------|
| <b>CAD</b>   | Rx    | <b>Veille</b> | <b>CAD</b>             | <b>Rx</b> | <b>Veille</b> | Charge<br>(mC)   | <b>Energie</b><br>(m) | Courant<br>(uA) | <b>Durée</b><br>batterie<br>(days) |
| 7            | 185.3 | 1992.7        | 61.7                   | 2001.7    | 0.2           | 2704.0           | 8.92                  | 31.30           | 1331.38                            |

*Tableau 28. Résultats de la communication unidirectionnel descendante.* 

Dans cette communication, il n'y a plus de temps de transmission mais un temps de réception, la valeur de ce temps peut être calculé comme pour le temps de transmission. Tandis que pour le temps CAD, il est calculé avec l'équation (56) en multipliant le résultat par 1.85 (comme expliqué dans la partie 6.2.1) :

$$
T_{CAD} = 1.85 \cdot symboler_{imeCAD} = 1.85 \cdot \frac{2^9 + 32}{125} = 8.0512
$$

Le temps de veille est calculé comme suit :

$$
Tveille = Dutycycle - TCAD = 2000 - 7 = 1993
$$

Pour les valeurs de charge, nous utilisons la formule (59) et à chaque fois nous prendrons le temps et le courant correspondant à chaque mode, et pour la charge totale par jour, nous reprenons le courant consommé par jour en mA et le nombre de seconde qu'il y a dans une journée :

- **CAD :** Nous n'avons pas trouvé le calcul pour la charge en mode CAD car nous n'avons pas pu trouver le courant consommé dans ce mode.
- **Réception :**

$$
C_{rx} = I_{rx} \cdot T_{rx} = 10.8 \cdot 185.34 = 2001.672
$$

• **Veille :** 

 $C<sub>sleep</sub> = I<sub>sleep</sub> · T<sub>sleep</sub> = 0.0001 · 1992.7 = 0.19927$ 

• **Charge totale par jour :**

$$
C_{total} = I_{total} \cdot T_{total} = 0.0313 \cdot 86400 = 2704.32
$$

L'énergie par jour aussi se calcule de la même façon que dans la communication UL :

 $E = Battery_{Voltage} \cdot Mean_{Current} \cdot Day_{inSecondes} = 3.3 \cdot 0.0000313 \cdot 86400 = 8.924256$ 

Le courant moyen consommé par jour est calculé avec la formule (1). Mais cette foisci, nous n'avons que l'état CAD. Donc nous prendrons sa charge en mC (qui correspond à  $I_{CAD} \cdot T_{CAD}$ ) et nous le multiplions par le  $T_{Notif}$ :

$$
C_{moyen} = \frac{1}{Duty_{cycle}} \cdot T_{CAD} \cdot I_{CAD} = \frac{1}{Duty_{cycle}} \cdot C_{CAD} = \frac{1}{2000} \cdot 61700 = 30.85
$$

Enfin pour la durée de vie de la batterie, la formule utilisée est la (63) :

Battery<sub>Capacity</sub> 1000 Battery<sub>Life</sub> =  $\frac{\qquad}{\qquad}$  =  $\frac{\qquad}{\qquad}$  = 31948.88 heures = 1331.20 days Mean<sub>Current</sub> 0.0313

## 6.5.4. Communication bidirectionnelle descendante

Les formules pour trouver les données de la communication DL avec ACK sont les mêmes que celle utilisées dans les sections précédentes.

Comme dans la communication DL non acquittée, le temps de réception se calcul en utilisant l'équation du timeOnAir. Tandis que pour le temps de transmission, c'est la même que le temp de réception dans la communication bidirectionnelle montante.

Pour le courant moyen, en utilisant la même formule que celle utilisé auparavant, nous n'avons pas eu les mêmes valeurs. Nous n'avons pas pu trouver sa formule, mais nous avons remarqué que le nombre d'interrogation par jour, le temps de transmission et le temps CAD affectent cette valeur.

## **Conclusion**

Au cours de ce stage, une étude sur la technologie LoRa a été effectuée. Dans cette étude, nous avons appris ce qu'est cette nouvelle technologie d'internet des objets, le réseau à longue distance utilisée, qui est le réseau LoRaWAN. Nous avons aussi vu comment la communication se fait dans ce réseau : la structure de la trame, sa taille, la façon dont elle est transmise dans le réseau, ce qui se passe une fois arriver à la passerelle, ainsi que la réception d'acquittement dans le cas où la trame est bien reçue. Nous avons aussi vu les cas où une collision peut parvenir et sa cause, comment on peut remédier à ça et combien de fois on peut retransmettre la même trame. Nous avons également expliqué les étapes d'activation et d'authentification ainsi que celle de la communication au niveau des appareils du réseau LoRaWAN. Nous avons étudié les différentes classes existantes et leur différente façon de communiquer ainsi que leur taux de consommation d'énergie. Enfin, nous avons utilisé la calculatrice LoRa pour voir l'impact des différents réglages de paramètres sur la performance, le temps de transmission et l'énergie dans les cas d'une communication unidirectionnelle (sans ACK) ou bidirectionnelle (acquittée) et ont essayé de trouver les différentes formules qui nous ont permis d'avoir les résultats obtenus par la calculatrice.

 Dans le futur, une application de cette étude sur des appareils LoRa réels est intéressante. Dans cette expérience, nous pourrons voir comment se fait réellement l'envoi et la réception des paquets de différentes tailles et voir aussi l'impact des différents paramètres sur la performance et la consommation d'énergie.

# **Bibliographie**

- [1] Garcia-Montero, C. *LoRaWAN : comment fonctionne le réseau, quelles différences avec Sigfox ?* Récupéré sur Journal Du Net: [https://www.journaldunet.fr/web-tech/dictionnaire](https://www.journaldunet.fr/web-tech/dictionnaire-de-l-iot/1197635-lora-comment-fonctionne-le-reseau-quelles-differences-avec-sigfox/)[de-liot/1197635-lora-comment-fonctionne-le-reseau-quelles-differences-avec-sigfox/.](https://www.journaldunet.fr/web-tech/dictionnaire-de-l-iot/1197635-lora-comment-fonctionne-le-reseau-quelles-differences-avec-sigfox/) 2019.
- [2] *IT Explained : LPWA*. Récupéré sur Paessler: [https://www.fr.paessler.com/itexplained/lpwa.](https://www.fr.paessler.com/it-explained/lpwa) 2020.
- [3] BENFATTOUM, A. *De la technologie LoRa au réseau LoRaWAN*. Récupéré sur Frugal Prototype: [https://www.frugalprototype.com/technologie-lora-reseau-lorawan.](https://www.frugalprototype.com/technologie-lora-reseau-lorawan) 2016.
- [4] labs, i. *Comprendre le réseau LoRaWAN*. Récupéré sur ioi labs: [http://www.ioilabs.com/technologies/comprendre-reseau-lorawan.](http://www.ioi-labs.com/technologies/comprendre-reseau-lorawan) 2016.
- [5] notes, e. *What is 6LoWPAN - the basics*. Récupéré sur electronics notes: [https://www.electronics-notes.com/articles/connectivity/ieee-802-15-4](https://www.electronics-notes.com/articles/connectivity/ieee-802-15-4-wireless/6lowpan.php) [wireless/6lowpan.php.](https://www.electronics-notes.com/articles/connectivity/ieee-802-15-4-wireless/6lowpan.php)
- [6] Tillman, M., & Hall, C. *What is Zigbee and why is it important for your smart home?* Récupéré sur Pocket-lint: [https://www.pocket-lint.com/smart-home/news/129857-what](https://www.pocket-lint.com/smart-home/news/129857-what-is-zigbee-and-why-is-it-important-for-your-smart-home)[iszigbee-and-why-is-it-important-for-your-smart-home.](https://www.pocket-lint.com/smart-home/news/129857-what-is-zigbee-and-why-is-it-important-for-your-smart-home) 2019.
- [7] Components, R. *11 Internet of Things (IoT) Protocols You Need to Know About*. Récupéré sur DesignSpark: [https://www.rs-online.com/designspark/eleven-internet-of-things](https://www.rs-online.com/designspark/eleven-internet-of-things-iot-protocols-you-need-to-know-about)[iotprotocols-you-need-to-know-about.](https://www.rs-online.com/designspark/eleven-internet-of-things-iot-protocols-you-need-to-know-about) 2015.
- [8] kerlink. *LoRa*. Récupéré sur kerlink: [https://kerlink.fr/portfolio-iot](https://kerlink.fr/portfolio-iot-technologies/iot-technologies/lora)[technologies/iottechnologies/lora.](https://kerlink.fr/portfolio-iot-technologies/iot-technologies/lora)
- [9] Pecoraro, A. *Introduction à LoRa*. Récupéré sur Linux Embedded: [https://www.linuxembedded.fr/2017/12/introduction-a-lora.](https://www.linuxembedded.fr/2017/12/introduction-a-lora) 2017.
- [10] Khan, F. H., & Portmann, M. Experimental Evaluation of LoRaWAN in NS-3. *2018 28th International Telecommunication Networks and Applications Conference (ITNAC)*, (p. 8). Sydney, Australia. 2018.
- [11] Network, T. T. *Classes*. Récupéré sur The Things Network: [https://www.thethingsnetwork.org/docs/lorawan/classes.html.](https://www.thethingsnetwork.org/docs/lorawan/classes.html) 2020.
- [12] Mbed. *LoRaWAN*. Récupéré sur Mbed: [https://os.mbed.com/docs/mbedos/v5.15/reference/lora-tech.html.](https://os.mbed.com/docs/mbed-os/v5.15/reference/lora-tech.html)
- [13] Developers Semtech LoRa. *An In-depth Look at LoRaWAN® Class B Devices*. Récupéré sur Semtech LoRa: [https://lora-developers.semtech.com/library/tech-papers](https://lora-developers.semtech.com/library/tech-papers-and-guides/lorawan-class-b-devices/)[andguides/lorawan-class-b-devices/.](https://lora-developers.semtech.com/library/tech-papers-and-guides/lorawan-class-b-devices/)

[14] Hayes, C. *Gestion de l'alimentation dans l'IoT avec la technologie cellulaire LPWAN*. Récupéré sur sur electronic specifier: [https://www.electronicspecifier.com/news/analysis/managing-power-in-the-iot-with](https://www.electronicspecifier.com/news/analysis/managing-power-in-the-iot-with-cellular-lpwan-technology)[cellularlpwan-technology.](https://www.electronicspecifier.com/news/analysis/managing-power-in-the-iot-with-cellular-lpwan-technology) 2019.

- [15] Developers Semtech LoRa. *An In-depth look at LoRaWAN® Class A Devices*. Récupéré sur Semtech LoRa: [https://lora-developers.semtech.com/library/tech-papers](https://lora-developers.semtech.com/library/tech-papers-and-guides/lorawan-class-a-devices/)[andguides/lorawan-class-a-devices/.](https://lora-developers.semtech.com/library/tech-papers-and-guides/lorawan-class-a-devices/)
- [16] NewieVentures. *LoRaWAN: OTAA or ABP?* Récupéré sur NewieVentures: [https://www.newieventures.com.au/blogtext/2018/2/26/lorawan-otaa-or-abp.](https://www.newieventures.com.au/blogtext/2018/2/26/lorawan-otaa-or-abp) 2018.
- [17] Developers Semtech LoRa. *An In-depth Look at LoRaWAN® Class C Devices*. Récupéré sur Semtech LoRa: [https://lora-developers.semtech.com/library/tech-papers](https://lora-developers.semtech.com/library/tech-papers-and-guides/lorawan-class-c-devices/)[andguides/lorawan-class-c-devices/.](https://lora-developers.semtech.com/library/tech-papers-and-guides/lorawan-class-c-devices/)
- [18] Bor, M. C., & Roedig, U. LoRa Transmission Parameter Selection. *DCoSS 2017* (p. 9). Ottawa, Canada. 2017.
- [19] Ta, D.-T., Khawam, K., Lahoud, S., Adjih, C., & Martin, S. LoRa-MAB: A Flexible Simulator for Decentralized Learning Resource Allocation in IoT Networks. *2019 12th IFIP Wireless and Mobile Networking Conference (WMNC)* (p. 8). Paris, France: IEEE. 2019.
- [20] Network, T. T. How Spreading Factor affects LoRaWAN device battery life. Récupéré sur The Things Network: [https://www.thethingsnetwork.org/article/how-spreading-factor](https://www.thethingsnetwork.org/article/how-spreading-factor-affects-lorawan-device-battery-life)[affectslorawan-device-battery-life.](https://www.thethingsnetwork.org/article/how-spreading-factor-affects-lorawan-device-battery-life) 2019.
- [21] Developers Semtech LoRa. *LoRa and LoRaWAN : Technical overview*. Récupéré sur Semtech LoRa: [https://lora-developers.semtech.com/library/tech-papers-and](https://lora-developers.semtech.com/library/tech-papers-and-guides/lora-and-lorawan/)[guides/loraand-lorawan/.](https://lora-developers.semtech.com/library/tech-papers-and-guides/lora-and-lorawan/)
- [22] Rahmadhani, A., & Kuipers, F. Understanding collisions in a LoRaWAN. *18: Proceedings of the 12th International Workshop on Wireless Network Testbeds, Experimental Evaluation & Characterization* (p. 10). New Delhi, India: WiNTECH. 2018.
- [23] Developers Semtech LoRa. *AN1200.22 LoRa™ Modulation Basics.* Semtech LoRa.

[24] Casals, L., Mir, B., Vidal, R., & Gomez, C. Modeling the Energy Performance of LoRaWAN. *Sensors* (p. 30). 2017.

- [25] Bouguera, T., Diouris, J., Chaillout, J., Jaouadi, R., & Andrieux, G. Energy Consumption Model for Sensor Nodes Based. *Sensors* (p. 23). 2018.
- [26] Developers Semtech LoRa. *SX1272/3/6/7/8: LoRa Modem: Low Energy Consumption Design AN1200.17*. Semtech LoRa
- [27] *Quantité et intensité du courant électrique*. Récupéré sur positron libre : [https://www.positron-libre.com/cours/electrotechnique/notion-electricite/quantite](https://www.positron-libre.com/cours/electrotechnique/notion-electricite/quantite-intensite-courant.php)[intensitecourant.php.](https://www.positron-libre.com/cours/electrotechnique/notion-electricite/quantite-intensite-courant.php)
- [28] *Energie et puissance*. Récupéré sur positron libre: [https://www.positronlibre.com/cours/electrotechnique/notion-electricite/energie](https://www.positron-libre.com/cours/electrotechnique/notion-electricite/energie-puissance.php)[puissance.php.](https://www.positron-libre.com/cours/electrotechnique/notion-electricite/energie-puissance.php)
- [29] Calculateur d'autonomie des batteries. Récupéré sur DigiKey: [https://www.digikey.fr/fr/resources/conversion-calculators/conversion-calculator-battery](https://www.digikey.fr/fr/resources/conversion-calculators/conversion-calculator-battery-life)[life.](https://www.digikey.fr/fr/resources/conversion-calculators/conversion-calculator-battery-life)
- [30] Developers Semtech LoRa. *SX1272/73 - 860 MHz to 1020 MHz Low Power Long Range Transceiver*. Semtech LoRa
- [31] *Link Budget & Link Margin*. Récupéré sur mobilefish : [https://www.mobilefish.com/download/lora/lora\\_part8.pdf.](https://www.mobilefish.com/download/lora/lora_part8.pdf)

[32] Developers Semtech LoRa. *AN1200.21 Reading channel RSSI during a CAD*. Semtech LoRa